**S7-400**指令列表

**CPU 412**、**414**、**416**、**417**

**2006**年**11**月版 **A5E01020060-01**

#### 版权所有**Siemens AG 2006**,保留所有权利 免责声明

未经明确的书面许可,不得复制、传播或使用本手册或所含内容。 违者应对造成的损失承担责任。保留所有权利,包括实用新型或设 计的专利许可权及注册权。

我们已检查过本手册中的内容与所描述的硬件和软件相符。由于差 错在所难免,我们不能保证完全一致。我们会定期审查本手册中的 内容,并在后续版本中进行必要的更正。欢迎提出改进意见。

Siemens AG Bereich Automation and Drives Geschaeftsgebiet Industrial Automation Systems Postfach 4848, D- 90327 Nuernberg

Siemens Aktiengesellschaft 6ES7498-8AA05-8BN0

如有改动,恕不提前通知

Siemens AG 2006

# <span id="page-2-0"></span>目录

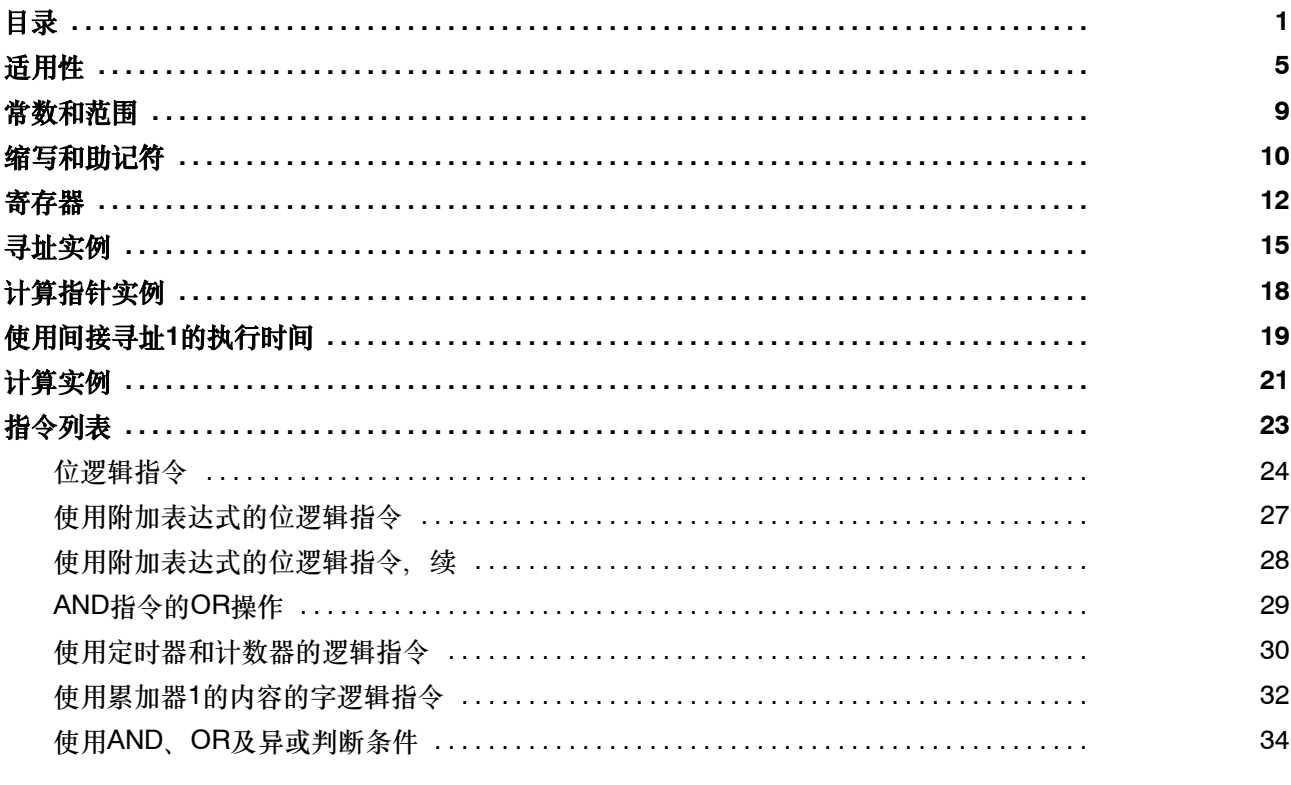

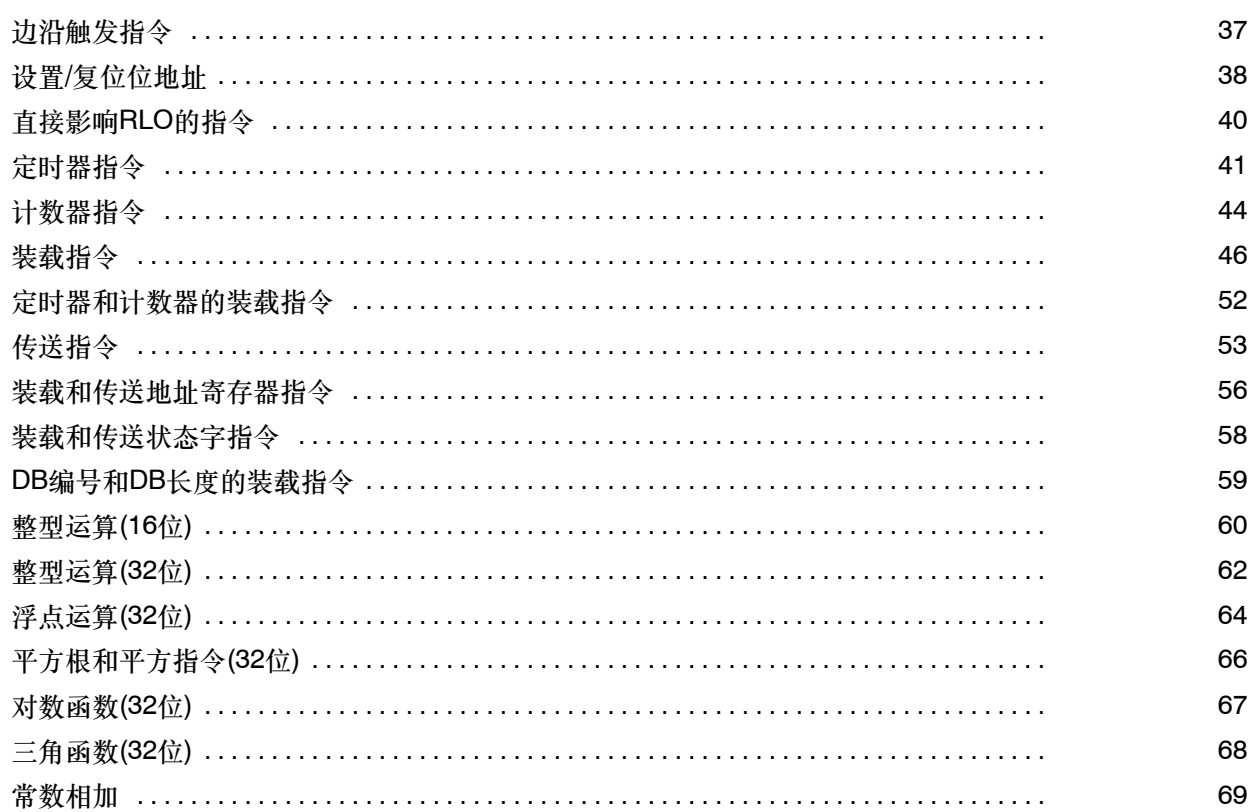

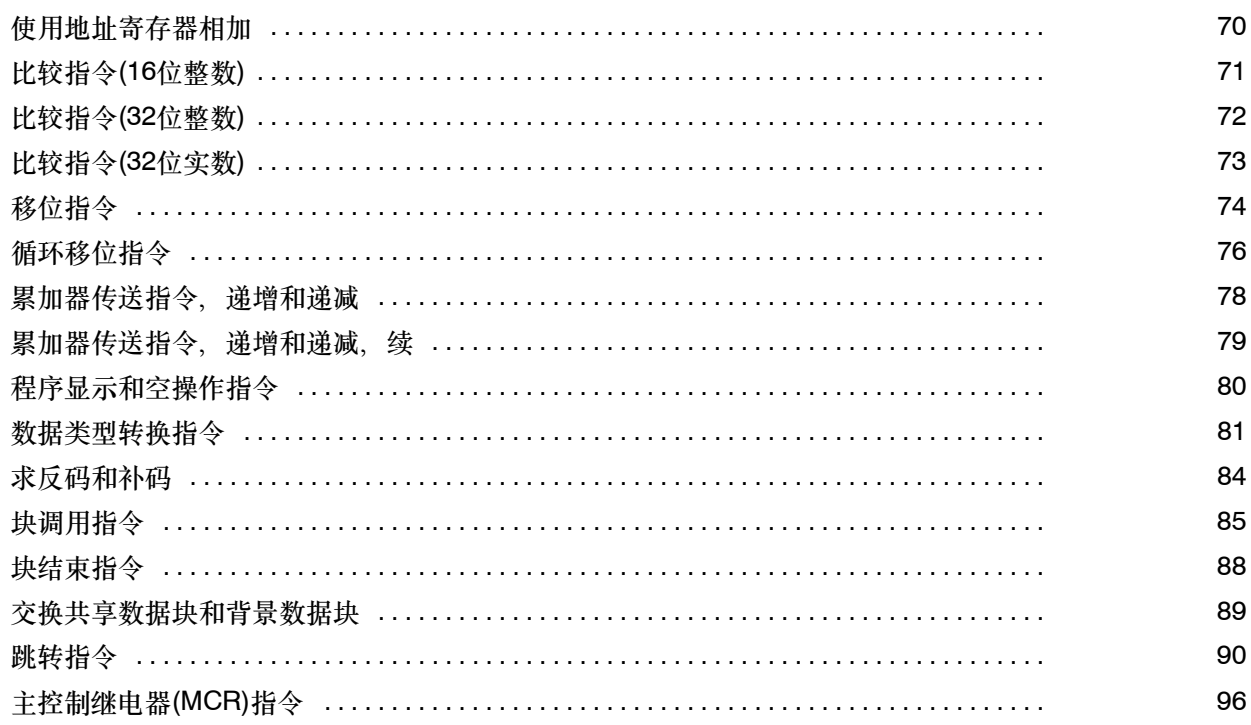

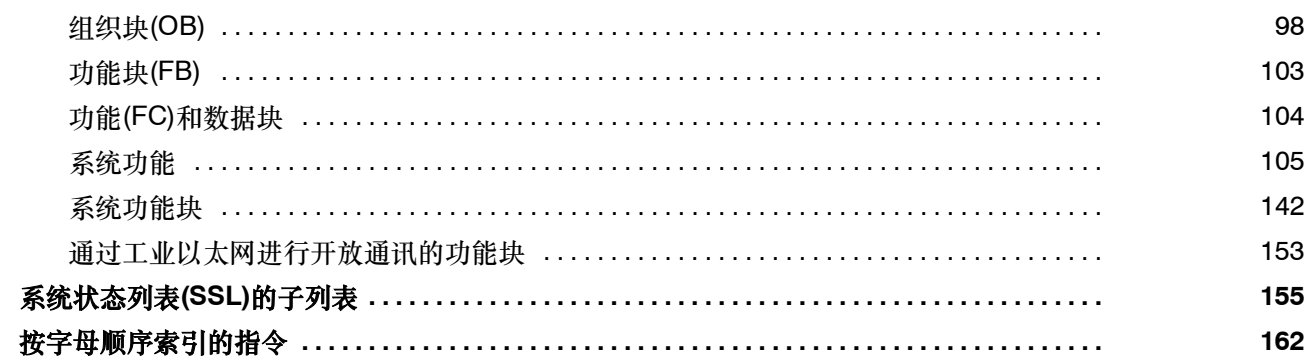

# <span id="page-6-0"></span>适用性

该指令列表适用于下列CPU。

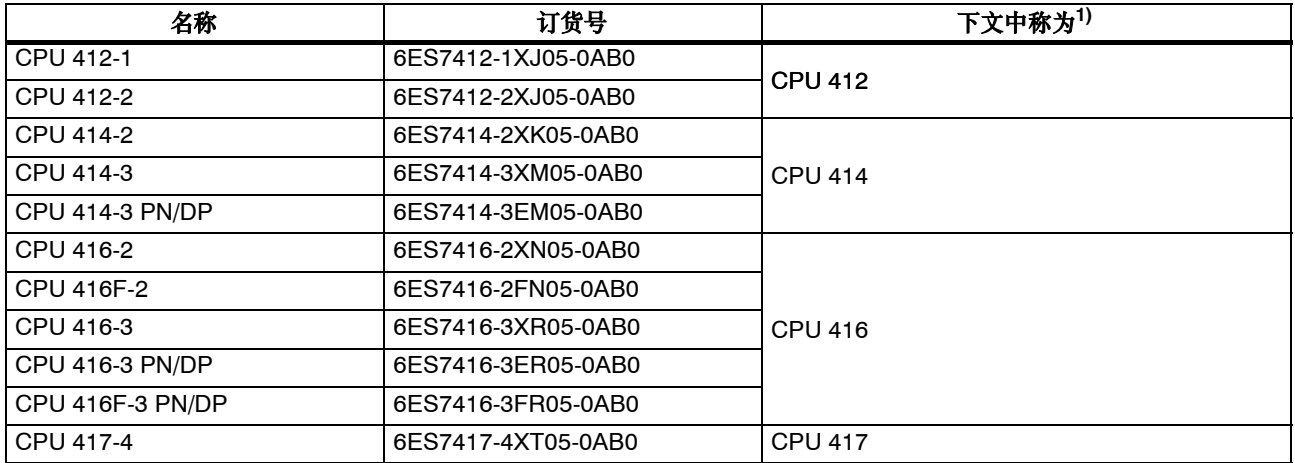

1) 除了在表格中,因为这里需要详细区分

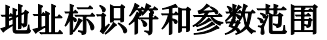

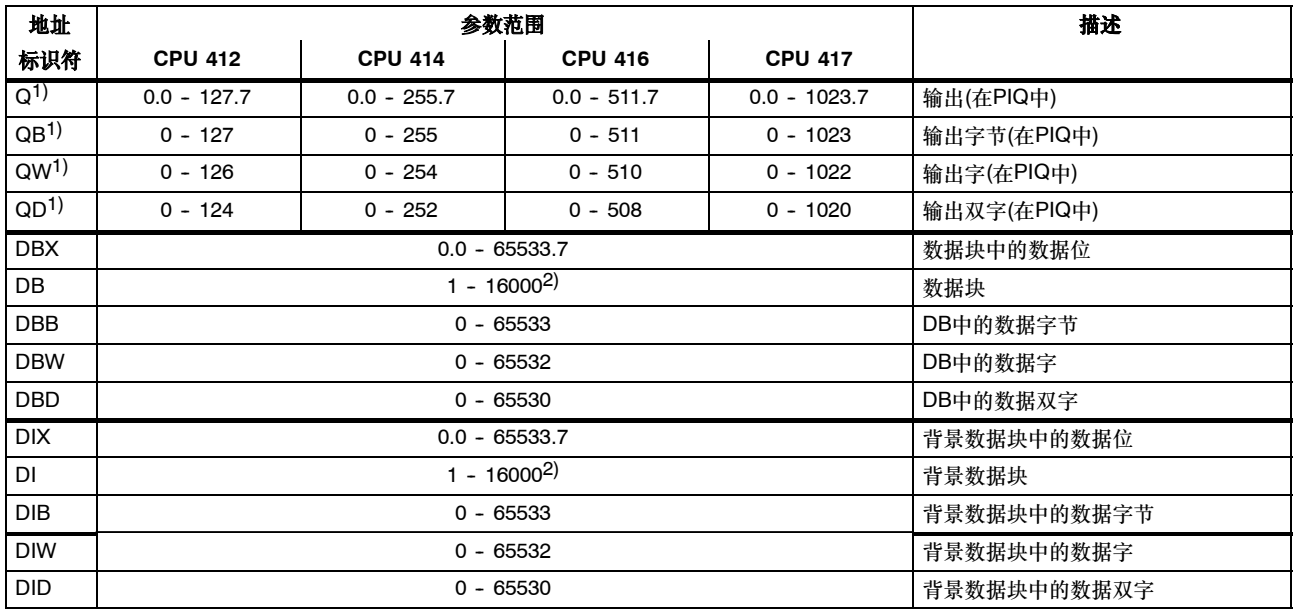

1) 可以更改缺省设置,参见"技术规范"

2) CPU 412-1的DB数: 1500, CPU 412-2的DB数: 3000, CPU 414的DB数: 6000, CPU 416的DB数: 10000, CPU 417的DB数: 16000

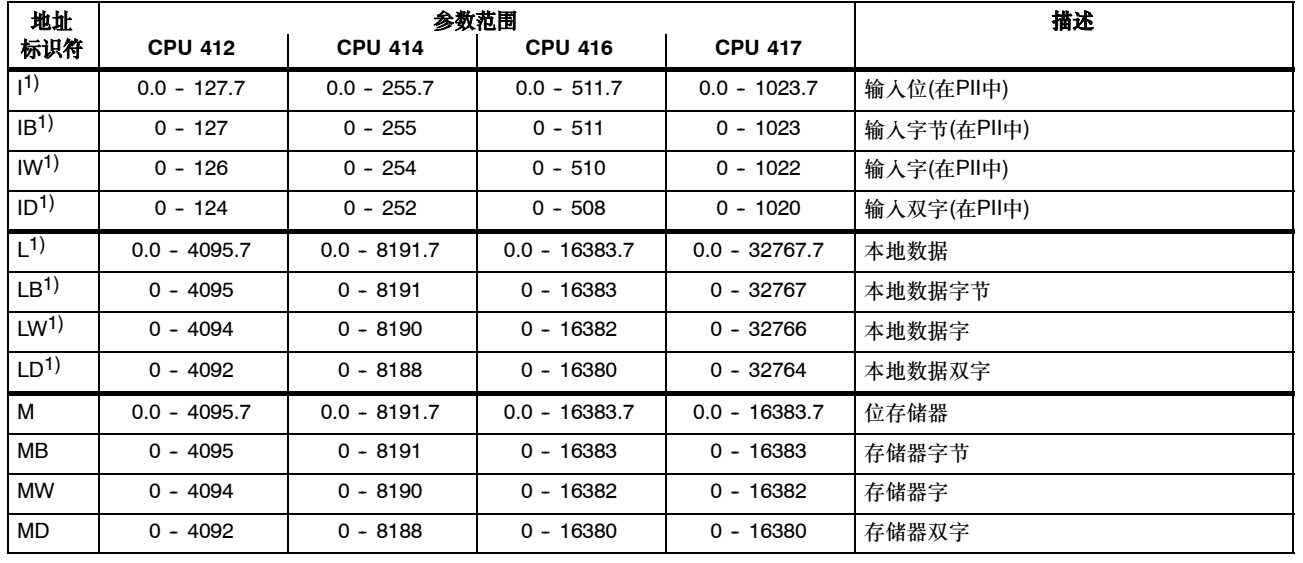

# 地址标识符和参数范围,续

1) 可以更改缺省设置,参见"技术规范"

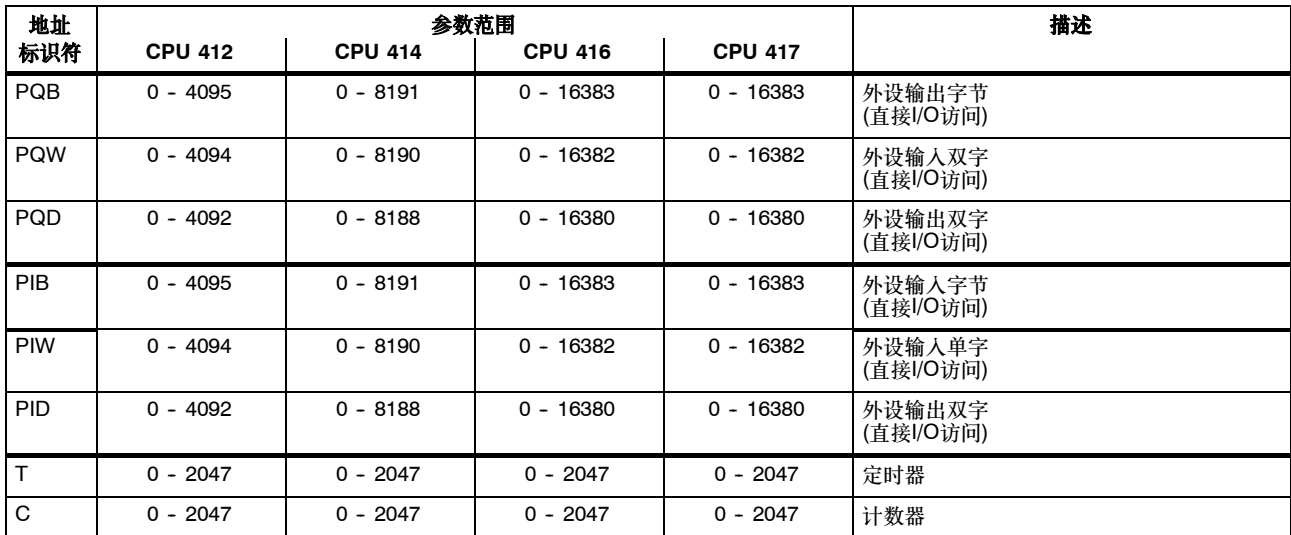

# 地址标识符和参数范围,续

# <span id="page-10-0"></span>常数和范围

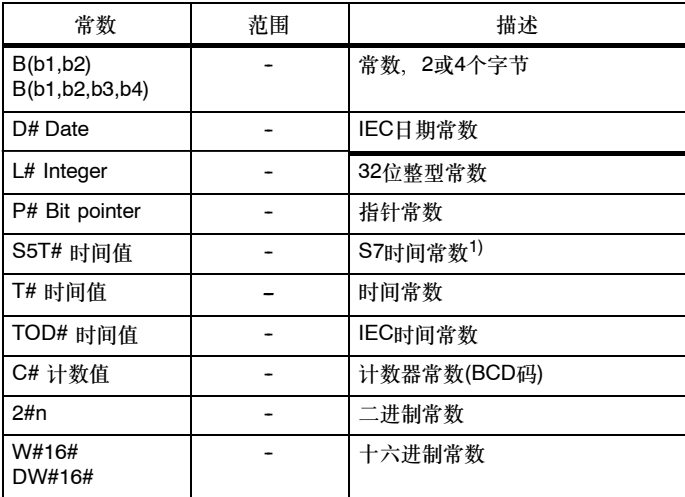

1) 用于装载S7定时器。

# <span id="page-11-0"></span>缩写和助记符

指令列表中使用了下列缩写和助记符:

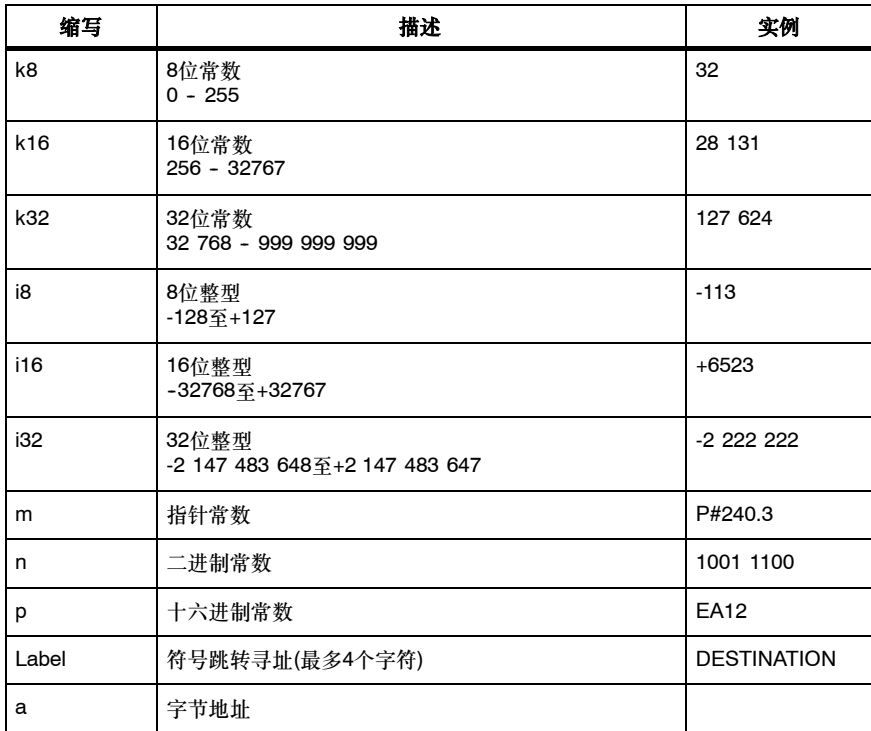

# 缩写和助记符,续

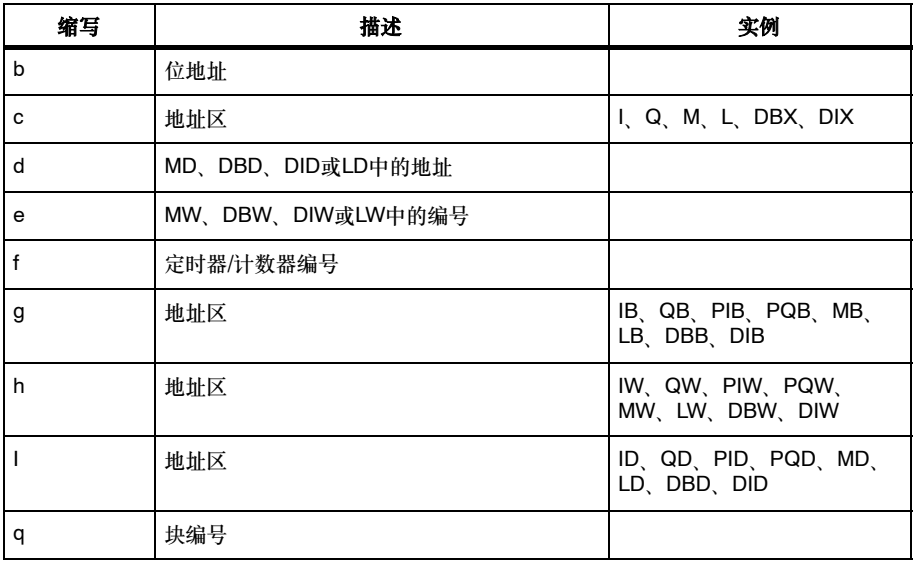

### <span id="page-13-0"></span>寄存器

#### **ACCU1**至**ACCU4 (32**位**)**

累加器是处理字节、字或双字的寄存器。地址标识符被装载到累加器中;然后在那里进行逻辑门控制。逻辑运算的结果(RLO)存储在 ACCU1

中,还可以将这些结果从此处传送到某个存储器单元中。

累加器为32位字长。

#### 累加器名称:

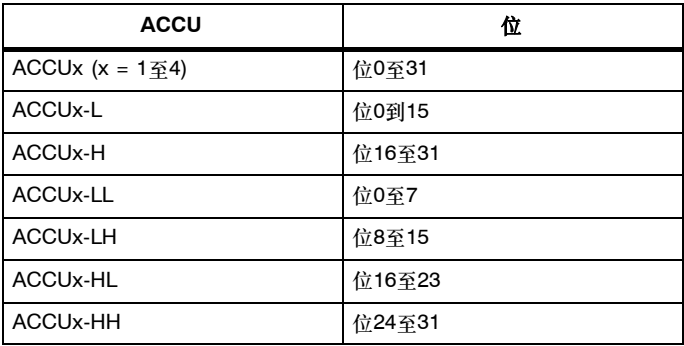

#### 地址寄存器**AR1**和**AR2 (32**位**)**

地址寄存器包含区域内或跨区域指针,用于使用间接寻址的指令。地址寄存器为32位字长。 区域内和/或跨区域指针具有下列语法:

- 区域内指针 00000000 00000bbb bbbbbbbb bbbbbbxxx
- 跨区域指针 **yyyyyyy** 00000bbb bbbbbbb bbbbbbxxx
- 图例: b 字节地址
	- x 位号
	- **y** 区域标识符
		- (参见"寻址实例")

### 状态字**(16**位**)**

状态字位通过指令来判断或置位。

状态字为16位字长。

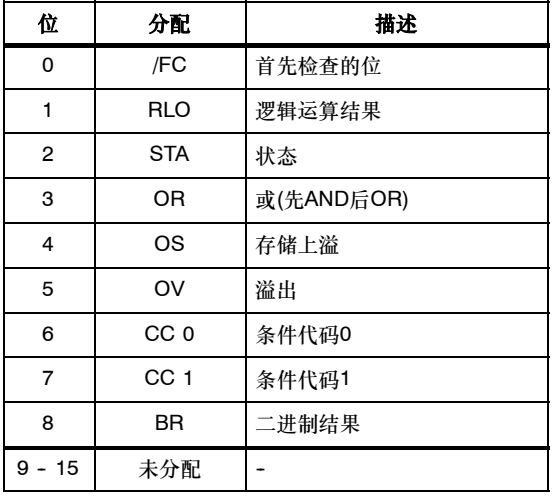

# <span id="page-16-0"></span>寻址实例

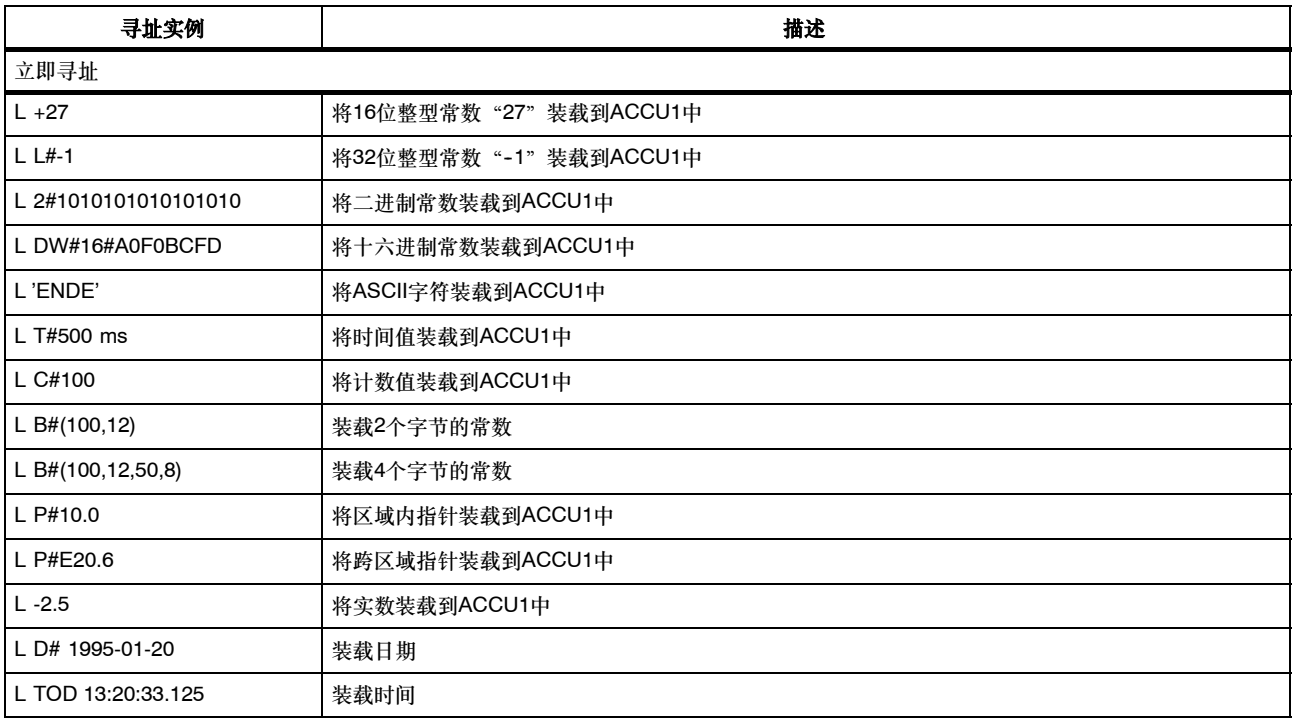

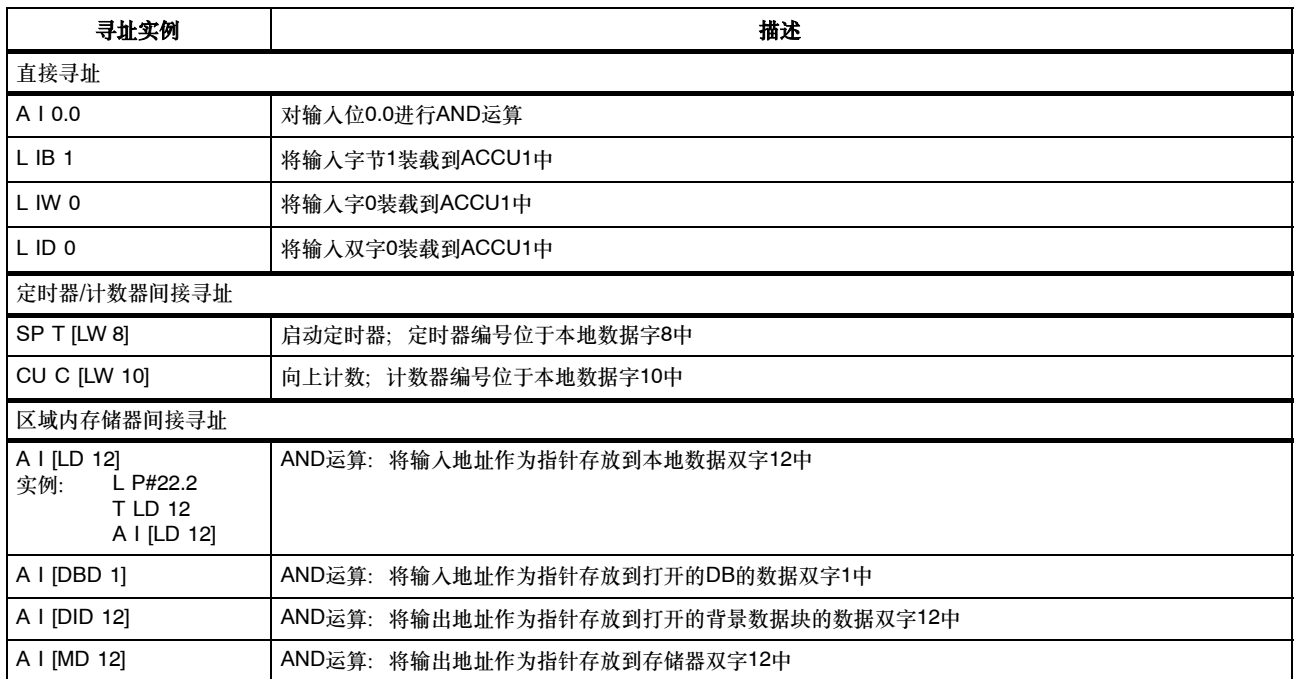

# 寻址实例,续

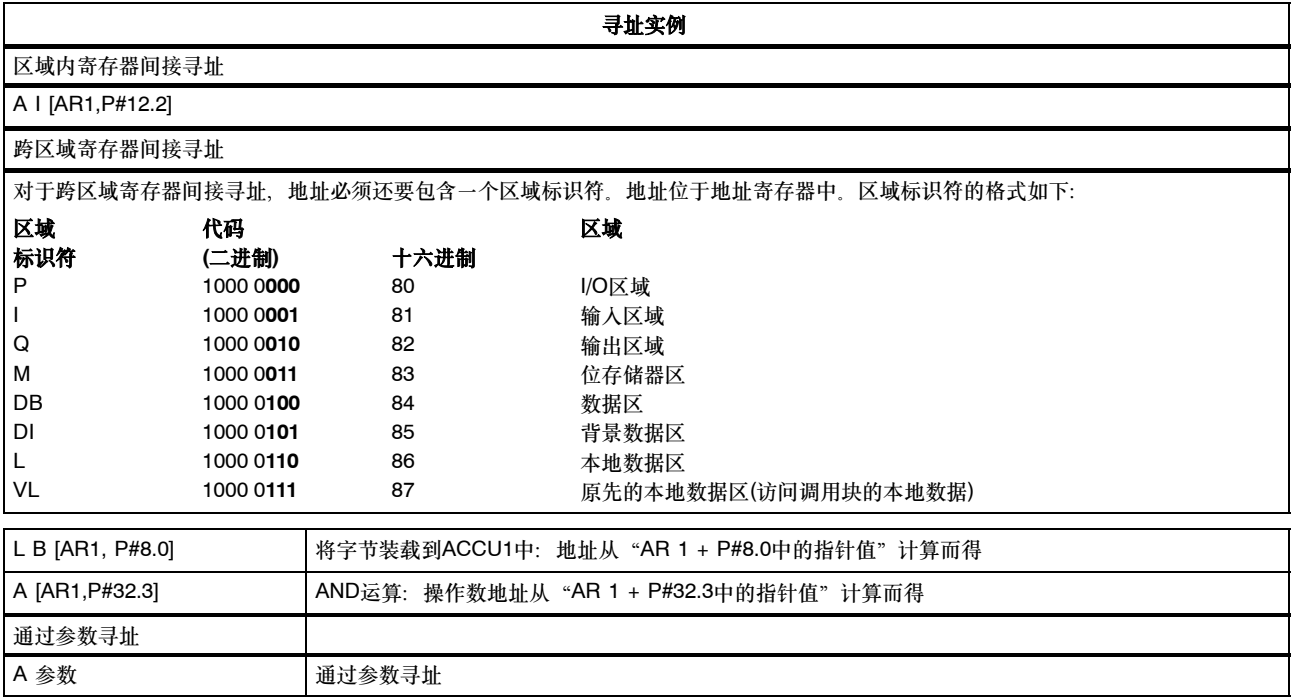

### <span id="page-19-0"></span>计算指针实例

### **• 位地址总和≤7的实例:**

LAR1 P#8.2 A I [AR1,P#10.2]

结果: 对输入18.4寻址(通过字节和位地址相加)

#### • 位地址总和>**7**的实例:

L P#10.5 LAR1 A I [AR1,P#10.7]

结果: 对输入21.4寻址(通过字节和位地址进位相加)

### <span id="page-20-0"></span>使用间接寻址的执行时间**23**

使用间接寻址语句时包含两个部分:

#### 第**1**部分:装载指令地址

#### 第2部分: 执行指令

换句话说,使用间接寻址时,指令的执行时间必须通过这两部分计算得出。

#### 计算执行时间

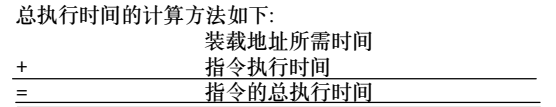

在"指令列表"一章中所列的执行时间指的是指令第2部分的执行时间,即,指令的实际执行时间。

必须将装载该指令地址所需时间加上该执行时间(参见下表)。

下表列出了从各个区域中装载指令地址所需的执行时间。

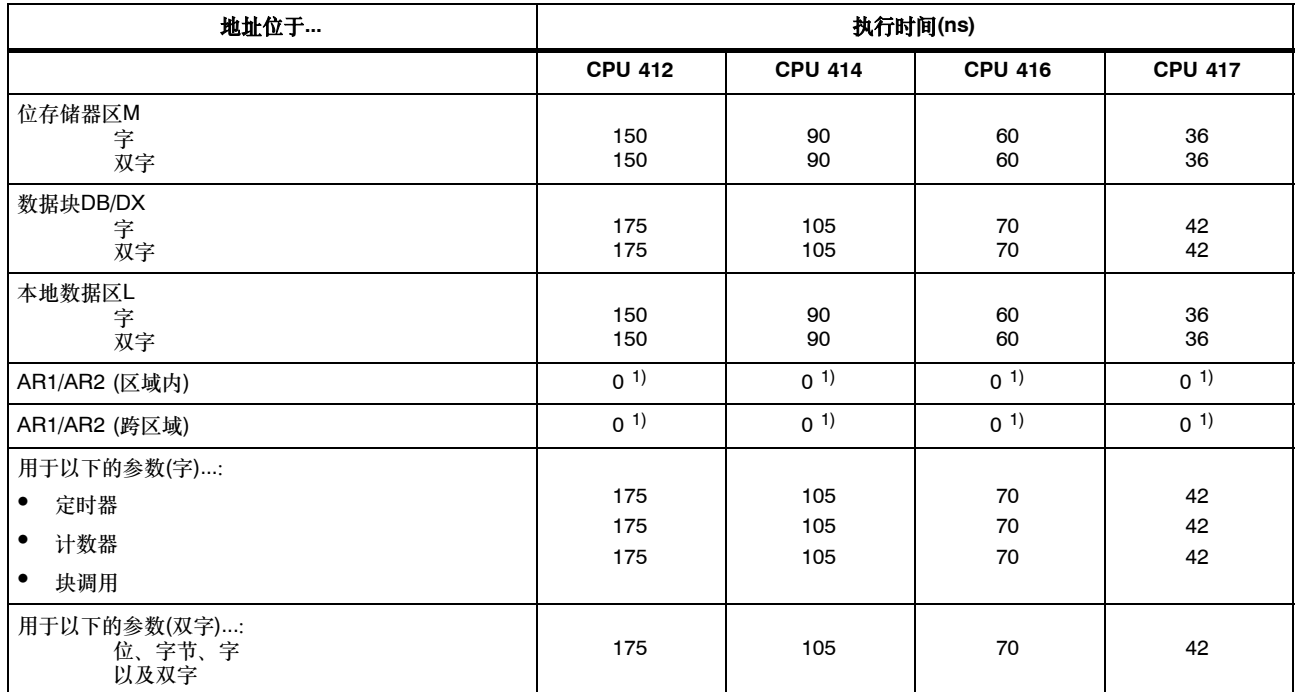

1) 不需要在单独的周期内装载地址寄存器AR1/AR2以进行寻址。

以下几页中包含多个实例,介绍了如何计算各种间接寻址指令的运行时间。

S7-400指令列表 A5E01020060-01

### <span id="page-22-0"></span>计算实例

这里给出了一些实例,介绍了如何计算各种间接寻址方法的执行时间。

#### 计算区域内存储器间接寻址的执行时间

- 实例: 在CPU 414中执行A I [DBD 12]
- 第1步: 装载DBD 12的内容(所需时间列在第20页的表中)

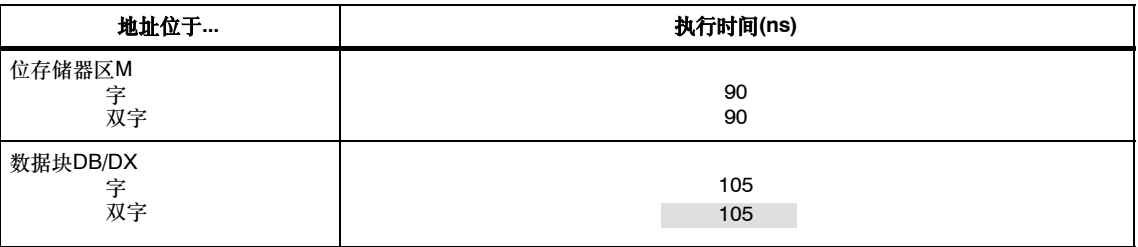

第2步: 对按该寻址方式的输入进行AND操作(可以在第25页"指令列表"一章的表中找到执行时间)

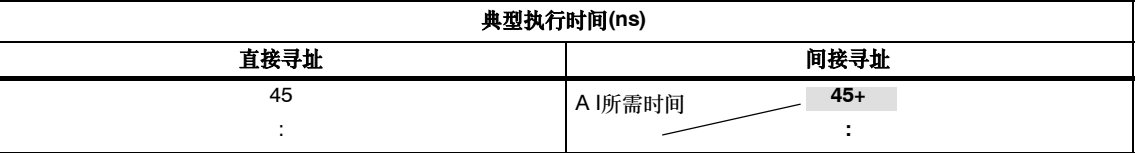

总的执行时间:

105 ns

+ 45 ns

150 ns

#### 跨区域寄存器间接寻址的执行时间

- 实例: 在CPU 416中执行A [AR1, P#23.1] ... I 1.0位于AR1中
- 第1步: 装载AR1的内容,并为其加上偏移量23.1 (所需时间列在第20页的表中)

| 地址位于…         | 执行时间(ns) |
|---------------|----------|
|               |          |
| AR1/AR2 (跨区域) |          |
|               |          |

第2步: 对按该寻址方式的输入链接进行AND操作(参见第25页查找执行时间)

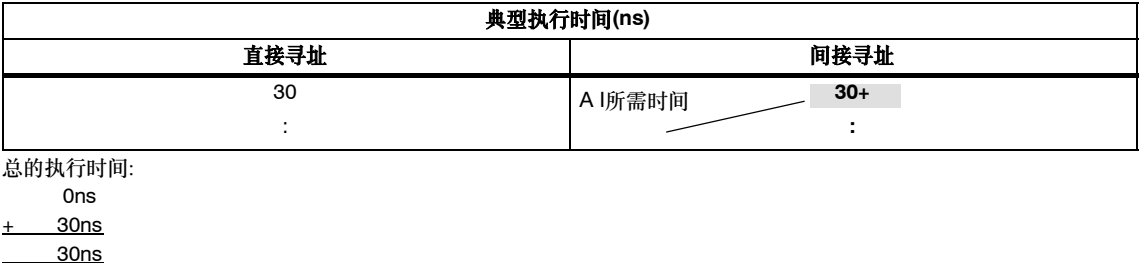

# <span id="page-24-0"></span>指令列表

这一章包含了S7-400 CPU的完整指令列表。描述尽量保持简明。您可以在各种STEP 7参考手册中找到详细的功能描述。 请注意,对于间接寻址(参见第16页中的实例),必须将装载特定指令的地址所需要的时间加到所列出的执行时间上(参见第19页)。

### <span id="page-25-0"></span>位逻辑指令

所有的逻辑指令都会生成一个结果(新的RLO)。逻辑字符串中的第一个指令由扫描的信号状态生成新的RLO。随后的逻辑指令由扫描的信号 状态和旧的RLO生成新的RLO。逻辑字符串以一个限制RLO的指令结束(例如,存储器指令);也就是说,将/FC位置零。

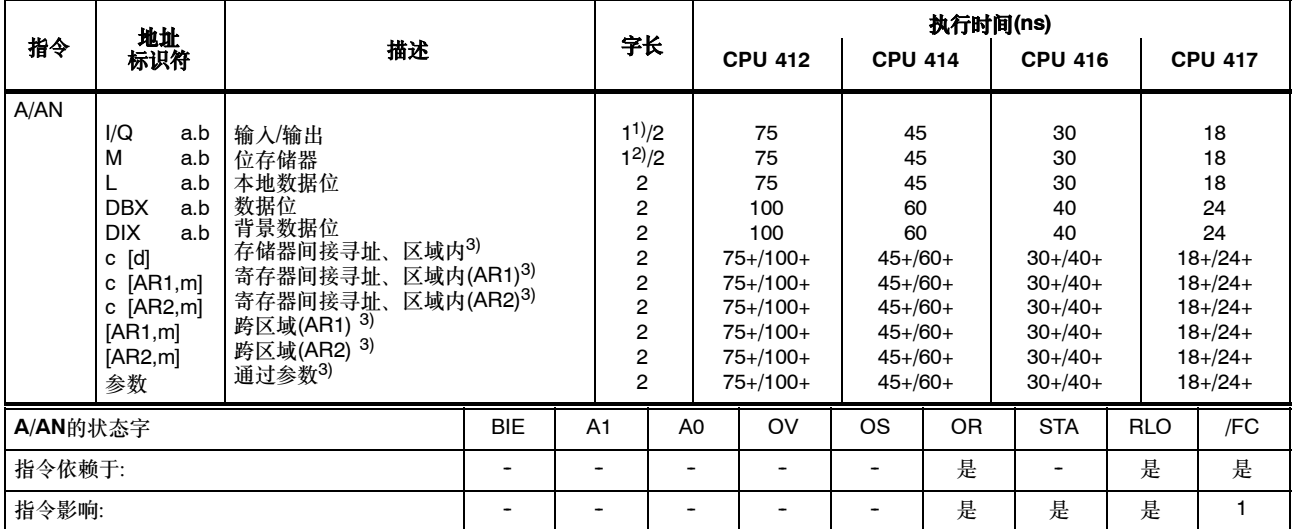

+ 加上装载指令地址所需的时间(参见第20页)

1) 对于直接指令寻址;寻址区域为0至127

2) 对于直接指令寻址;寻址区域为0至255

3) I、Q、M、L / DB、DI

### 位逻辑指令,续

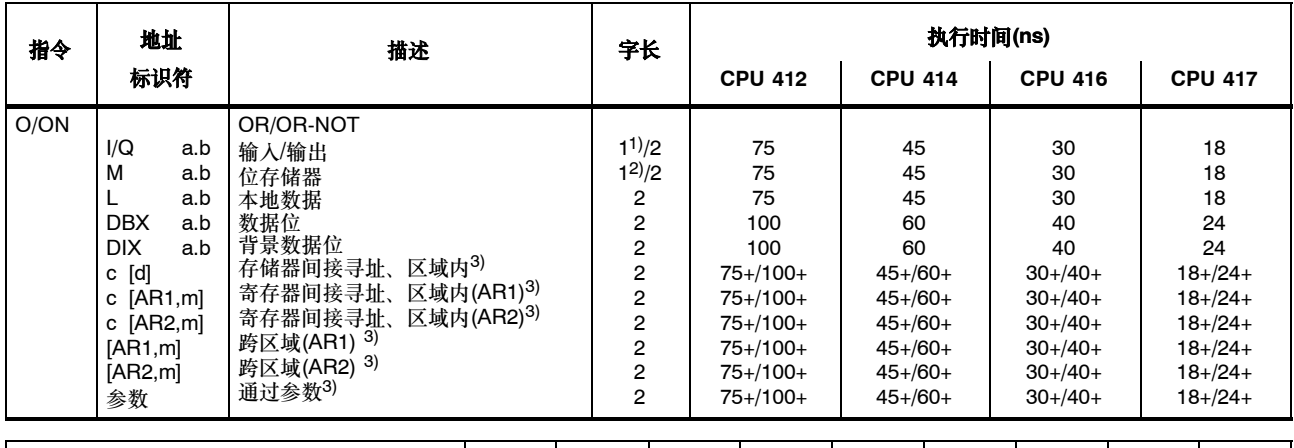

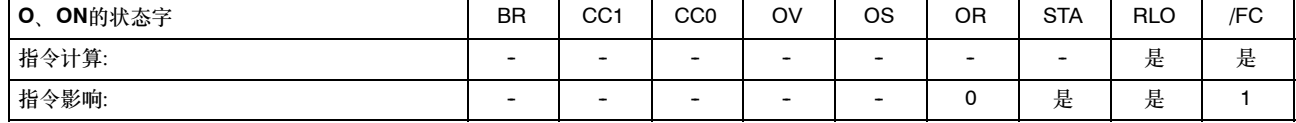

+ 加上装载指令地址所需的时间(参见第20页)

1) 对于直接指令寻址;寻址区域为0至127

2) 对于直接指令寻址;寻址区域为0至255

 $3)$  I, Q, M, L/DB, DI

### 位逻辑指令,续

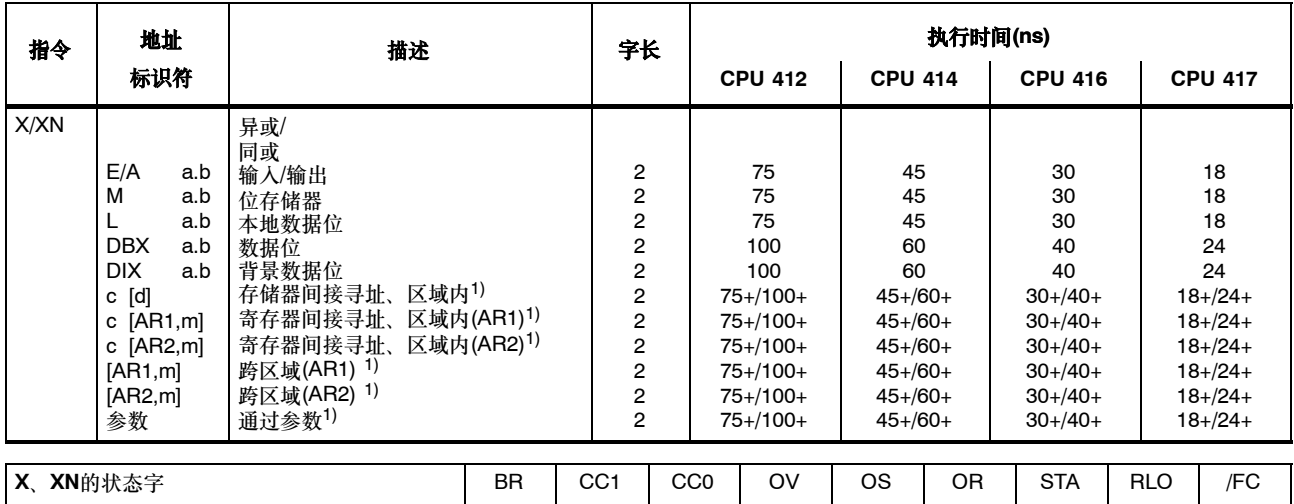

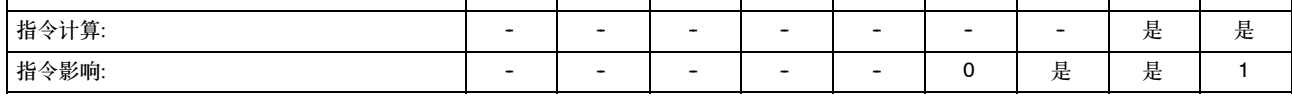

+ 加上装载指令地址所需的时间(参见第20页)

 $1)$  I, Q, M, L/DB, DI

### <span id="page-28-0"></span>使用附加表达式的位逻辑指令

将RLO和OR位以及相关的功能标识符(A、AN、...)保存到嵌套堆栈中。每个块可包含七个嵌套层,在右括号之后,根据保存的RLO和当前的 RLO执行由功能标识符指示的逻辑运算;并使用保存的OR覆盖当前的OR。

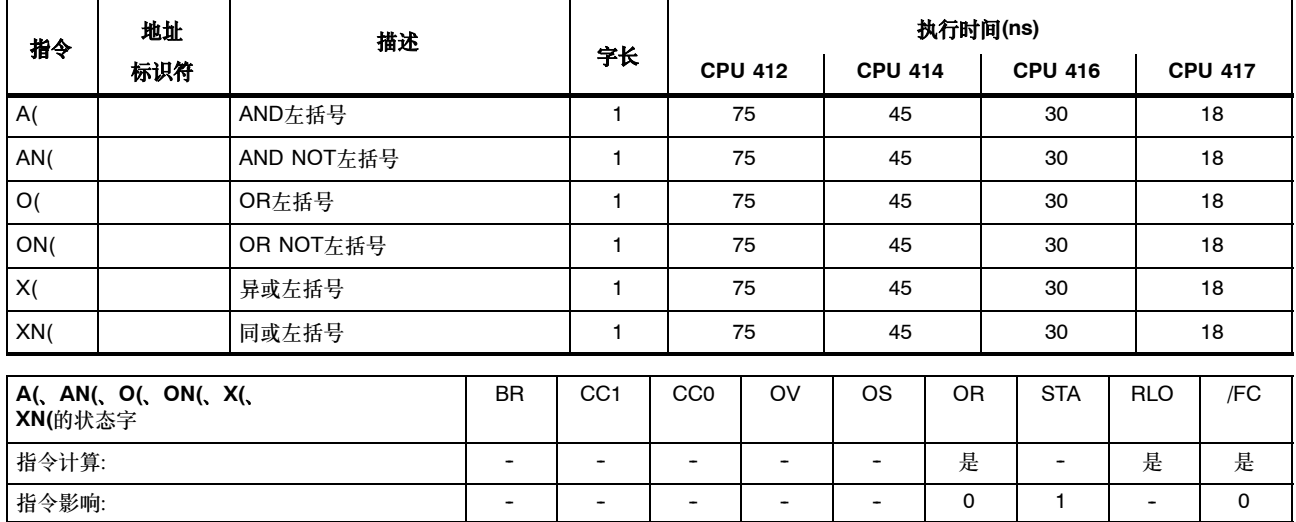

### <span id="page-29-0"></span>使用附加表达式的位逻辑指令,续

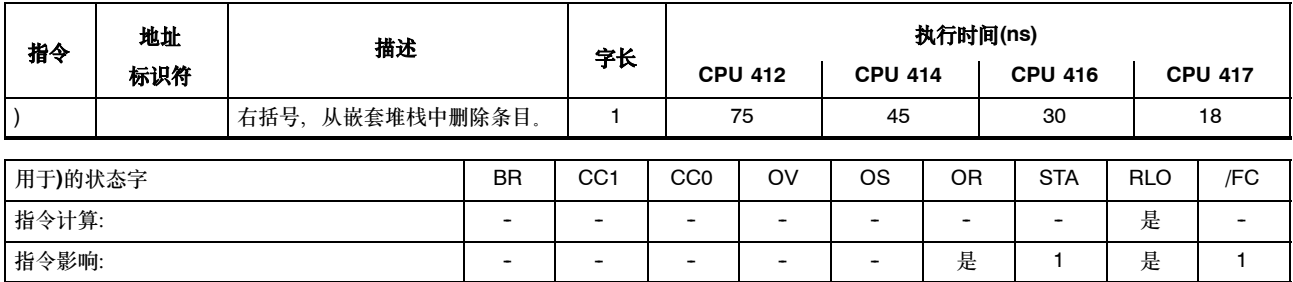

# <span id="page-30-0"></span>**AND**指令的**OR**操作

执行AND指令的OR操作时根据下列规则: 先AND后OR。

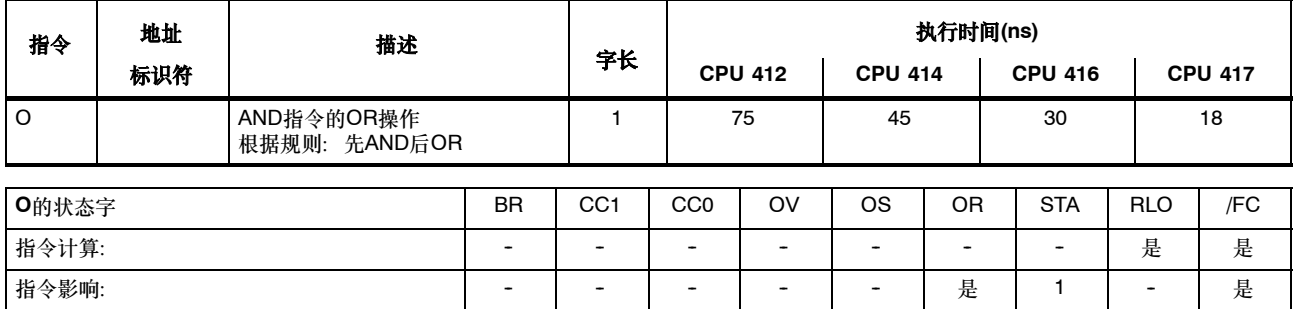

### <span id="page-31-0"></span>使用定时器和计数器的逻辑指令

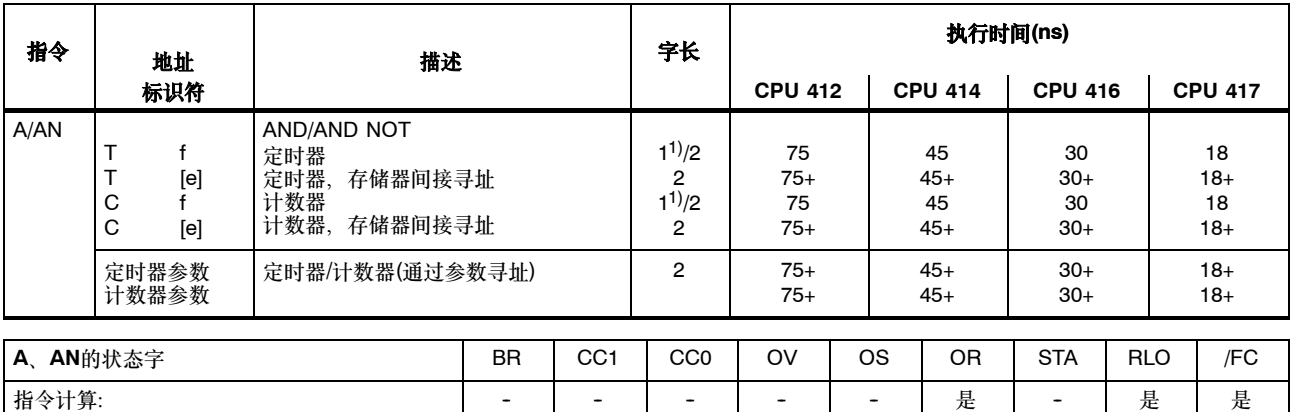

指令影响: ファイン ファイン ショー・コート コート コート コート 一 一 一 一 一 一 是 一 」 是 一 | 是 一 | 上 是 一 | 上 | 上 |

检查寻址的定时器/计数器的状态,并根据相应的逻辑函数控制RLO的结果。

+ 加上装载指令地址所需的时间(参见第20页)

1) 对于直接指令寻址;寻址区域为0至255

### 使用定时器和计数器的逻辑指令, 续

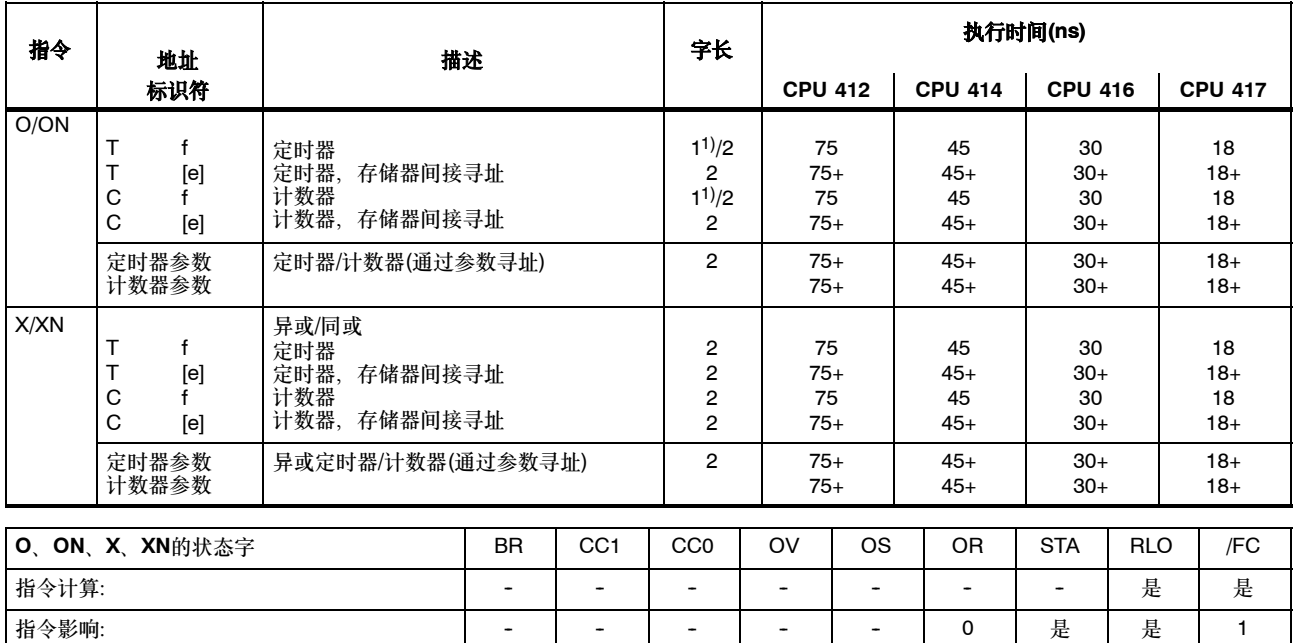

+ 加上装载指令地址所需的时间(参见第20页)

1) 对于直接指令寻址;寻址区域为0至255

### <span id="page-33-0"></span>使用累加器**1**内容的字逻辑指令

根据适当的功能使用字或双字控制ACCU1和/或ACCU1-L的内容。该字或双字在指令中作为地址指定,或位于ACCU2中。结果保存到 ACCU1和/或ACCU1-L中。

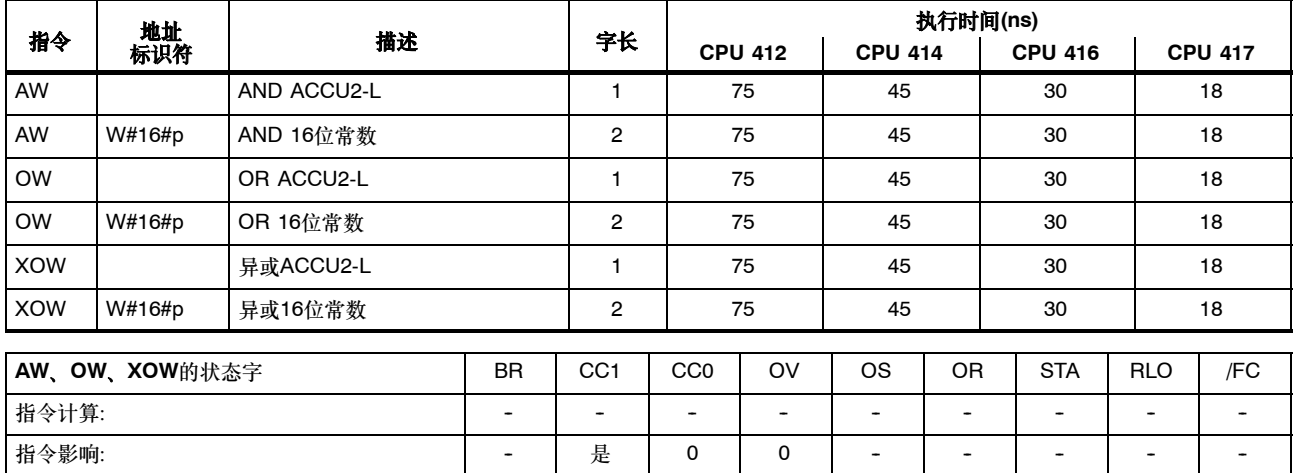

### 使用累加器**1**内容的字逻辑指令,续

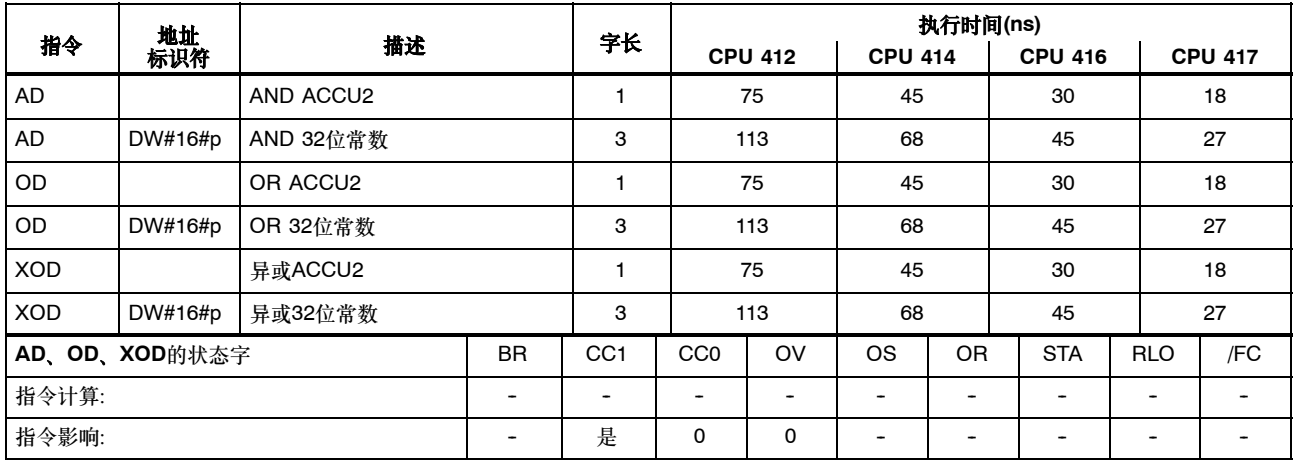

### <span id="page-35-0"></span>使用**AND**、**OR**及异或判断条件

所有的逻辑指令都会生成一个结果(新的RLO)。逻辑字符串中的第一个指令由扫描的信号状态生成新的RLO。随后的逻辑指令由扫描的信号 状态和旧的RLO生成新的RLO。逻辑字符串以一个限制RLO的指令结束(例如、存储器指令);也就是说、将FC位置零。

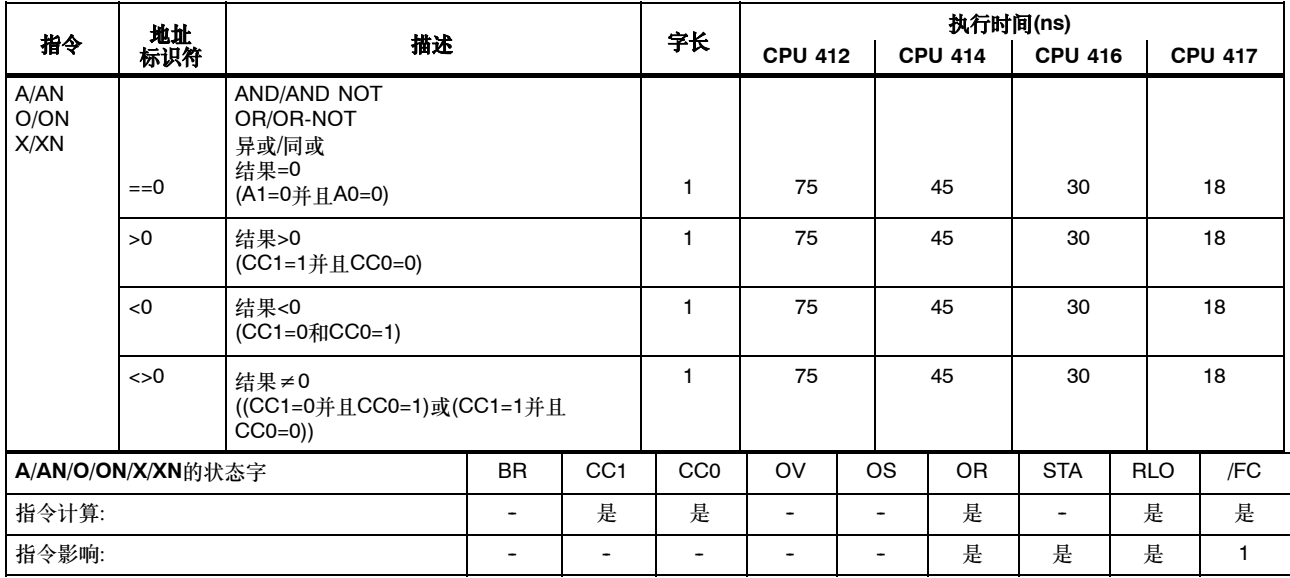
## 使用 **AND**、**OR** 及异或判断条件,续

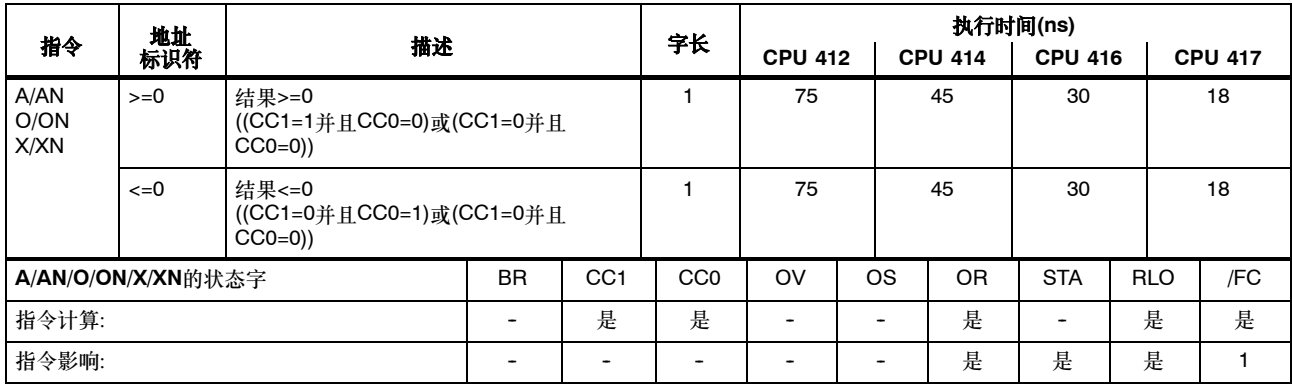

# 使用 **AND**、**OR** 及异或判断条件,续

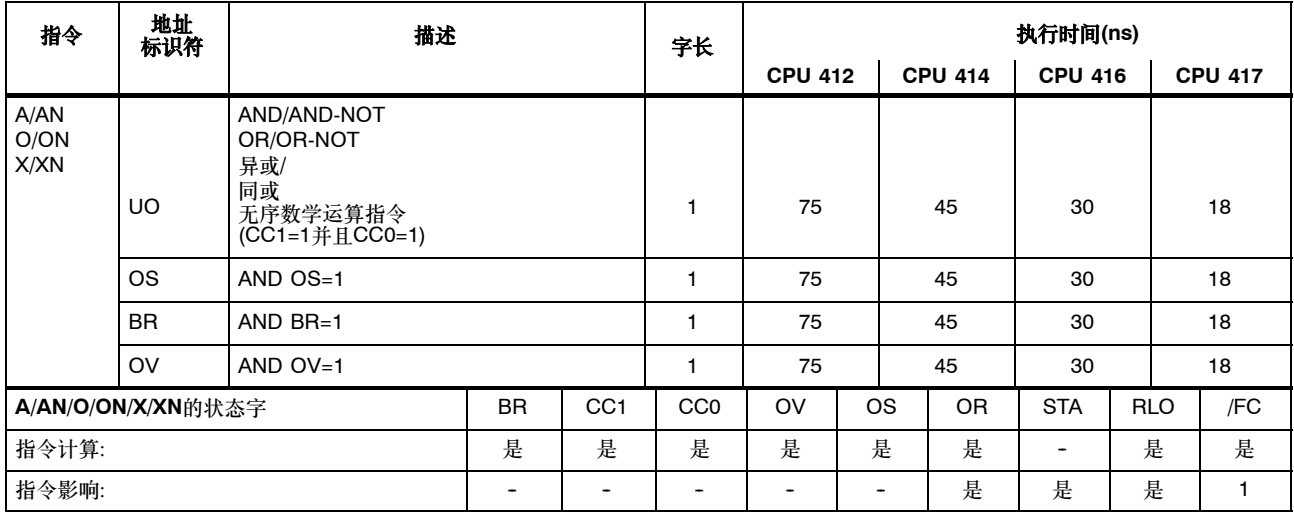

#### 边沿触发指令

将当前RLO与指令或"边沿位存储器"的当前状态比较。FP检测"0"到"1"的改变; FN检测"1"到"0"的改变。

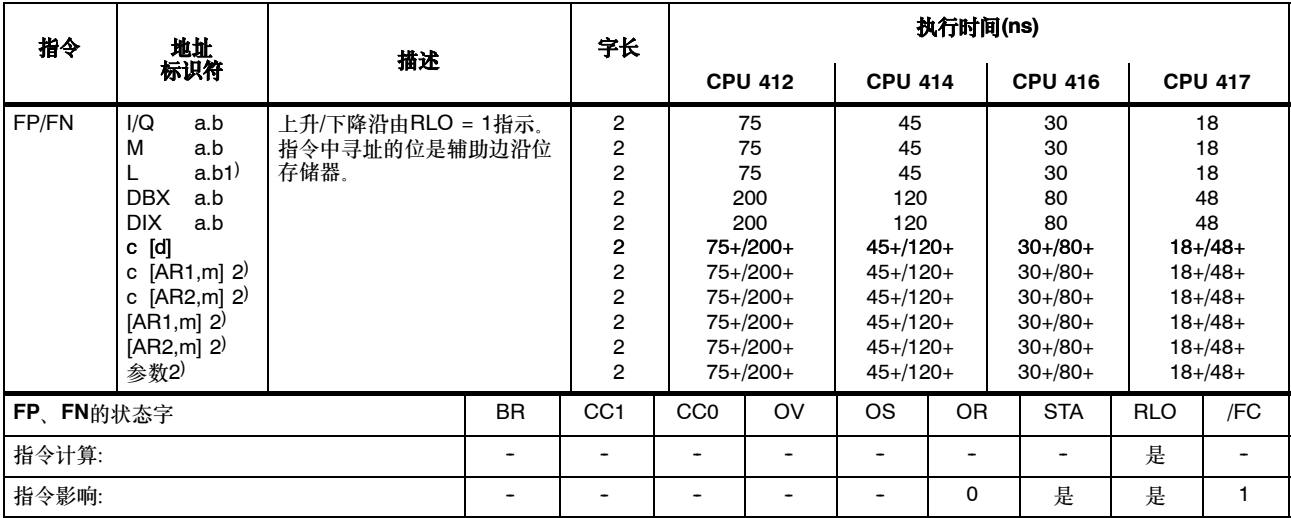

+ 加上装载指令地址所需的时间(参见第20页)

1) 如果被监视的位在过程映像中时则不必要(块的本地数据只在块运行时才有效)。<br>2) I、Q、M、L / DB、DI

#### 设置**/**复位位地址

| 指令                |                                                                                                    |                                                                                                    |                                                  |                 | 字长                                                                                                    | 执行时间(ns)                                                                                             |           |                                                                                                    |                                                                                                    |     |                                                                                                    |
|-------------------|----------------------------------------------------------------------------------------------------|----------------------------------------------------------------------------------------------------|--------------------------------------------------|-----------------|----------------------------------------------------------------------------------------------------|----------------------------------------------------------------------------------------------------|-----------|----------------------------------------------------------------------------------------------------|----------------------------------------------------------------------------------------------------|-----|----------------------------------------------------------------------------------------------------|
| 地址<br>标识符         |                                                                                                    | 描述                                                                                                    |                                                  |                 |                                                                                                    | <b>CPU 412</b>                                                                                       |           | <b>CPU 414</b>                                                                                              | <b>CPU 416</b>                                                                                           |     | <b>CPU 417</b>                                                                                               |
| S<br>$\mathsf{R}$ | I/Q<br>a.b<br>M<br>a.b<br>a.b<br><b>DBX</b><br>a.b<br><b>DIX</b><br>a.b<br>[d]<br>C<br>c $[AR1,m]$<br>c $[AR2,m]$<br>[AR1,m]<br>[AR2,m]<br>参数 | 将寻址位置位为"1"<br>将寻址位置位为 "0"<br>输入/输出<br>位存储器<br>本地数据位<br>数据位<br>背景数据位<br>区域内 <sup>3)</sup><br>存储器间接寻址、<br>寄存器间接寻址、<br>寄存器间接寻址、<br>跨区域(AR1) 3)<br>跨区域(AR2) 3)<br>通过参数 | 区域内(AR1) <sup>3)</sup><br>区域内(AR1) <sup>3)</sup> |                 | $1^{11}/2$<br>$1^{2}/2$<br>2<br>$\overline{2}$<br>$\overline{2}$<br>$\overline{2}$<br>2<br>2<br>2<br>2<br>$\overline{2}$ | 75<br>75<br>75<br>200<br>200<br>75+/200+<br>75+/200+<br>75+/200+<br>75+/200+<br>75+/200+<br>75+/200+ |           | 45<br>45<br>45<br>120<br>120<br>$45+120+$<br>$45+120+$<br>$45+120+$<br>$45+/120+$<br>$45+120+$<br>$45+120+$ | 30<br>30<br>30<br>80<br>80<br>$30+/80+$<br>$30+/80+$<br>$30+/80+$<br>$30+/80+$<br>$30+/80+$<br>$30+/80+$ |     | 18<br>18<br>18<br>48<br>48<br>$18+/48+$<br>$18 + 48 +$<br>$18 + 48 +$<br>$18+/48+$<br>$18+/48+$<br>$18+/48+$ |
| S、R的状态字           |                                                                                                    | <b>BR</b>                                                                                                    | CC <sub>1</sub>                                  | CC <sub>0</sub> | OV                                                                                                    | <b>OS</b>                                                                                            | <b>OR</b> | <b>STA</b>                                                                                                  | <b>RLO</b>                                                                                               | /FC |                                                                                                    |
| 指令计算:             |                                                                                                    |                                                                                                    |                                                  |                 |                                                                                                    |                                                                                                    |           |                                                                                                    | -                                                                                                    | 是   |                                                                                                    |
| 指令影响:             |                                                                                                    |                                                                                                    |                                                  |                 |                                                                                                    |                                                                                                    |           | 0                                                                                                    | 是                                                                                                    |     | 0                                                                                                    |

当RLO = 1时为寻址的指令赋值"1"或"0"。指令可能取决于MCR(参见第97页)。

+ 加上装载指令地址所需的时间(参见第20页)

1) 对于直接指令寻址;寻址区域为0至127

<sup>2)</sup> 对于直接指令寻址;寻址区域为0至255

 $3)$  I, Q, M, L/DB, DI

#### 设置/复位位地址,续

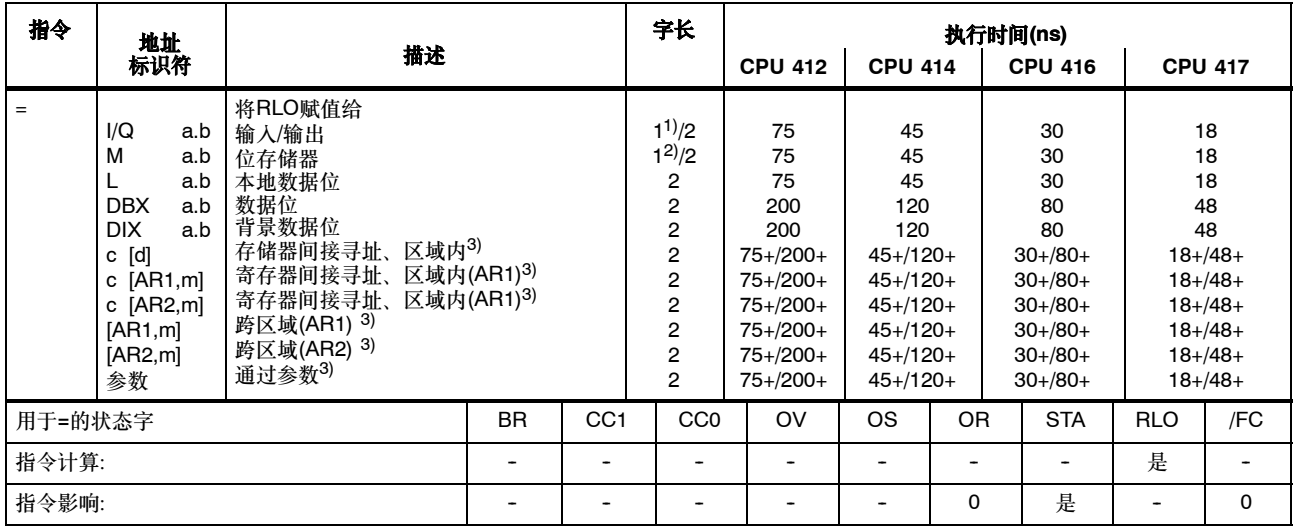

RLO被写入到指令的地址。指令可能取决于MCR (参见第97页)。

+ 加上装载指令地址所需的时间(参见第20页)

1) 对于直接指令寻址;寻址区域为0至127

2) 对于直接指令寻址;寻址区域为0至255

3) I、Q、M、L / DB、DI

## 指令直接影响**RLO**

下列指令直接影响RLO。

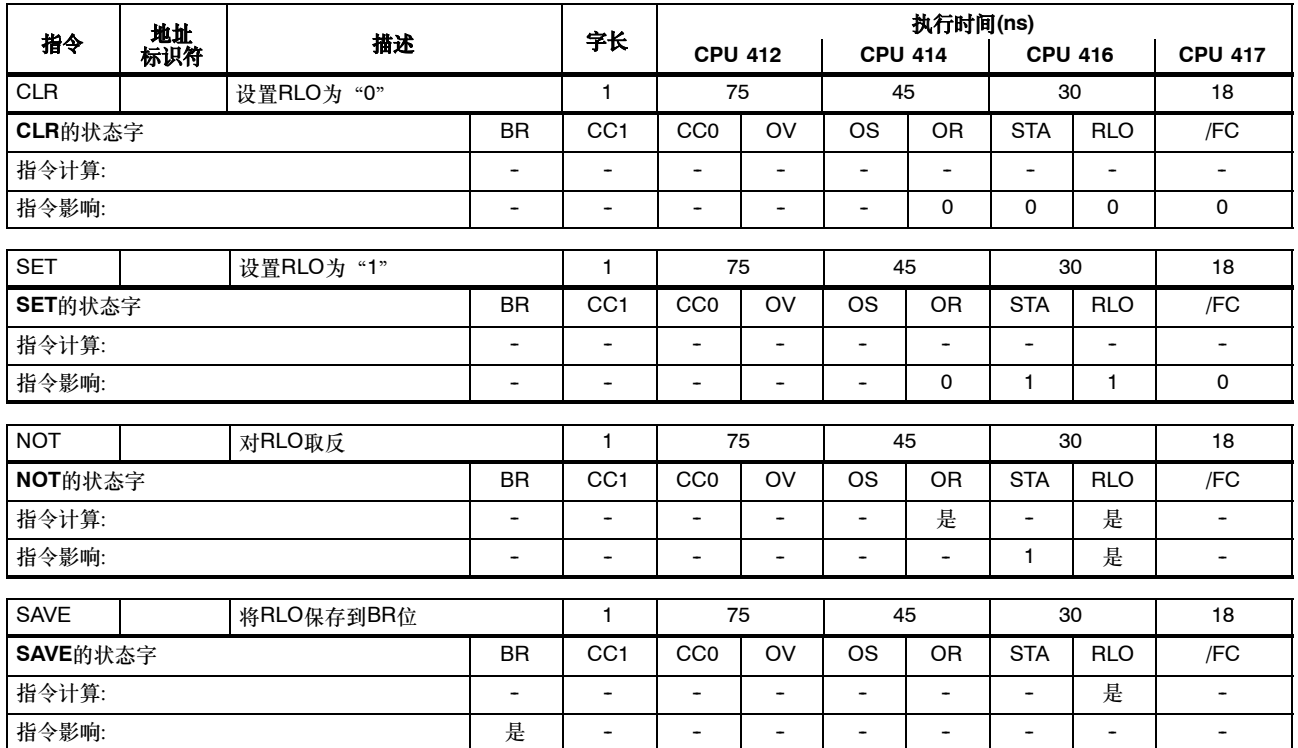

#### 定时器指令

启动或复位定时器。时间值必须存在于ACCU1-L中。指令通过RLO中的边沿跳变触发;即,当RLO的状态在两次调用之间改变的时候。

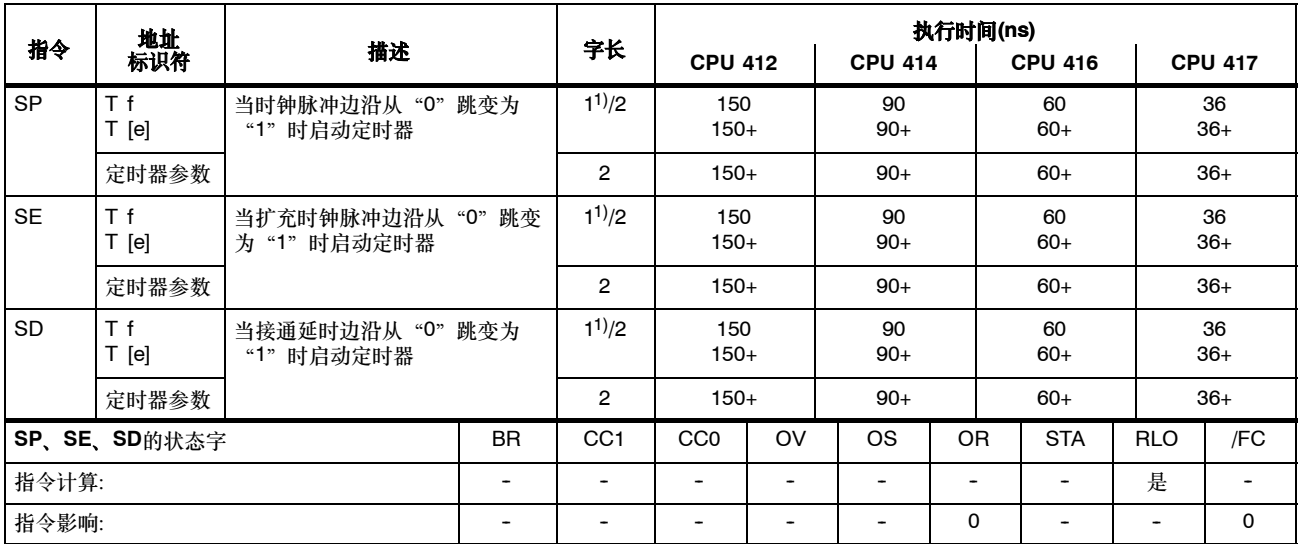

+ 加上装载指令地址所需的时间(参见第20页)

<sup>1)</sup> 对于直接指令寻址定时器,编号: 0 - 255

#### 定时器指令,续

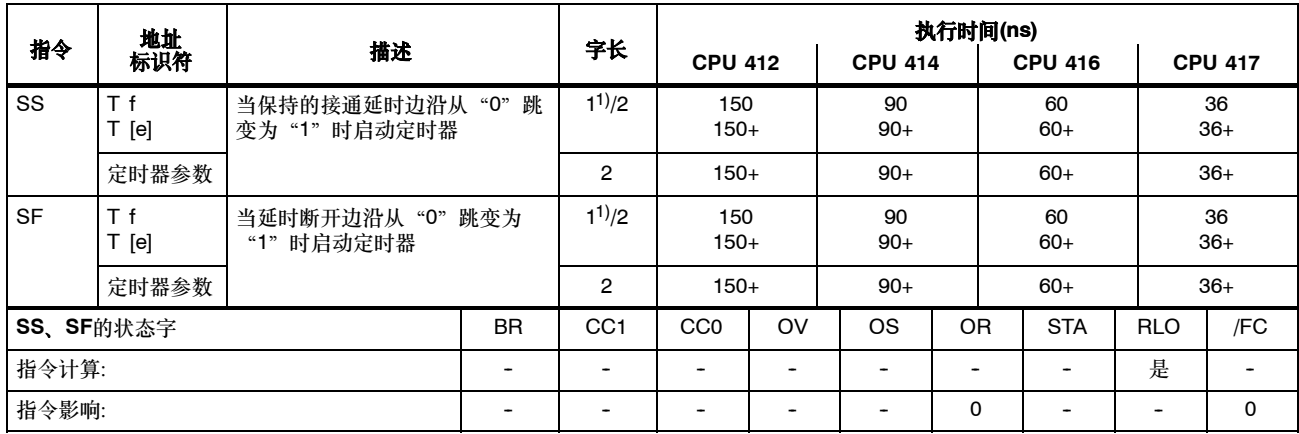

+ 加上装载指令地址所需的时间(参见第20页)

<sup>1)</sup> 对于直接指令寻址定时器,编号: 0 - 255

#### 定时器指令,续

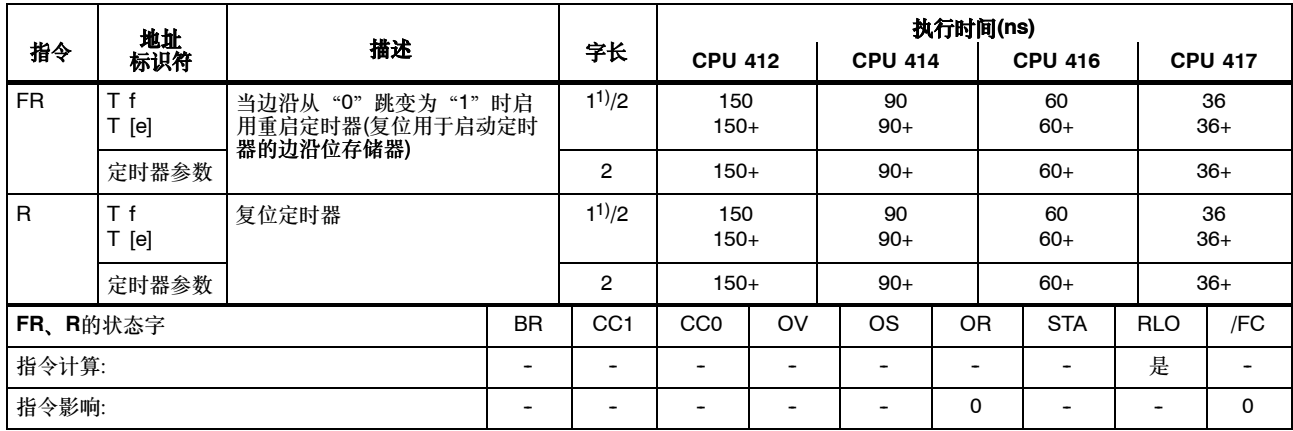

+ 加上装载指令地址所需的时间(参见第20页)

<sup>1)</sup> 对于直接指令寻址定时器,编号: 0 - 255

## 计数器指令

计数值必须以BCD码(0 - 999)的形式存储在ACCU1-L中。

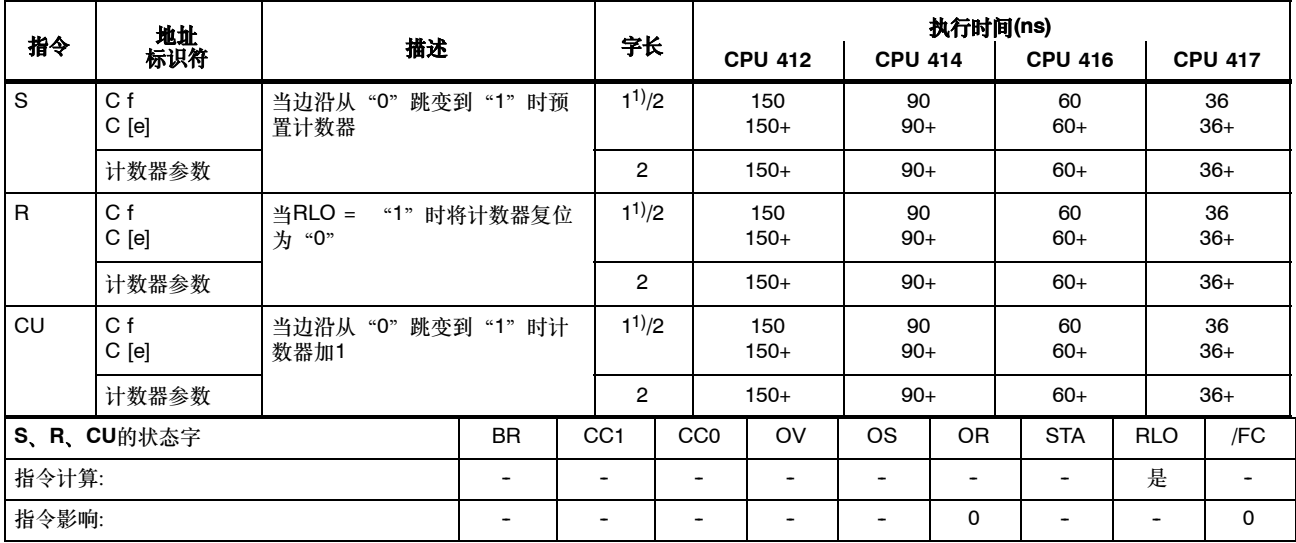

+ 加上装载指令地址所需的时间(参见第20页)

<sup>1)</sup> 对于直接指令寻址计数器,编号: 0 - 255

## 计数器指令,续

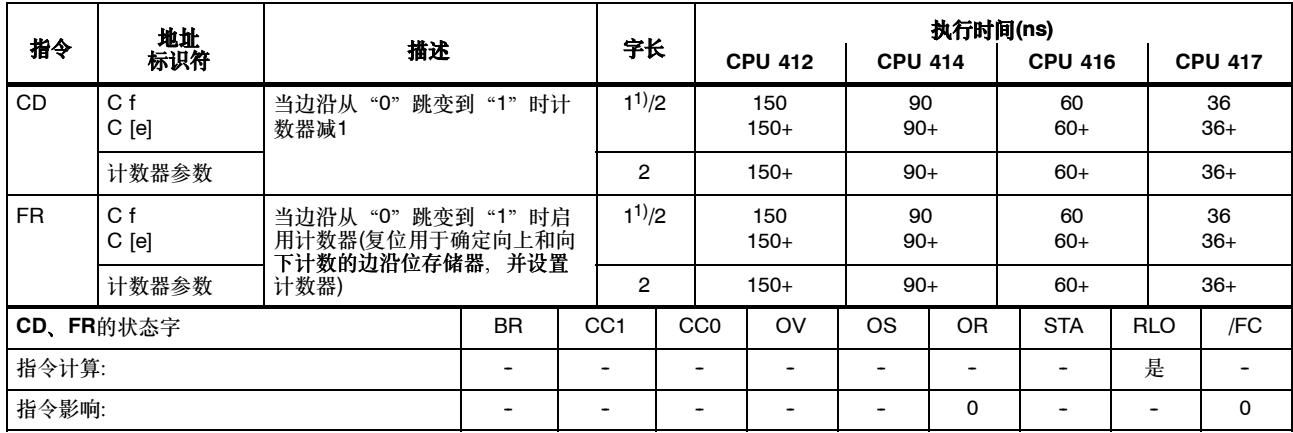

+ 加上装载指令地址所需的时间(参见第20页)

<sup>1)</sup> 对于直接指令寻址计数器,编号: 0 - 255

## 装载指令

装载地址标识符到ACCU1中。首先将ACCU1的内容保存到ACCU2中。状态字不受影响。

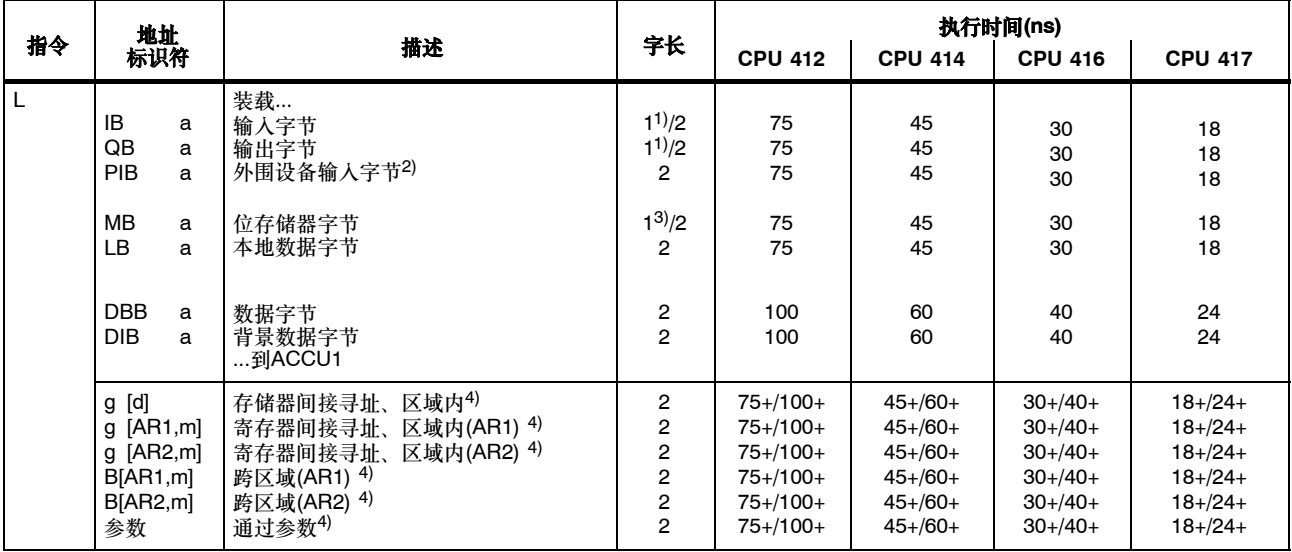

+ 加上装载指令地址所需的时间(参见第20页)

1) 对于间接指令寻址;地址区0--127

 $2)$  加上I/O模块的反应时间(> 1 µs)

 $3)$  对于直接指令寻址; 地址区0-255

4) I、Q、P、M、L / DB、DI

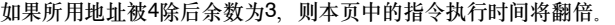

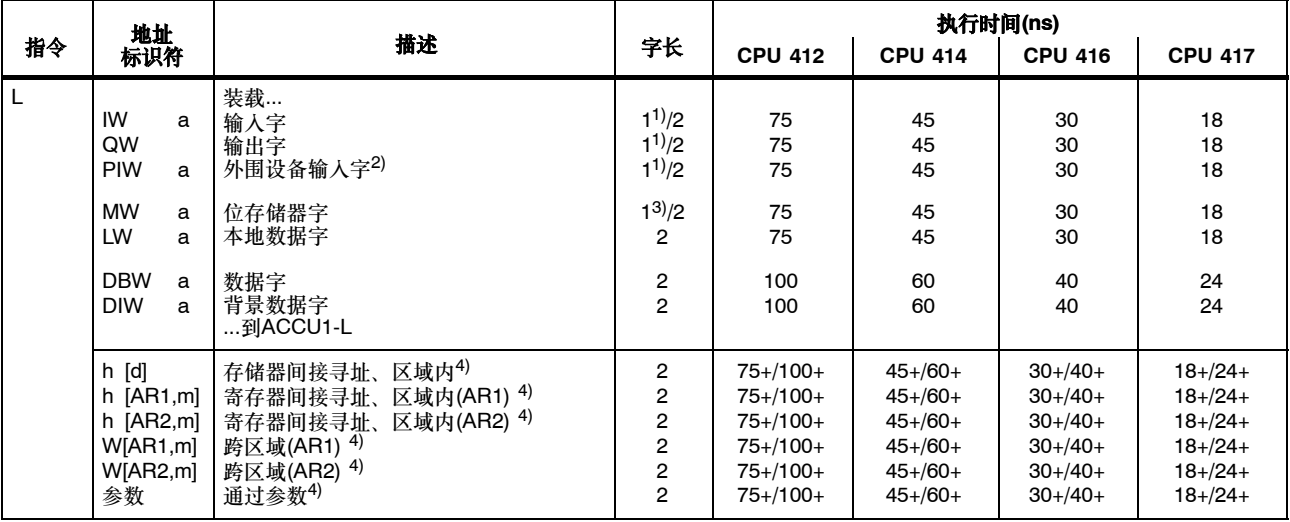

+ 加上装载指令地址所需的时间(参见第20页)

- <sup>1)</sup> 对于间接指令寻址; 地址区0-127
- <sup>2)</sup> 加上I/O模块的反应时间(> 1 μs)
- <sup>3)</sup> 对于直接指令寻址; 地址区0-255
- 4) I、Q、P、M、L / DB、DI

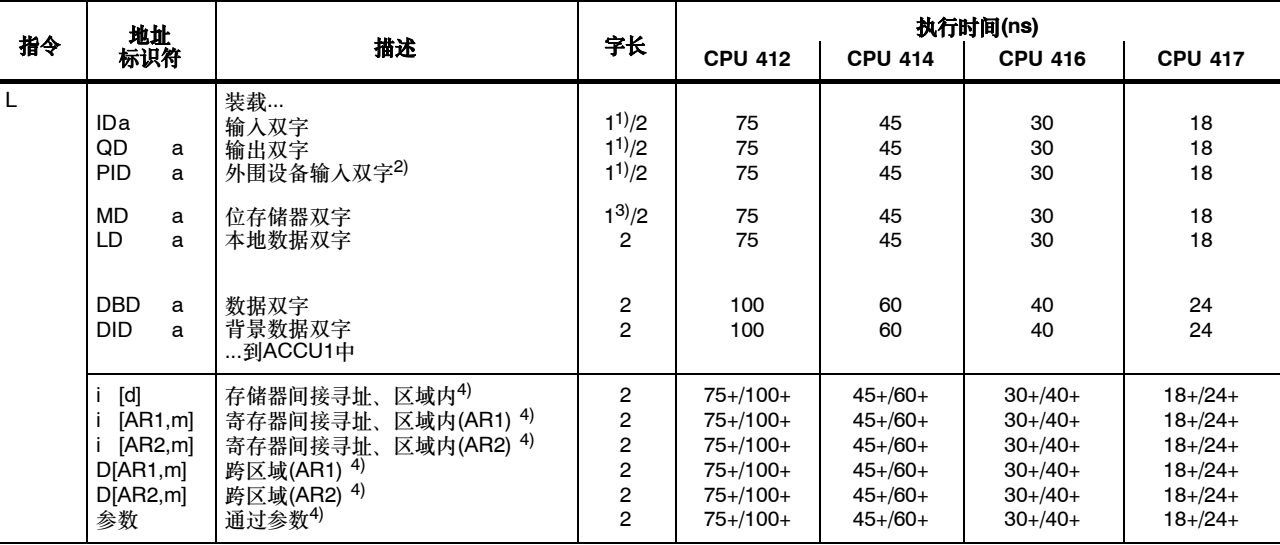

如果所用地址能被4整除,则本页中的指令执行时间将翻倍。

+ 加上装载指令地址所需的时间(参见第20页)

1) 对于间接指令寻址;地址区0--127

2) 加上I/O模块的反应时间(> 1 μs)

 $3)$  对于直接指令寻址; 地址区0-255

4) I, Q, P, M,  $L/DB$ , DI

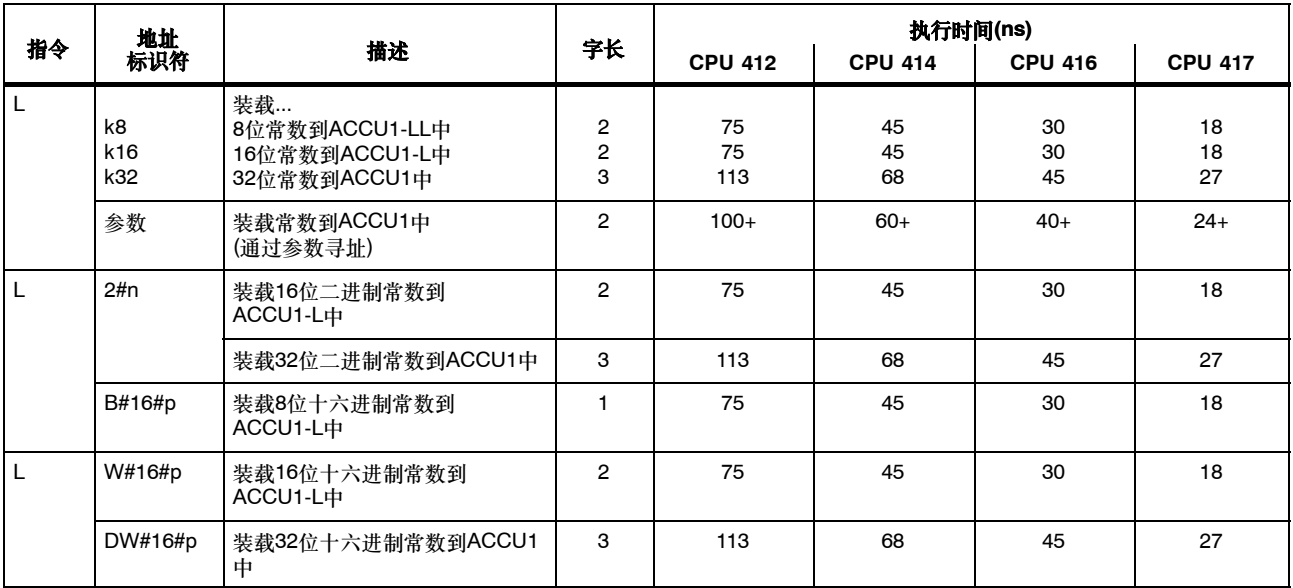

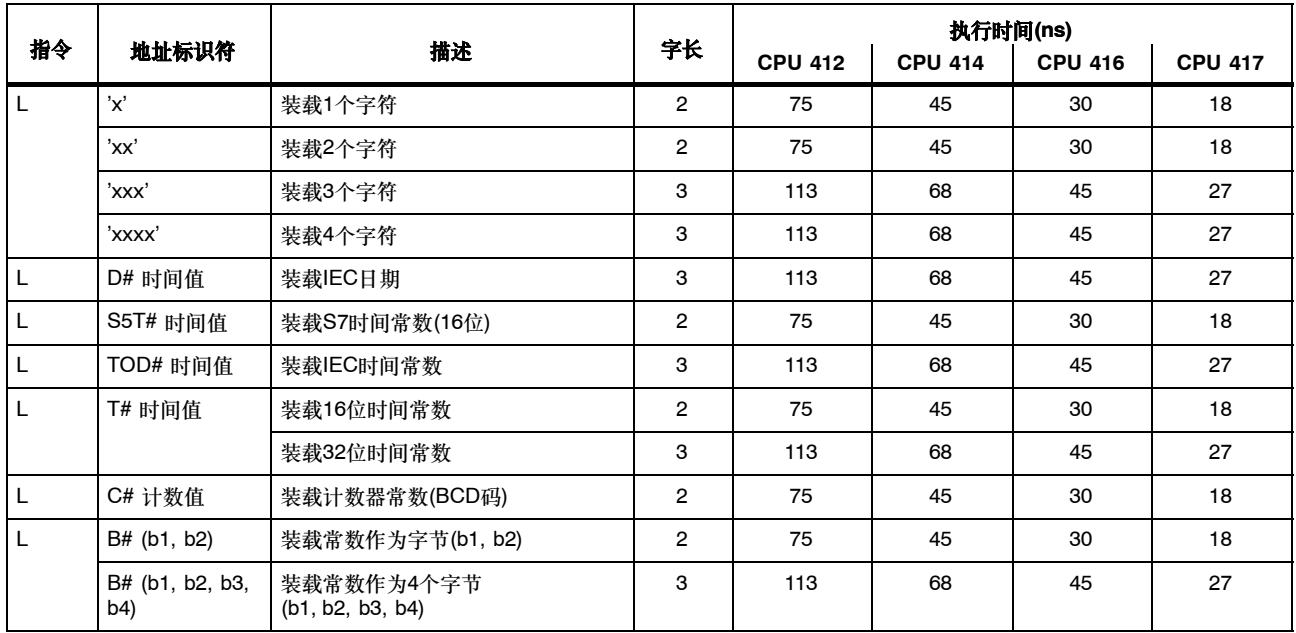

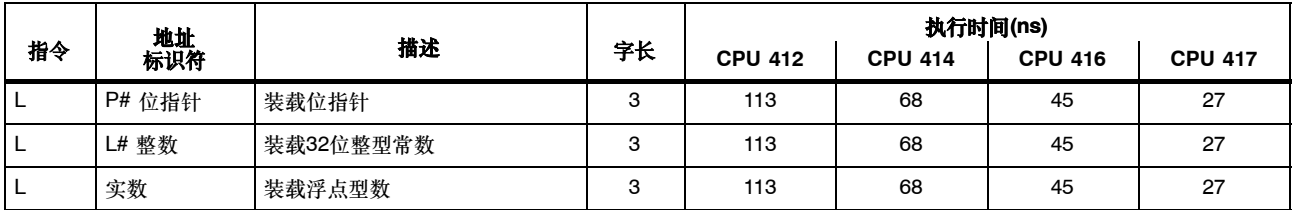

#### 定时器和计数器的装载指令

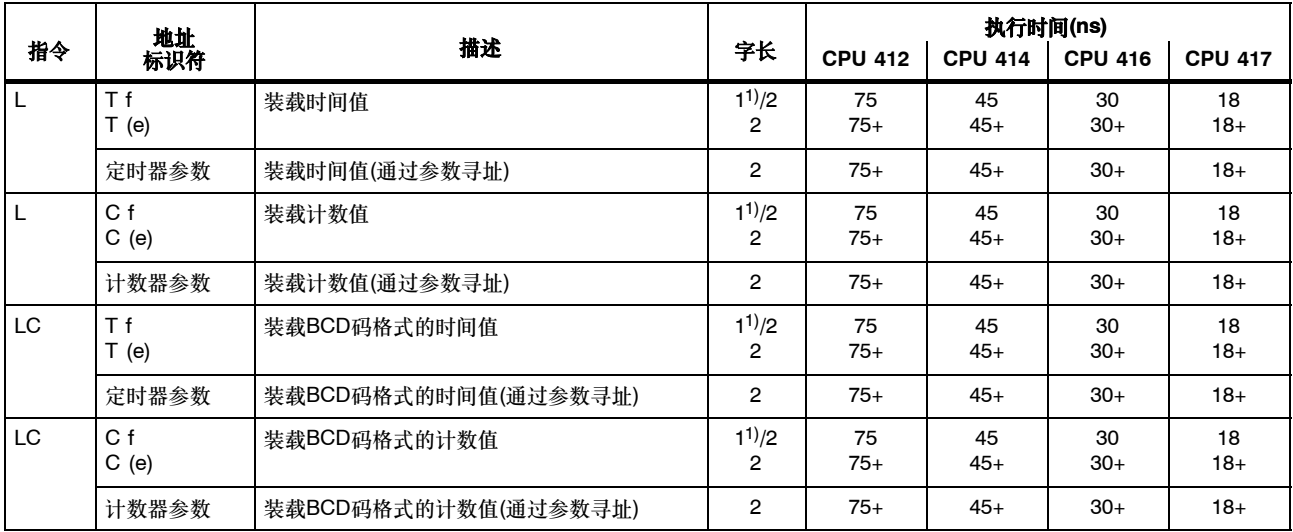

装载时间值或计数值到ACCU1中。首先要将ACCU1的内容保存到ACCU2中。状态字的位不受影响。

+ 加上装载指令地址所需的时间(参见第20页)

1) 对于直接指令寻址;定时器/计数器编号:0--255

## 传送指令

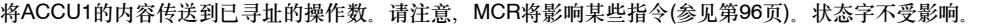

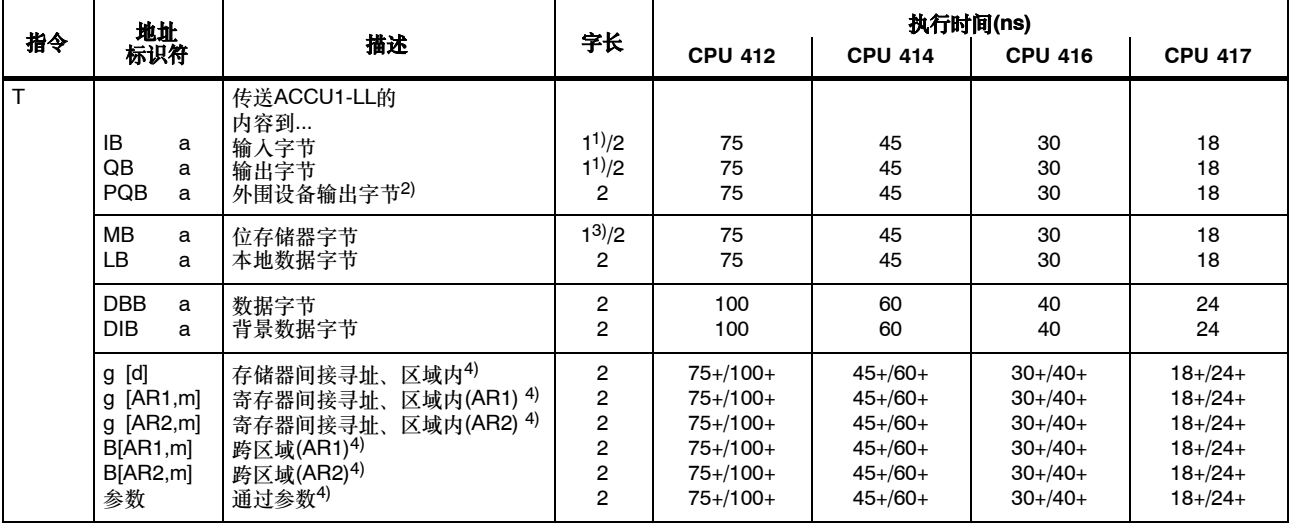

+ 加上装载指令地址所需的时间(参见第20页)

<sup>1)</sup> 对于直接指令寻址; 地址区0-127

2) 必须将I/O确认时间考虑在内

<sup>3)</sup> 对于直接指令寻址; 地址区0-255

4) I、Q、P、M、L / DB、DI

### 传送指令,续

如果所用地址被4除后余数为3,则本页中的指令执行时间将翻倍。

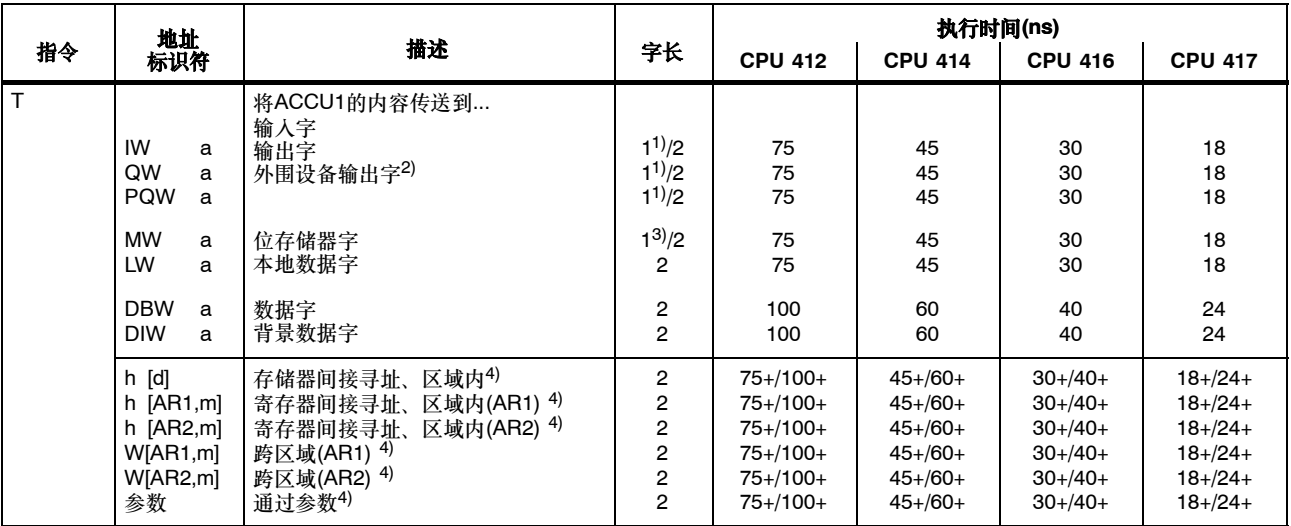

+ 加上装载指令地址所需的时间(参见第20页)

<sup>1)</sup> 对于直接指令寻址; 地址区0-127

<sup>2)</sup> 必须将I/O确认时间考虑在内

<sup>3)</sup> 对于直接指令寻址;地址区0-255

4) I、Q、P、M、L / DB、DI

### 传送指令,续

如果所用地址能被4整除,则本页中的指令执行时间将翻倍。

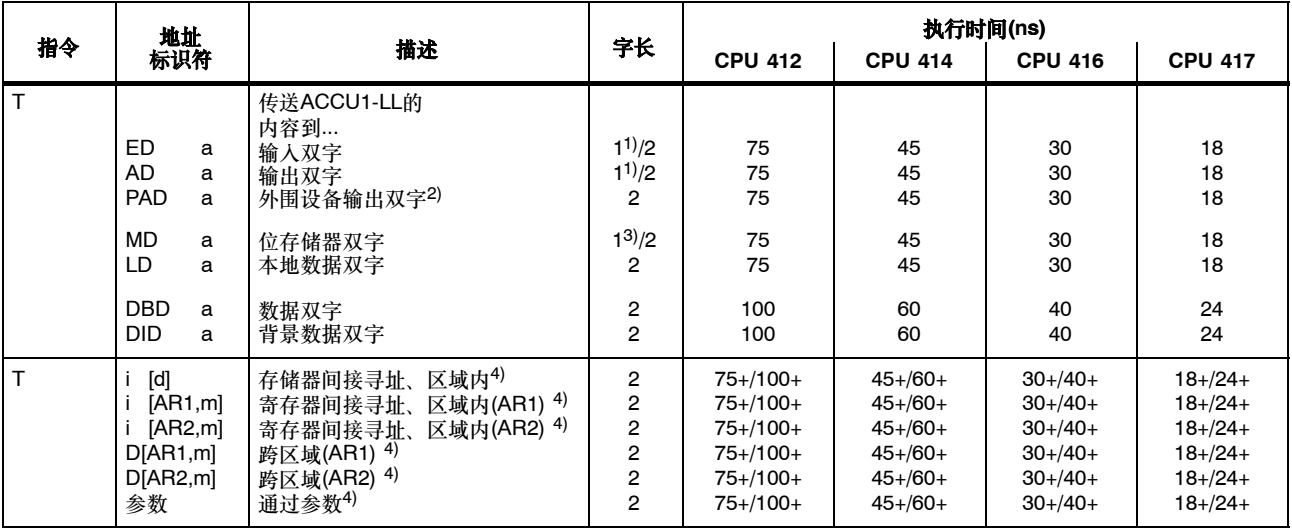

+ 加上装载指令地址所需的时间(参见第20页)

<sup>1)</sup> 对于直接指令寻址; 地址区0-127

<sup>2)</sup> 必须将I/O确认时间考虑在内

<sup>3)</sup> 对于直接指令寻址; 地址区0-255

4) I、Q、P、M、L / DB、DI

#### 装载和传送地址寄存器指令

|                  | 地址                                                                                           |                                                                                      |                                    | 执行时间(ns)                                      |                                          |                                        |                                        |  |
|------------------|----------------------------------------------------------------------------------------------|--------------------------------------------------------------------------------------|------------------------------------|-----------------------------------------------|------------------------------------------|----------------------------------------|----------------------------------------|--|
| 指令               | 标识符                                                                                          | 描述                                                                                   | 字长                                 | <b>CPU 412</b>                                | <b>CPU 414</b>                           | <b>CPU 416</b>                         | <b>CPU 417</b>                         |  |
| LAR <sub>1</sub> | ۰<br>AR <sub>2</sub><br><b>DBD</b><br>a<br><b>DID</b><br>a<br>m<br>LD<br>a<br><b>MD</b><br>a | 从…<br>ACCU1<br>地址寄存器2<br>数据双字<br>背景数据双字<br>32位常数作为指针<br>本地数据双字<br>位存储器双字<br>装载内容到AR1 | 2<br>2<br>3<br>2<br>$\overline{c}$ | 150<br>150<br>175<br>175<br>150<br>150<br>150 | 90<br>90<br>105<br>105<br>90<br>90<br>90 | 60<br>60<br>70<br>70<br>60<br>60<br>60 | 36<br>36<br>45<br>45<br>36<br>36<br>36 |  |
| LAR <sub>2</sub> | -<br><b>DBD</b><br>a<br><b>DID</b><br>a<br>m<br>LD<br>a<br><b>MD</b><br>a                    | 从…<br>ACCU1<br>数据双字<br>背景数据双字<br>32位常数作为指针<br>本地数据双字<br>位存储器双字<br>装载内容到AR2           | 2<br>$\overline{c}$<br>3<br>2<br>2 | 150<br>175<br>175<br>150<br>150<br>150        | 90<br>105<br>105<br>90<br>90<br>90       | 60<br>70<br>70<br>60<br>60<br>60       | 36<br>45<br>45<br>36<br>36<br>36       |  |

从存储器区域或寄存器中装载一个双字到地址寄存器1 (AR1)或地址寄存器2 (AR2)。状态字不受影响。

#### 装载和传送地址寄存器指令,续

从地址寄存器1 (AR1)或地址寄存器2 (AR2)传送一个双字到存储器区域或寄存器中。首先要将ACCU1的内容保存到ACCU2中。状态字不受 影响。

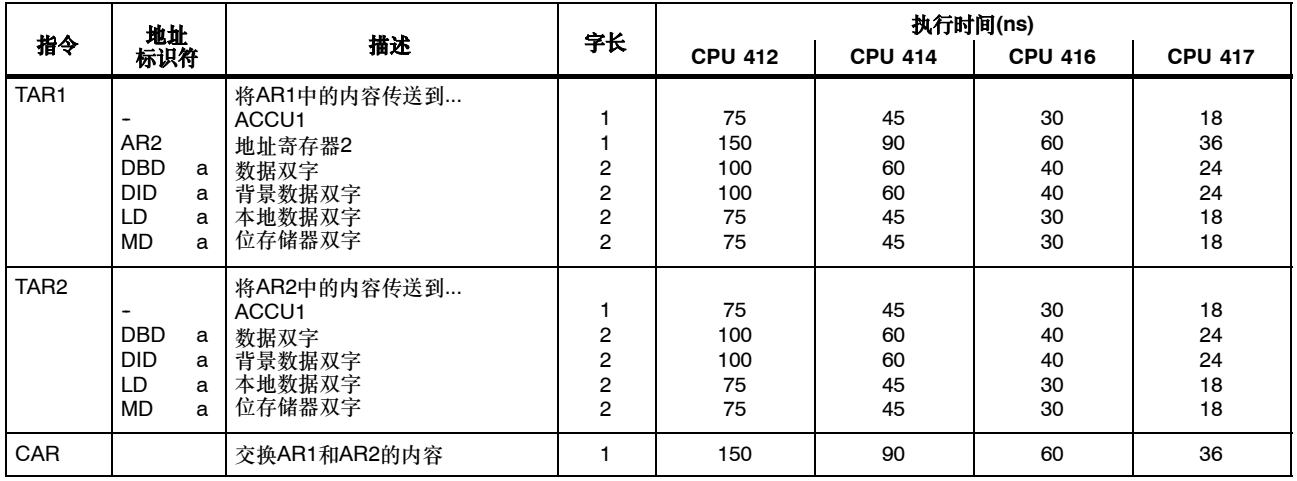

## 装载和传送状态字指令

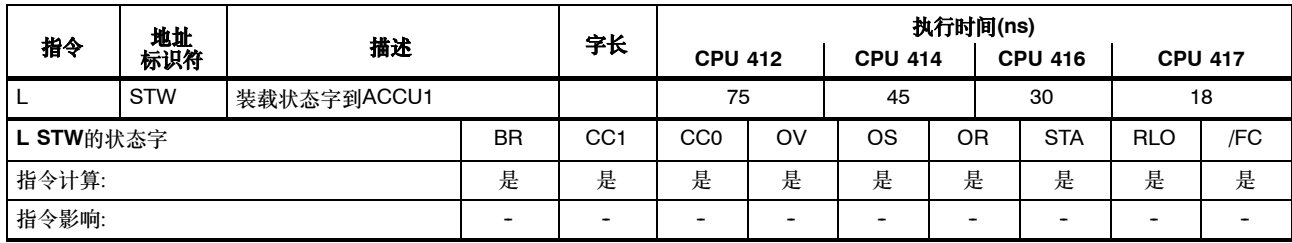

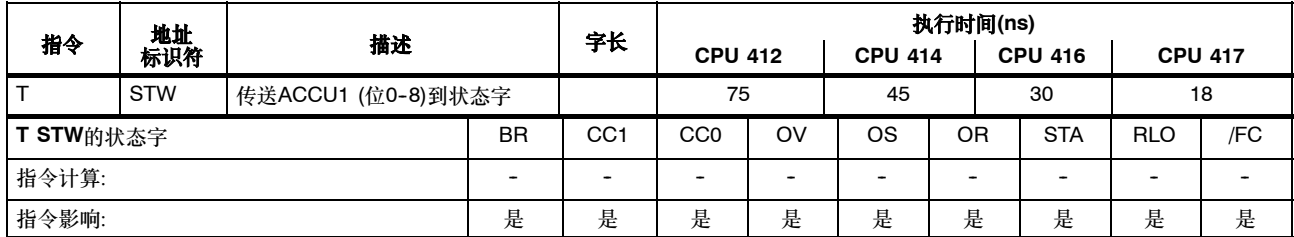

### 用于 **DB** 编号和 **DB** 长度的装载指令

装载数据块的编号/长度到ACCU1中。首先要将ACCU1的旧内容保存到ACCU2中。状态字不受影响。

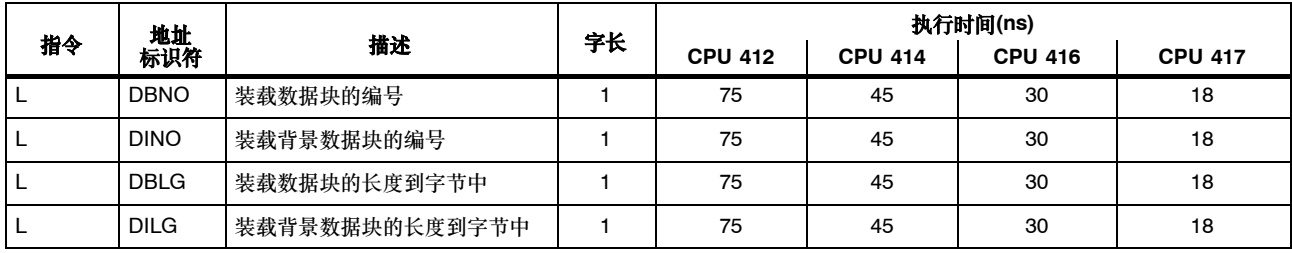

#### 整型运算**(16** 位**)**

两个16位字的数学运算指令。其结果将写入ACCU1和/或ACCU1-L。随后将ACCU3和ACCU4传送到ACCU2和ACCU3。

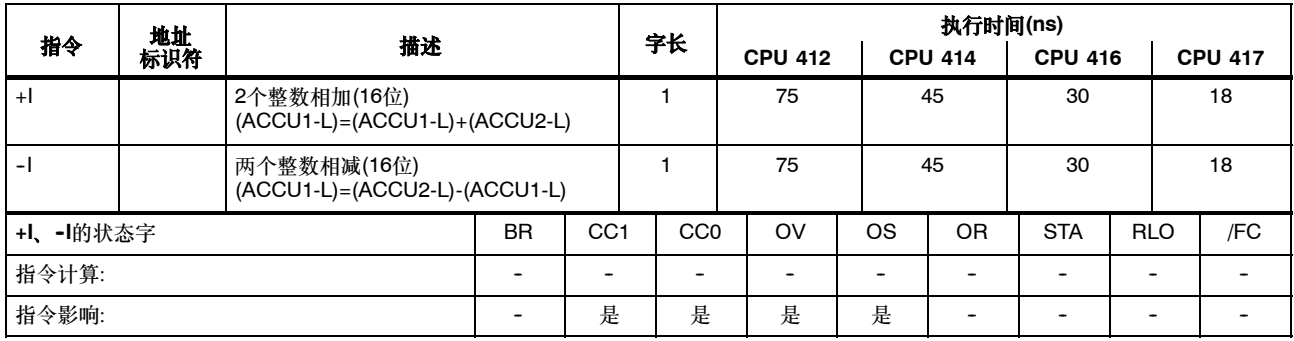

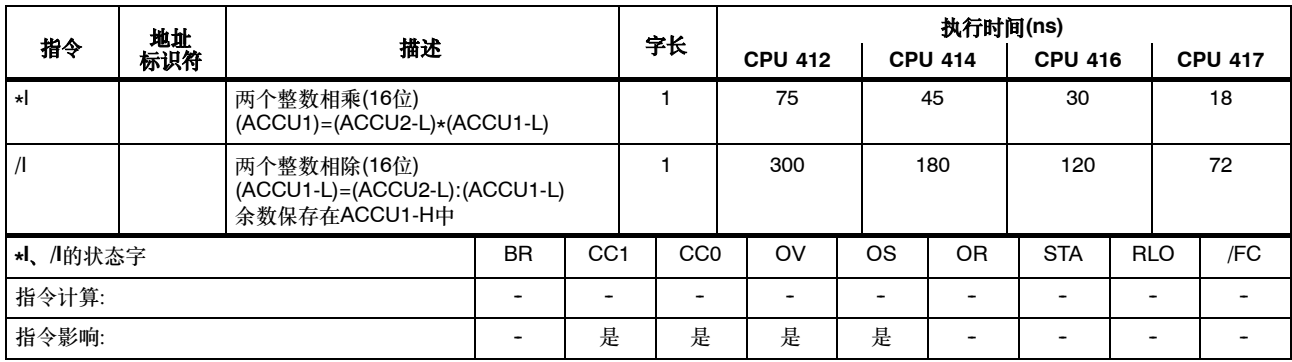

#### 整型运算**(32**位**)**

两个32位字的数学运算指令。其结果将写入ACCU1。随后将ACCU3和ACCU4传送到ACCU2和ACCU3。

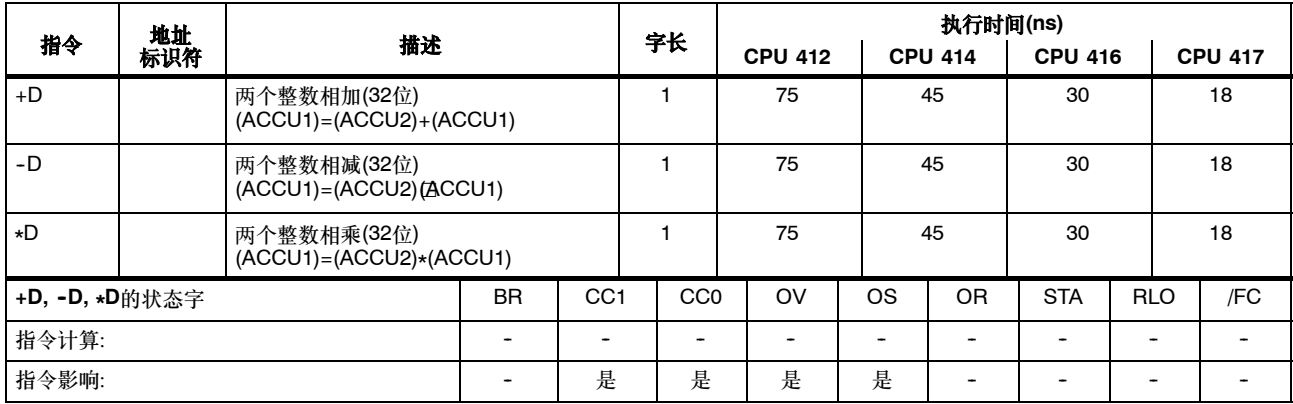

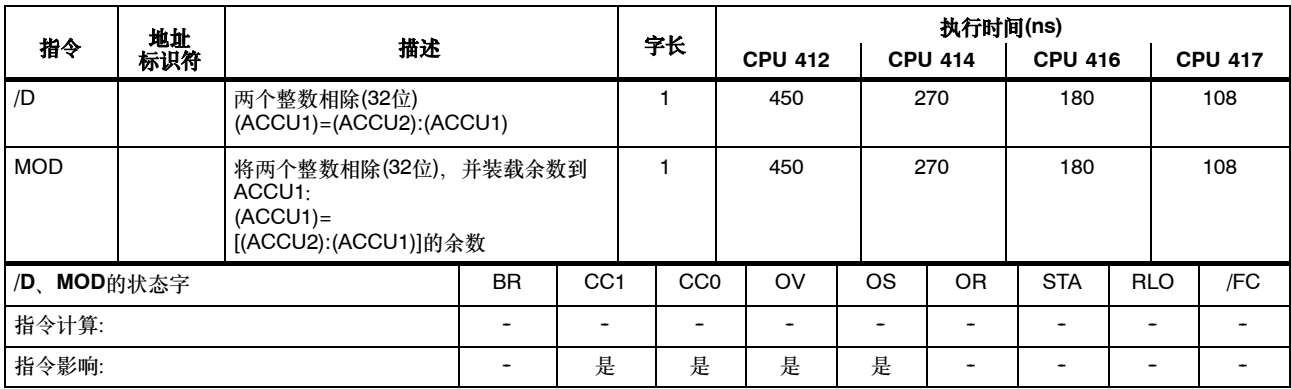

### 浮点运算**(32**位**)**

数学运算指令的结果保存在ACCU1中。随后将ACCU3和ACCU4传送到ACCU2和ACCU3。

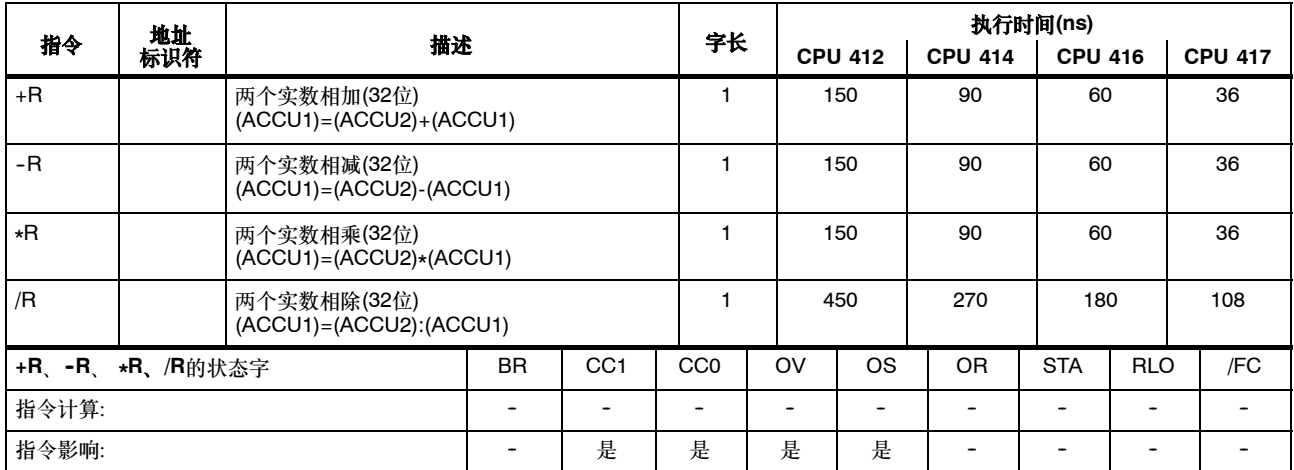

## 浮点运算**(32**位**)**,续

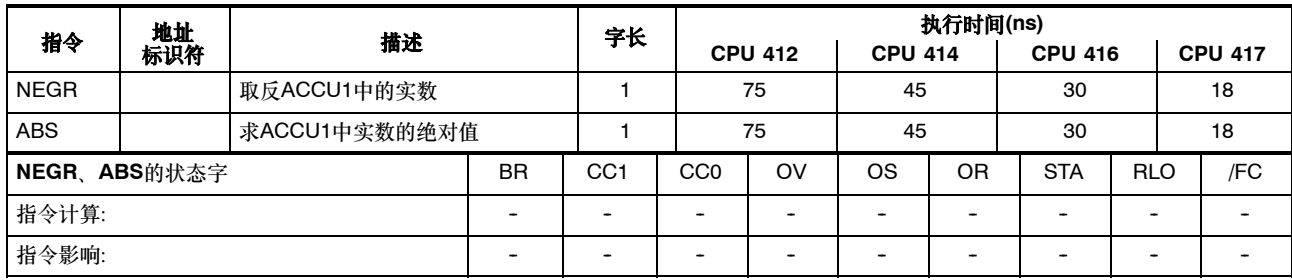

## 平方根和平方指令**(32**位**)**

指令的结果保存在ACCU1中。SQRT指令可以中断。

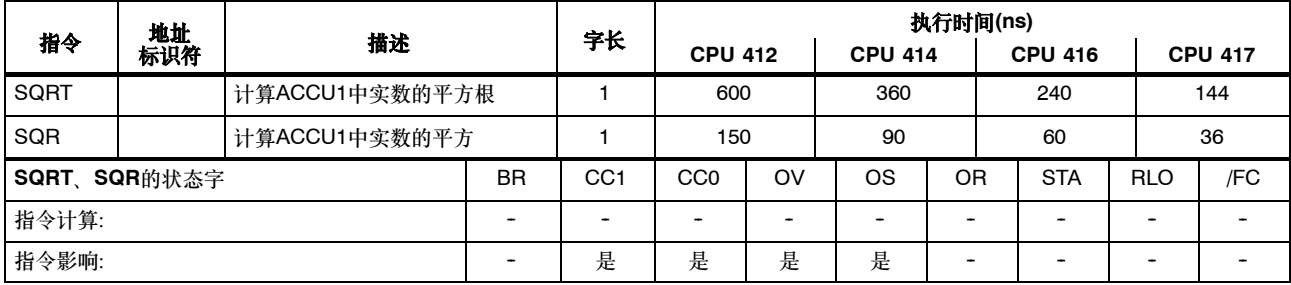

#### 对数函数**(32**位**)**

对数函数的结果保存在ACCU1中。可以中断指令。

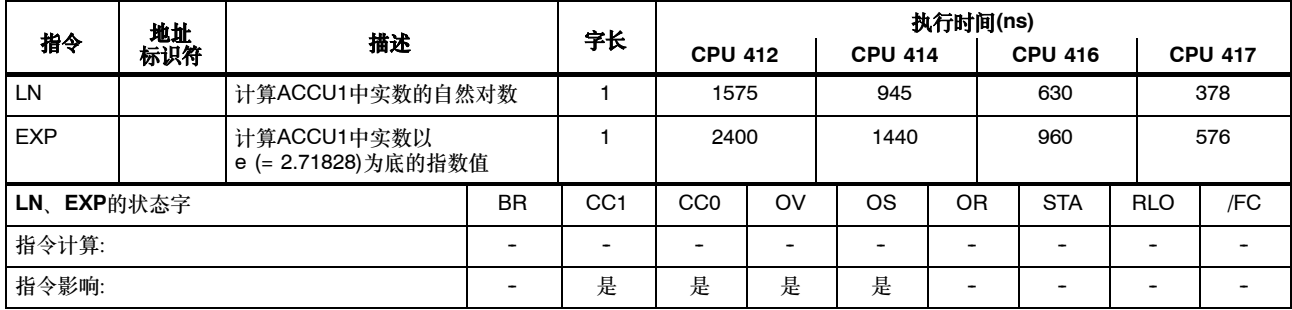

### 三角函数**(32**位**)**

三角函数的结果保存在ACCU1中。可以中断指令。

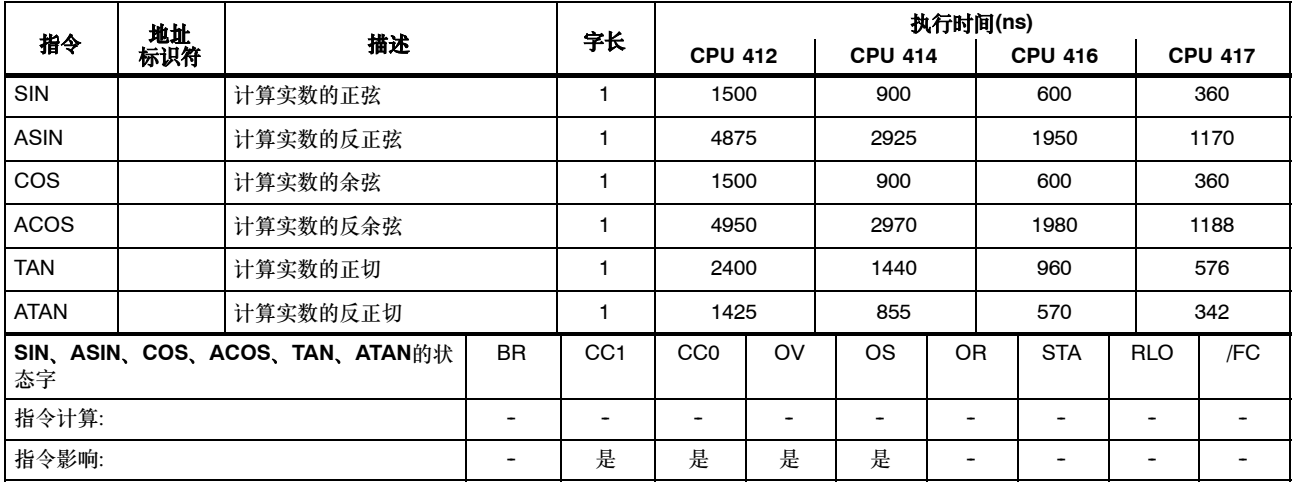

## 常数相加

整型常数相加,结果存储在ACCU1中。状态字不受影响。

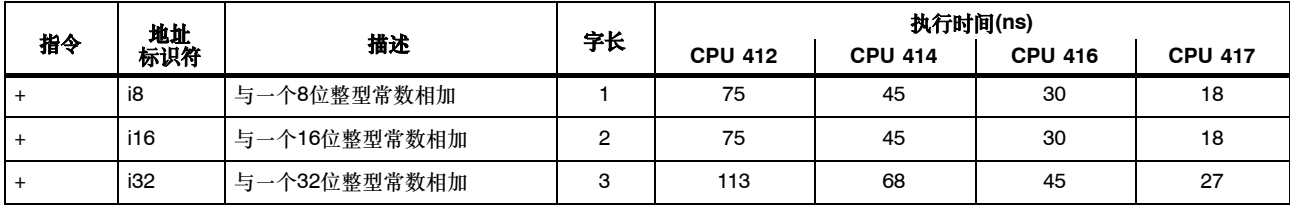

#### 使用地址寄存器相加

将一个16位整数添加到地址寄存器的内容中。该数值要么是在指令中作为地址指定的,要么是在ACCU1-L中指定的。状态字不受影响。

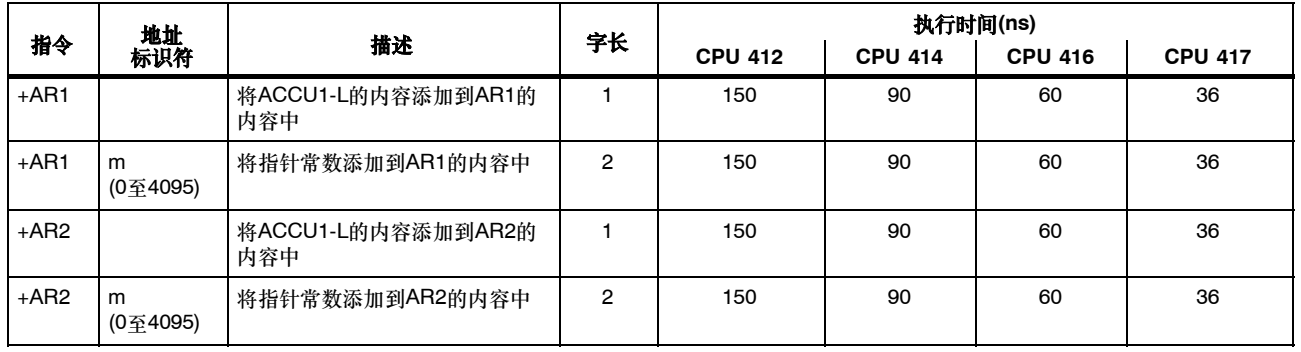
## 比较指令**(16**位整数**)**

#### 比较ACCU1-L和ACCU2-L中的16位整数。如果条件满足,则RLO = 1。

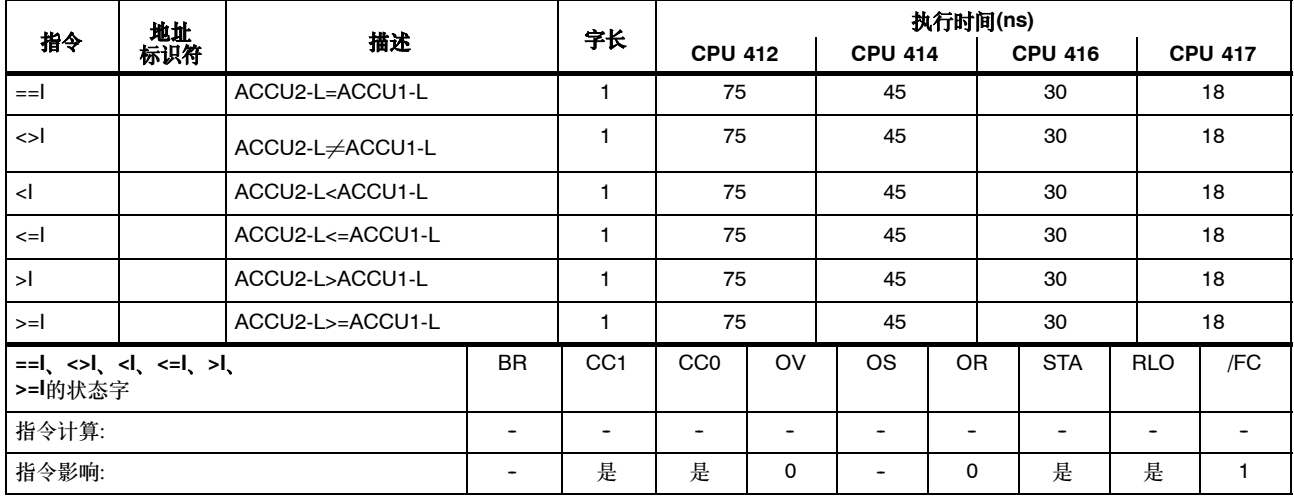

## 比较指令**(32**位整数**)**

比较ACCU1和ACCU2中的32位整数。如果条件满足,则RLO = 1。

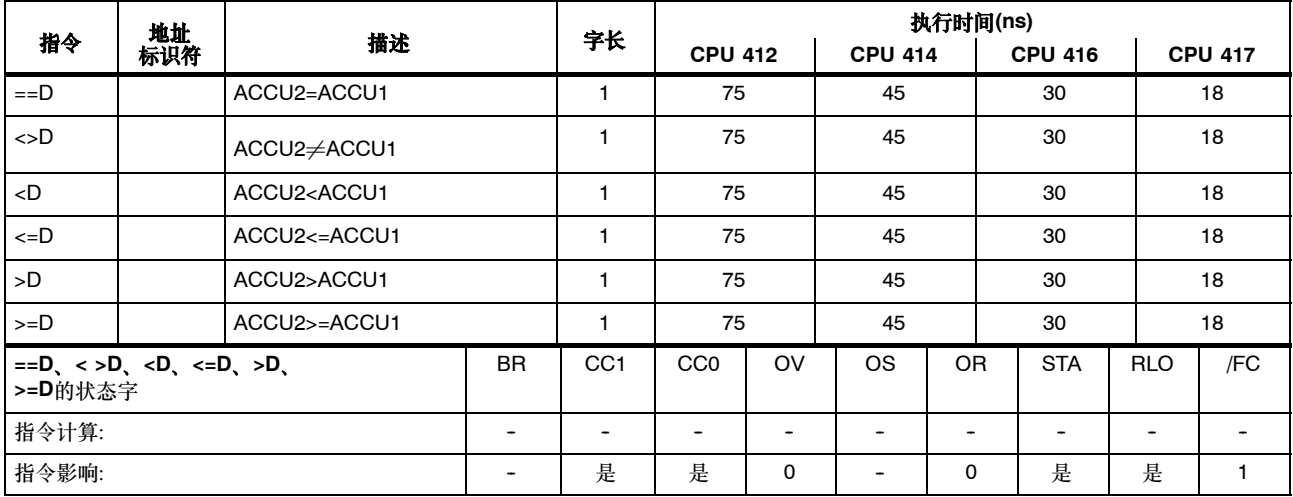

## 比较指令**(32**位实数**)**

#### 比较ACCU1和ACCU2中的32位实数。如果条件满足,则RLO = 1。

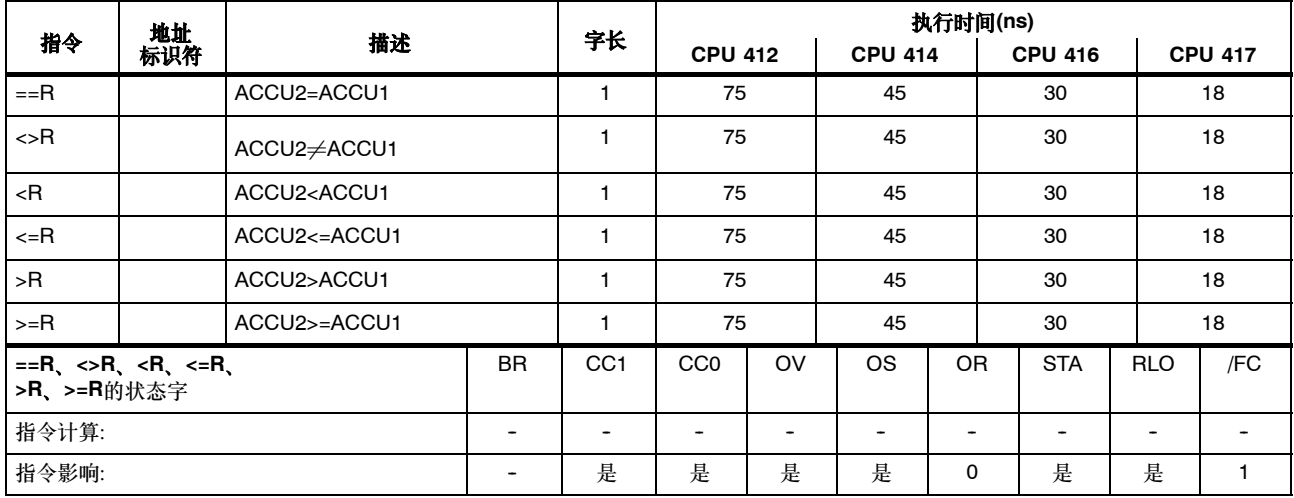

## 移位指令

将ACCU1和ACCU1-L的内容左移或右移指定的位数。如果没有指定地址标识符,

则将ACCU2-LL的内容作为移位的位数。所移动的最后一位将装载到条件代码位CC 1中。

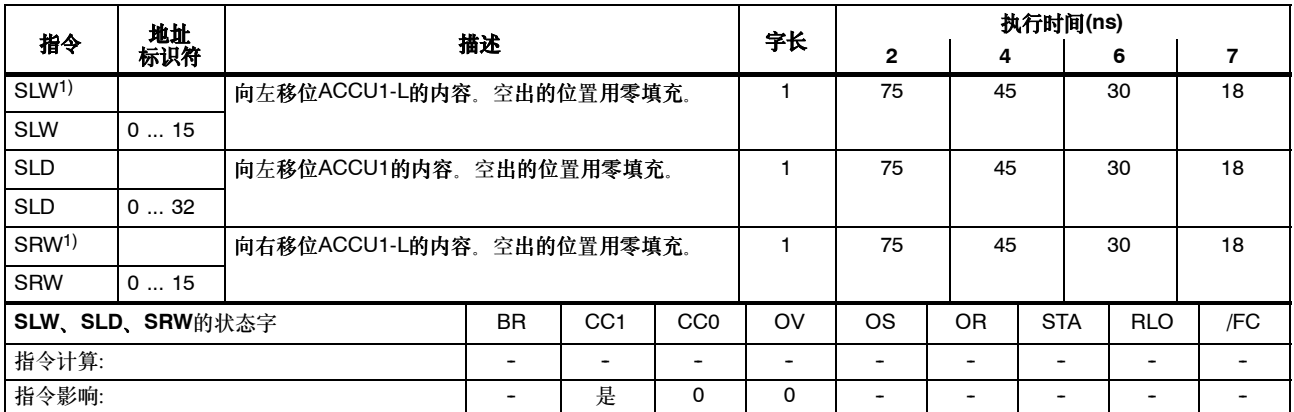

1) 所移位的位数:0至16

# 移位指令,续

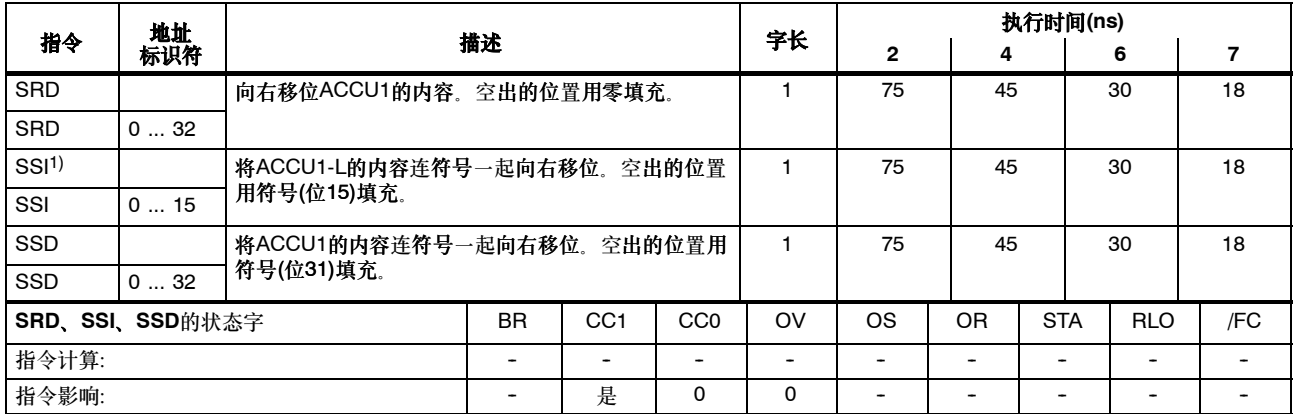

1) 所移位的位数:0至16

#### 循环移位指令

将ACCU1的内容循环左移或右移指定的位数。如果没有指定地址标识符,

那么ACCU2--LL的内容将用作位数。所移动的最后一位将装载到条件代码位CC1中。

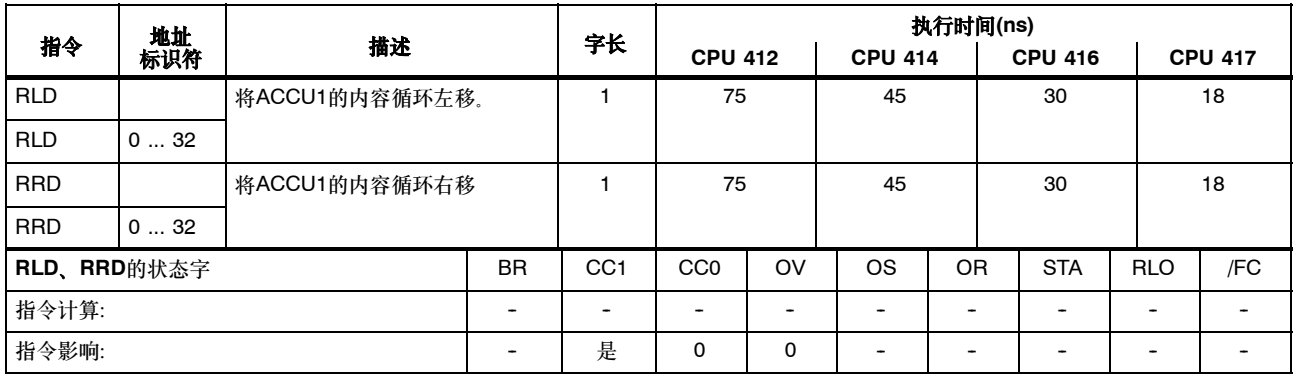

## 循环移位指令,续

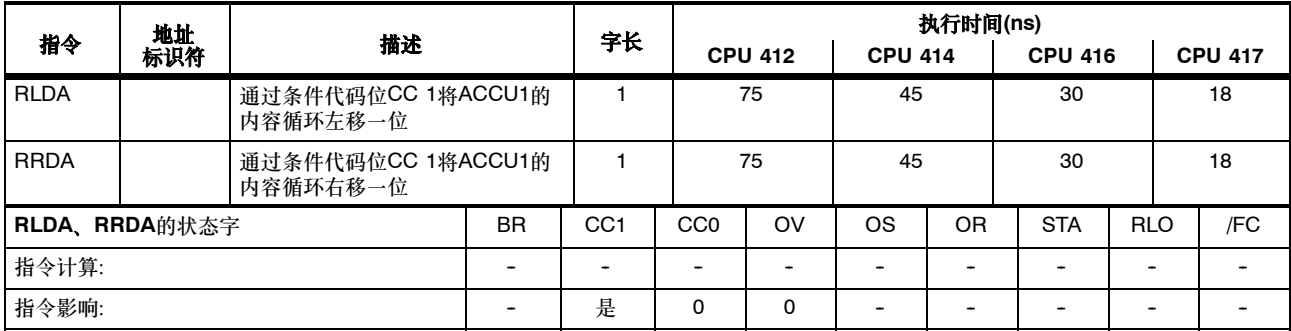

#### 累加器传送指令,递增和递减

状态字不受影响。

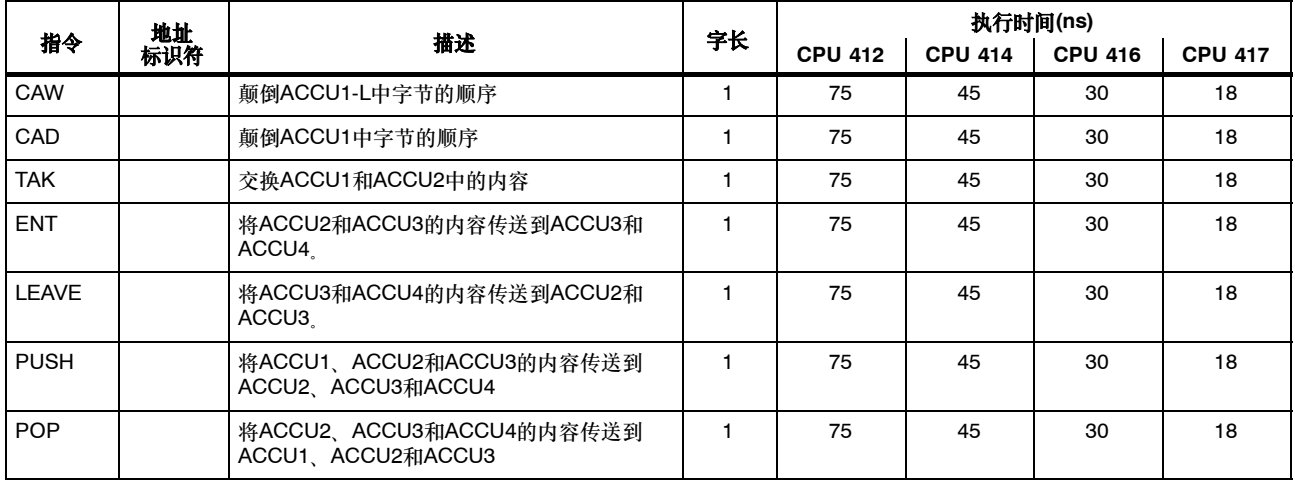

## 累加器传送指令,递增和递减,续

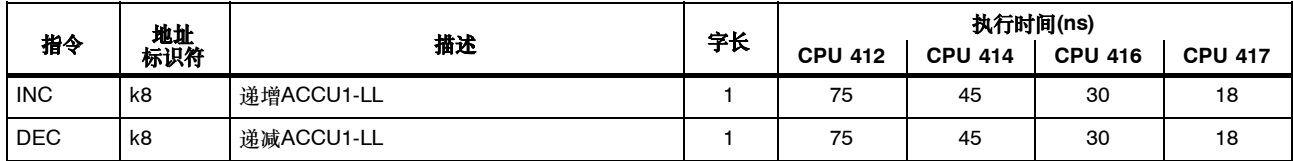

#### 程序显示指令和空操作指令

状态字不受影响。

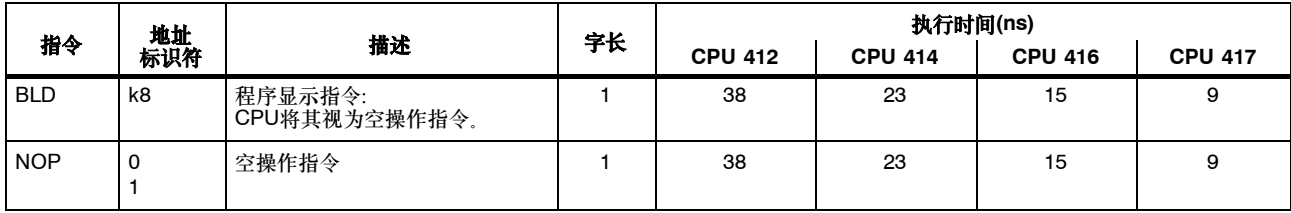

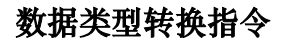

转换的结果在ACCU1中。

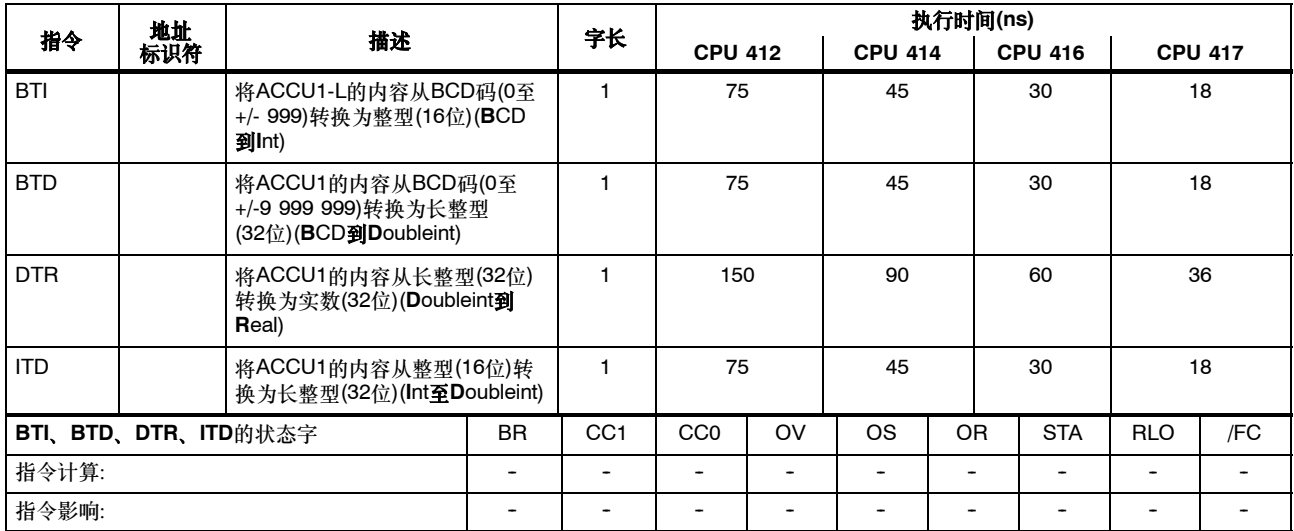

# 数据类型转换指令,续

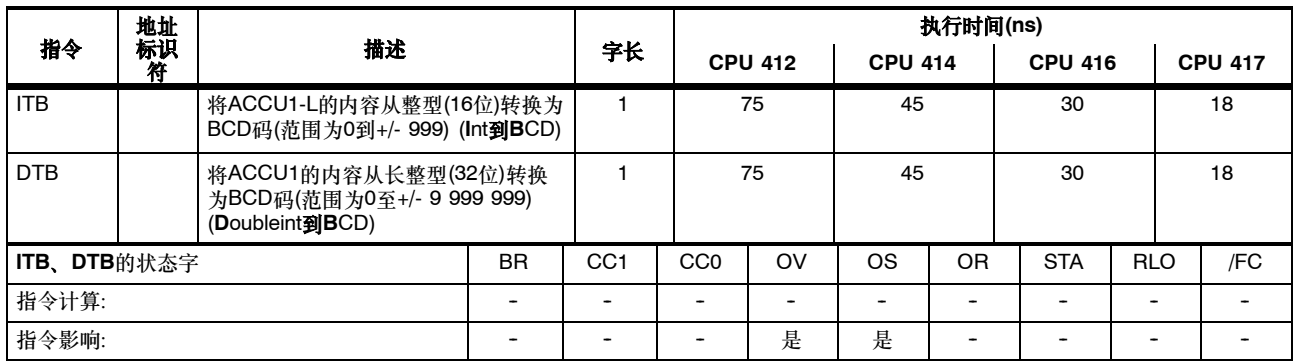

#### 数据类型转换指令,续

待转换的实数位于ACCU1中。

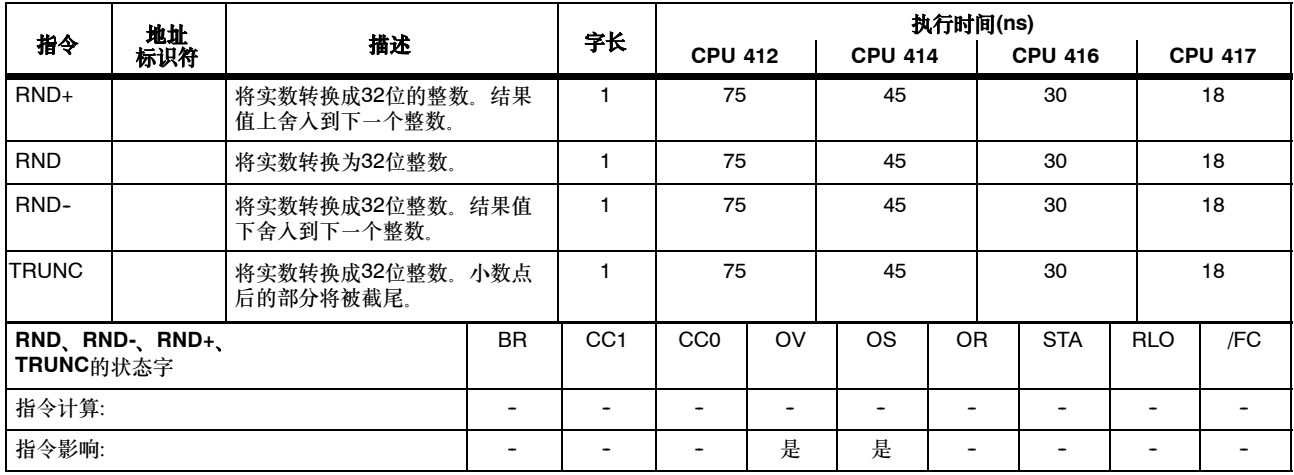

## 求反码和补码

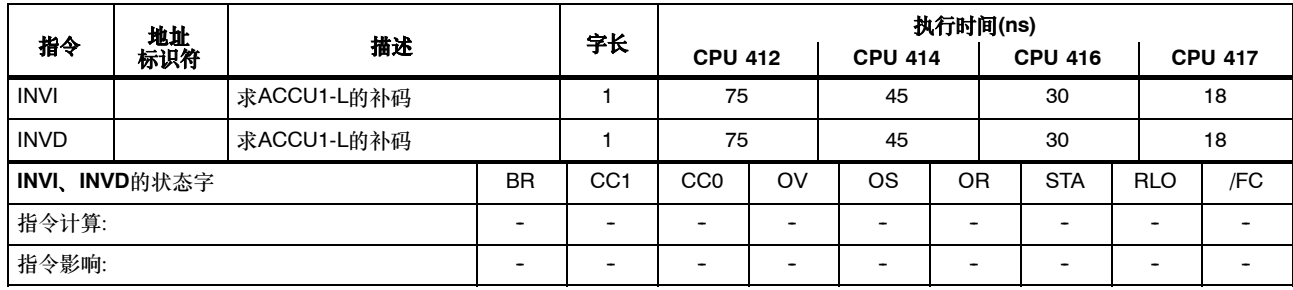

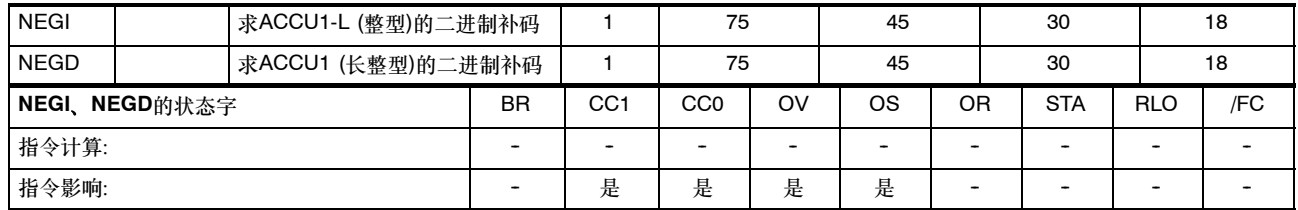

#### 块调用指令

系统功能的运行时在"系统功能"一章中规定(从第105页起)。

关于状态字的信息只与块调用本身有关,而与在该块中调用的命令无关。

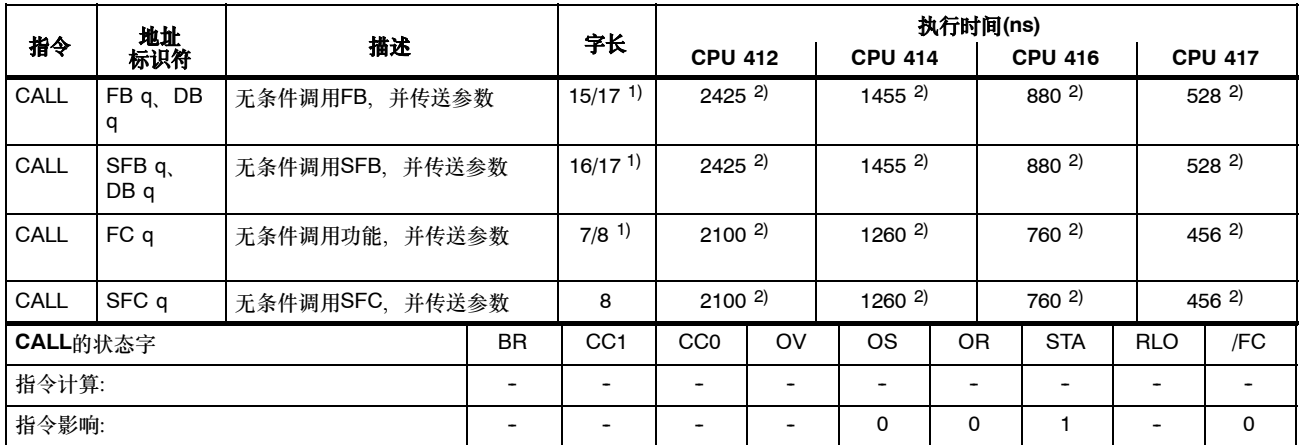

1) 指令长度取决于块编号(0...255或更多)

2) 加上提供参数所需的的时间

## 块调用指令,续

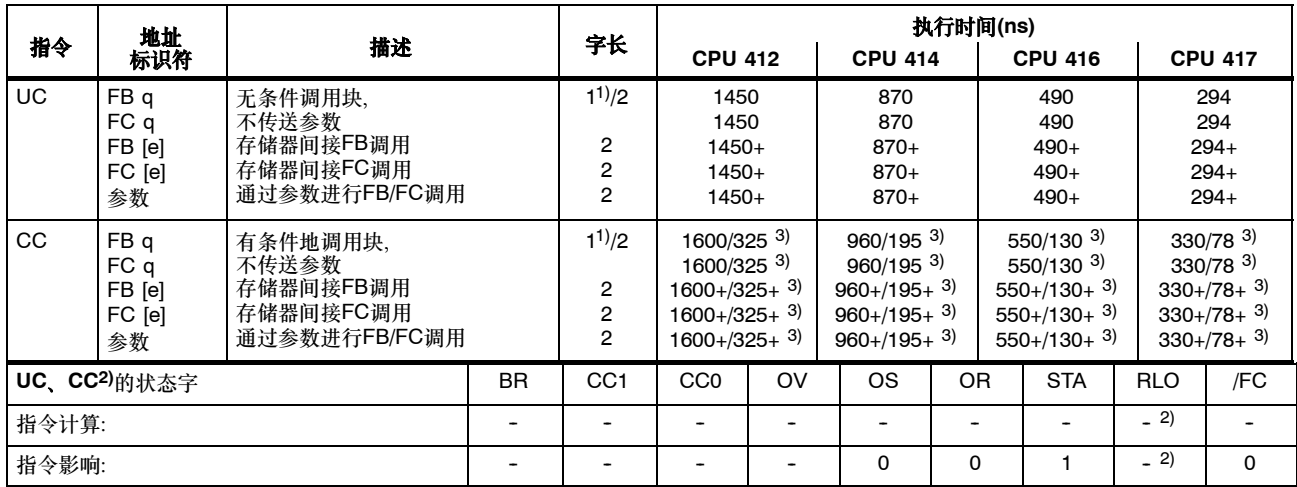

+ 加上装载指令地址所需的时间(参见第20页)

1) 带有直接指令(DB)寻址;块编号0到255

 $2)$  指令CC: 取决于RLO, 设置RLO = 1

3) 如果调用未执行

## 块调用指令,续

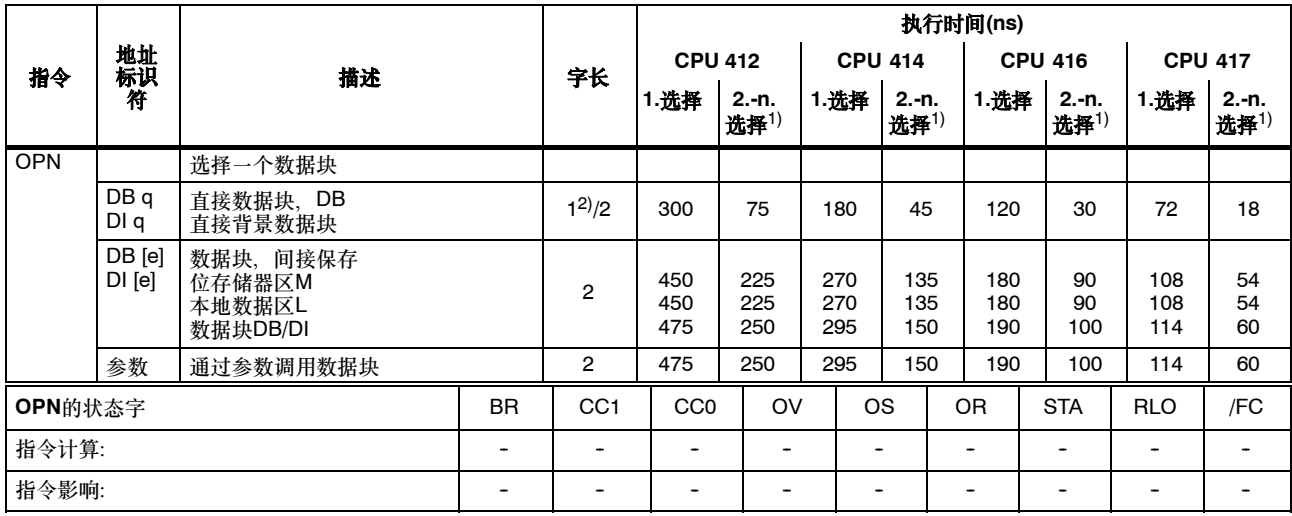

1) 如果已选择了相同的DB或DI

2) 直接数据块,DB号1到255

## 块结束指令

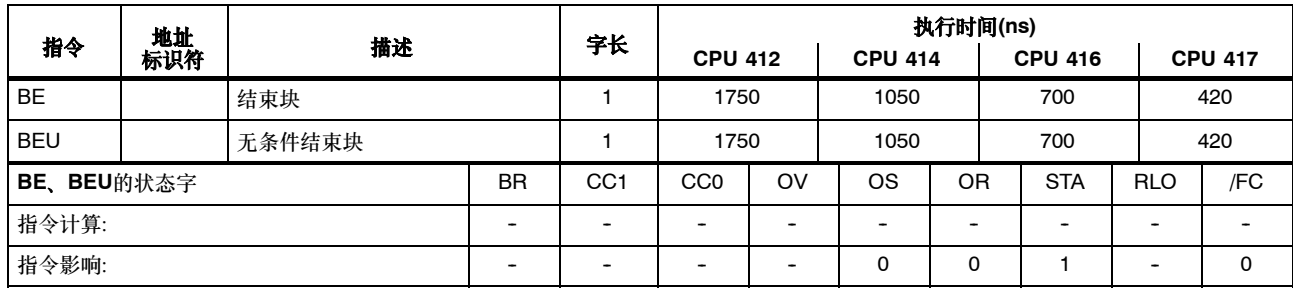

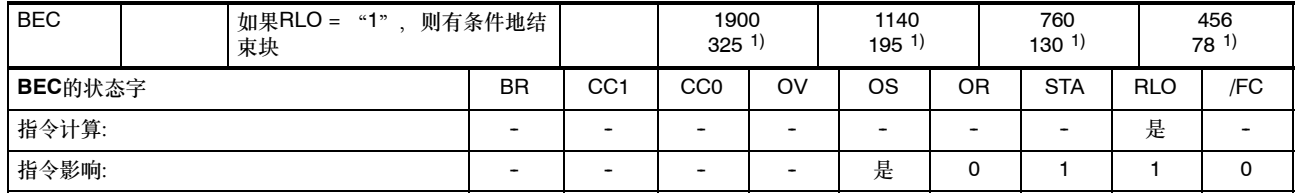

#### 交换共享数据块和背景数据块

交换当前的两个数据块。当前的共享数据块成为当前的背景数据块,而当前的背景数据块成为共享数据块。状态字不受影响。

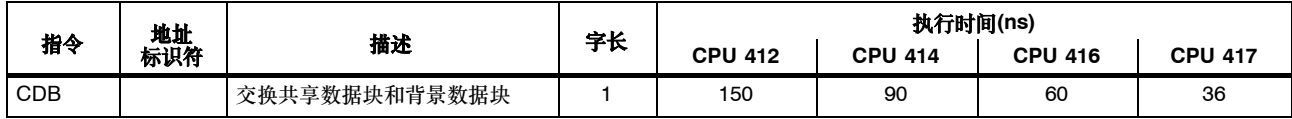

## 跳转指令

满足一定条件时跳转。

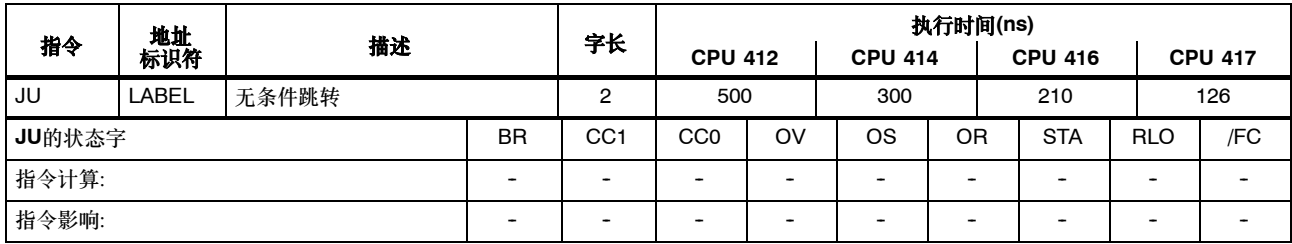

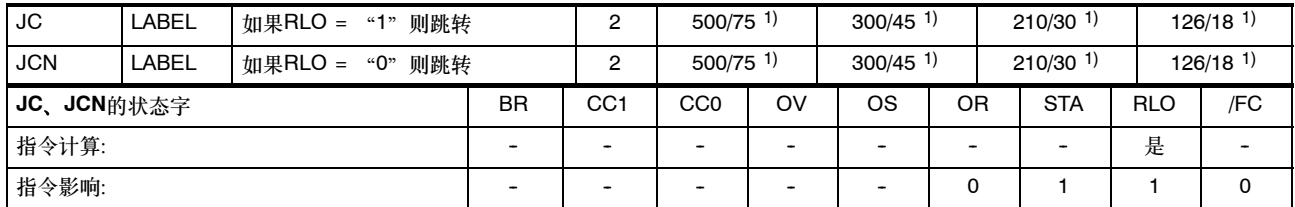

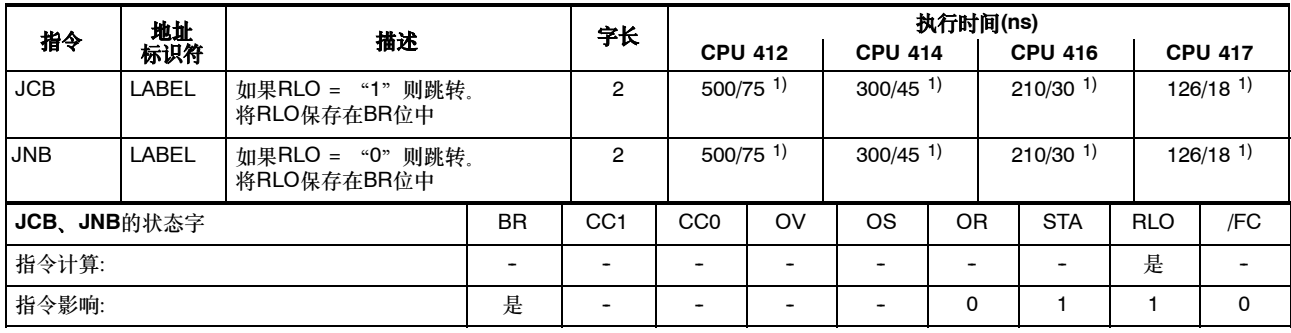

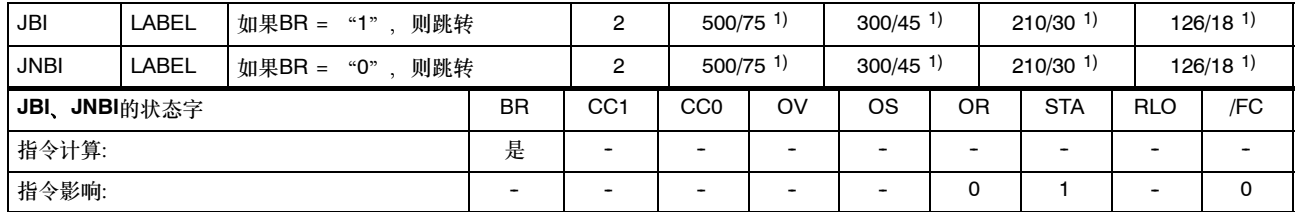

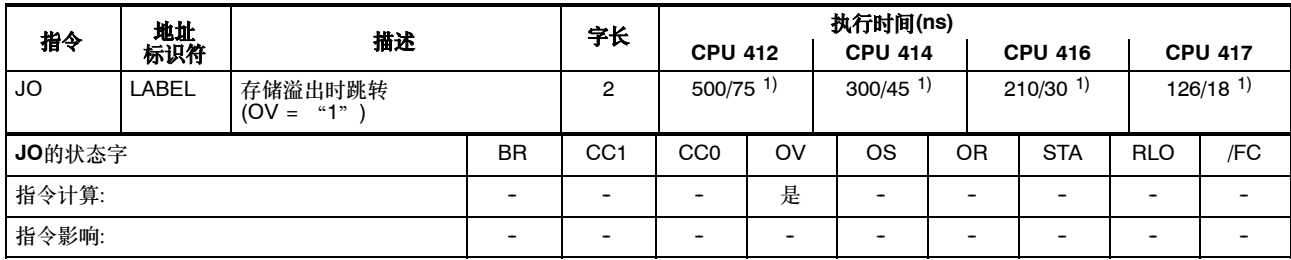

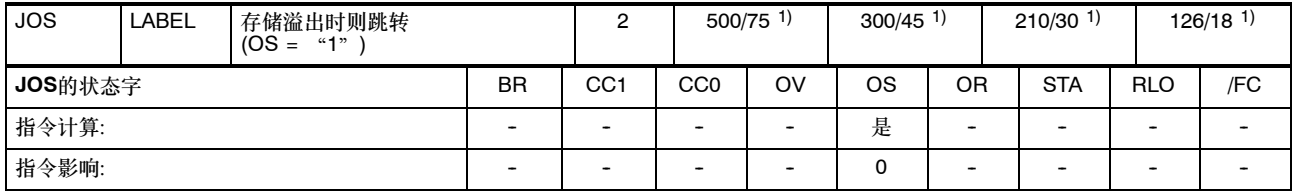

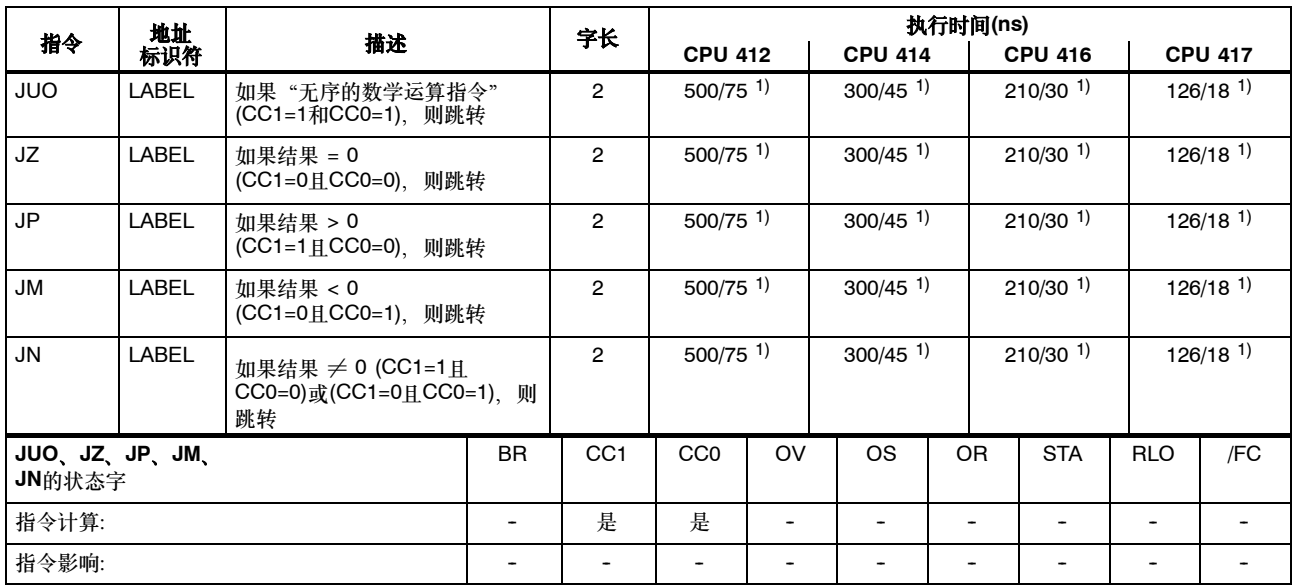

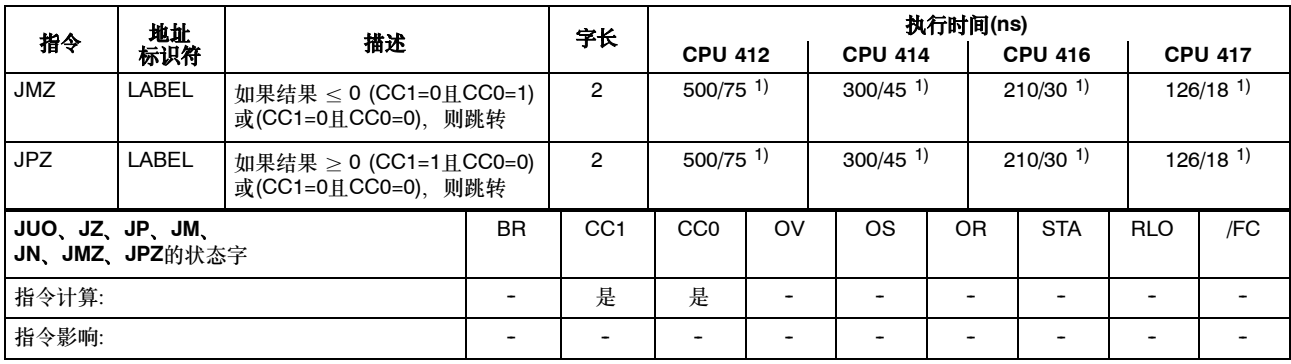

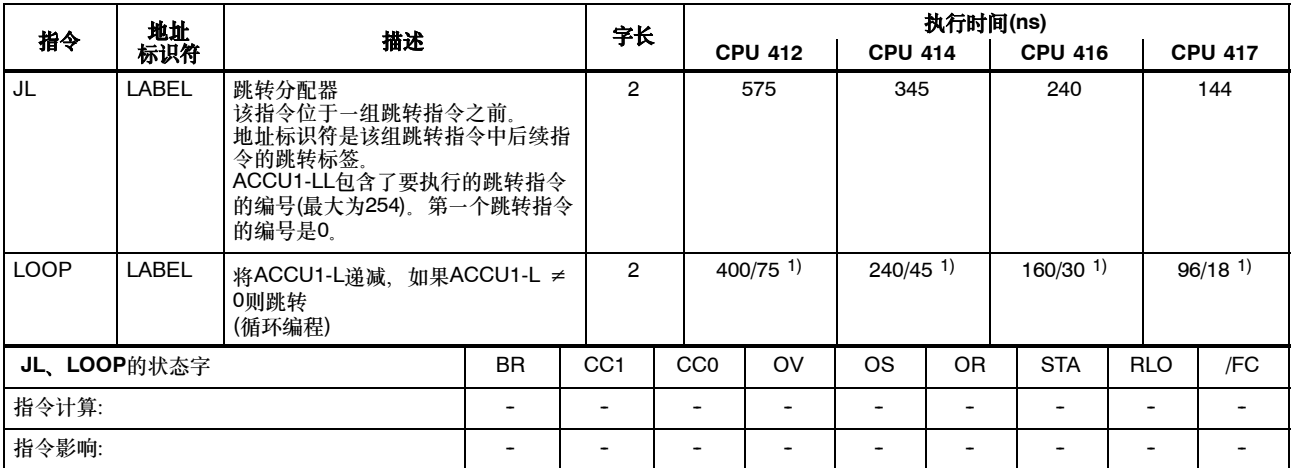

#### 用于主控制继电器**(MCR)**的指令

MCR=1 => MCR被取消激活。MCR=0 => MCR被激活。 如果RLO = "0"、则"T"和"="指令将零写入到相应的地址标识符; "S"和"R"指令保持存储器的内容不变、每个优先级允许有 8个MCR等级。

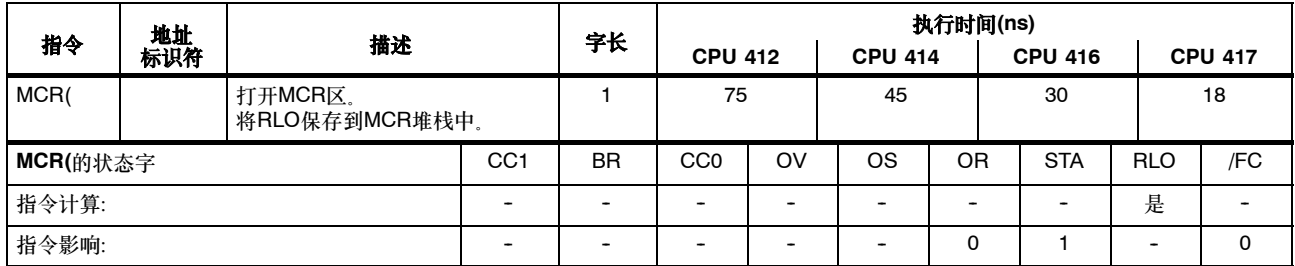

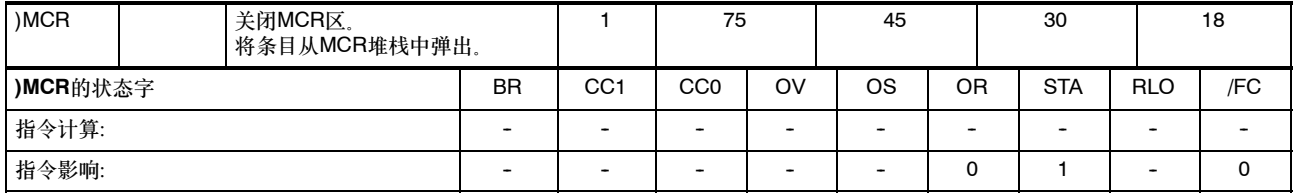

## 用于主控制继电器**(MCR)**的指令,续

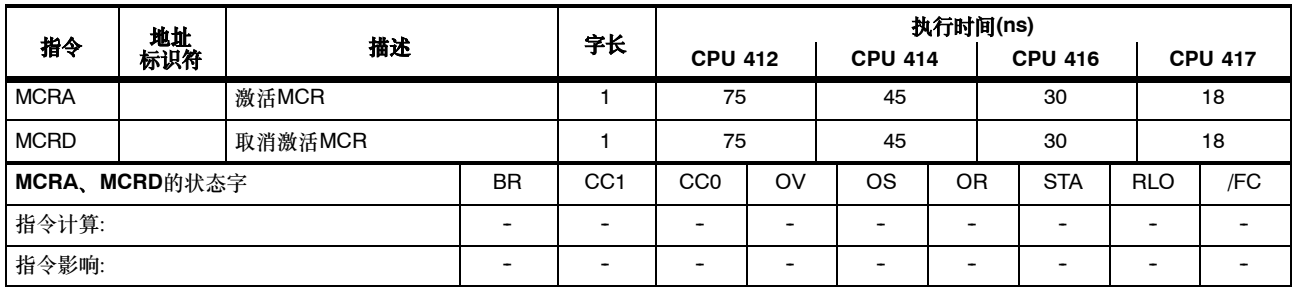

#### 组织块**(OB)**

S7-400用户程序由包含语句、参数和相关CPU数据的块构成。可以创建的块的数量,或操作系统提供了哪些块,都是随每个S7-400 CPU 而定。您可以在*STEP 7*编程手册 中找到关于OB及其使用的详细说明。

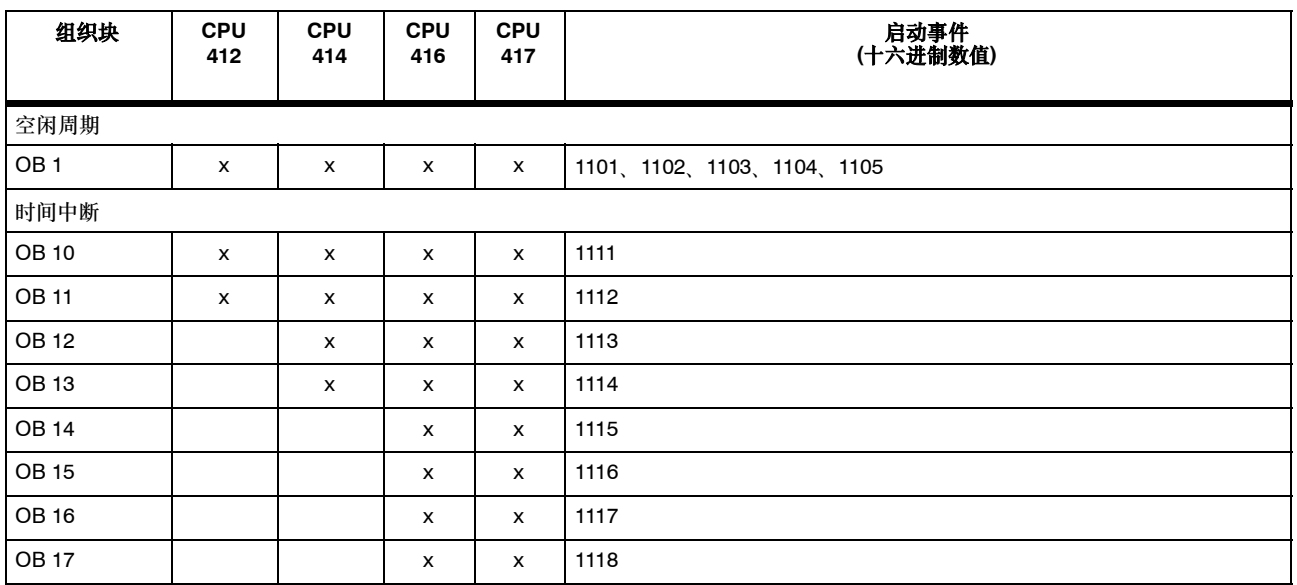

## 组织块**(OB)**,续

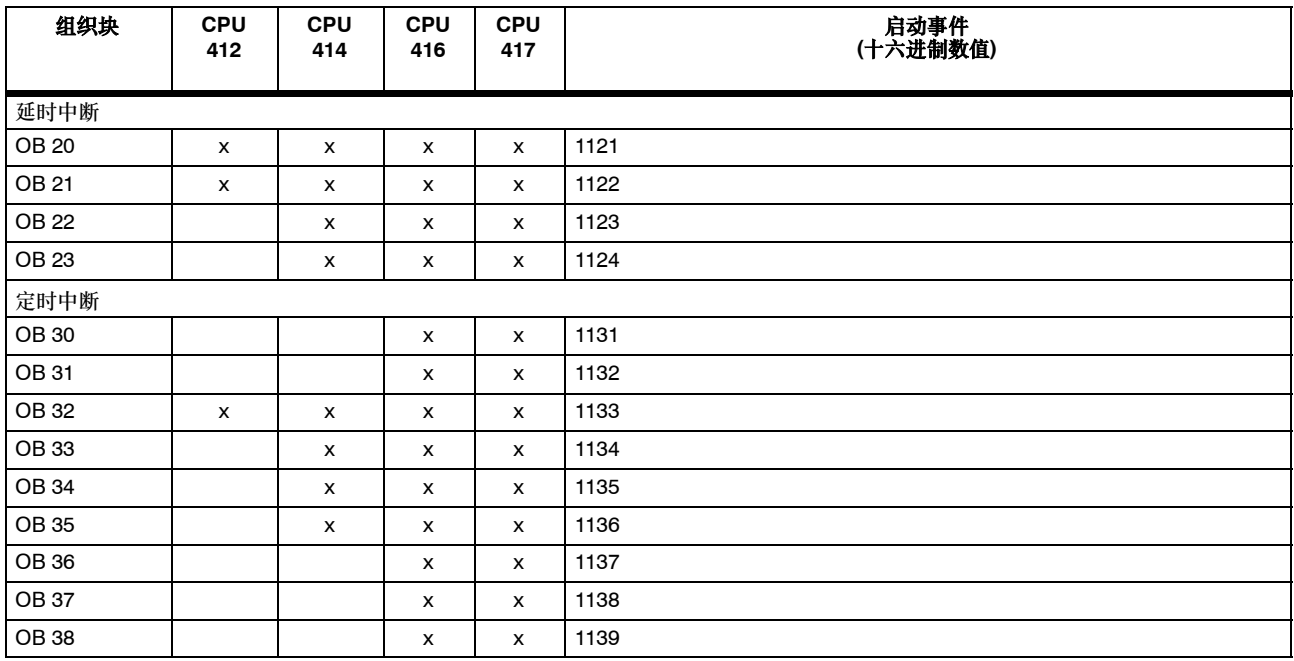

## 组织块**(OB)**,续

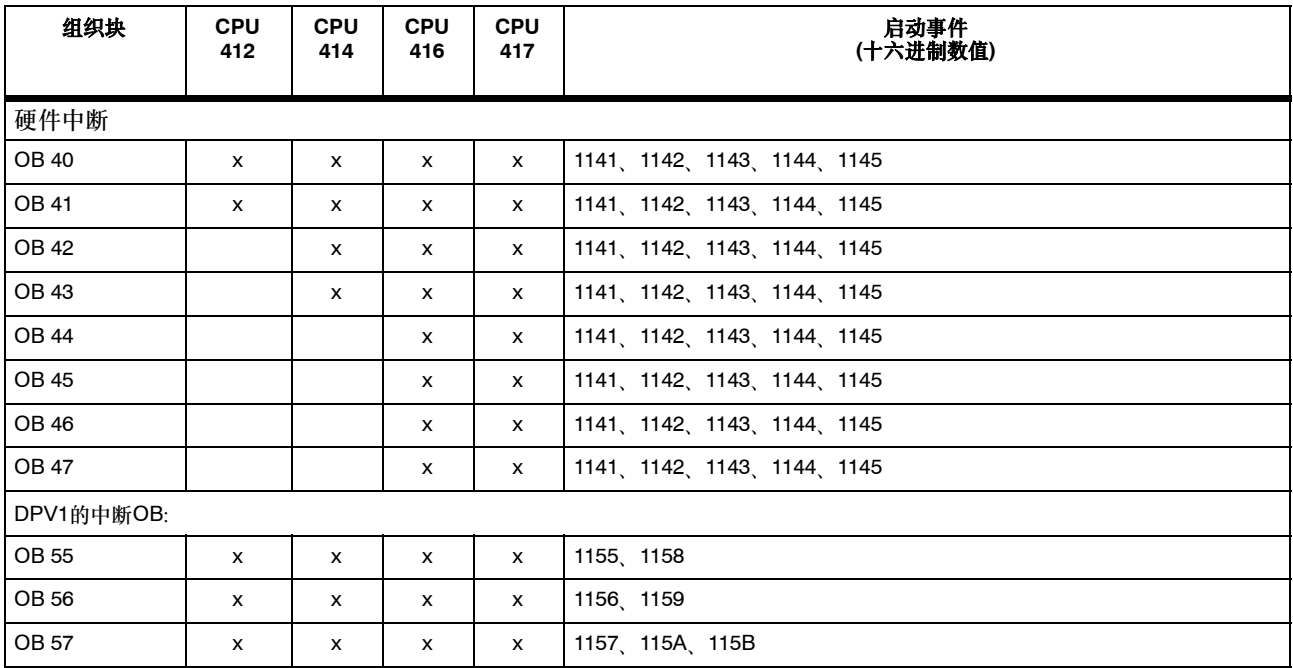

# 组织块**(OB)**,续

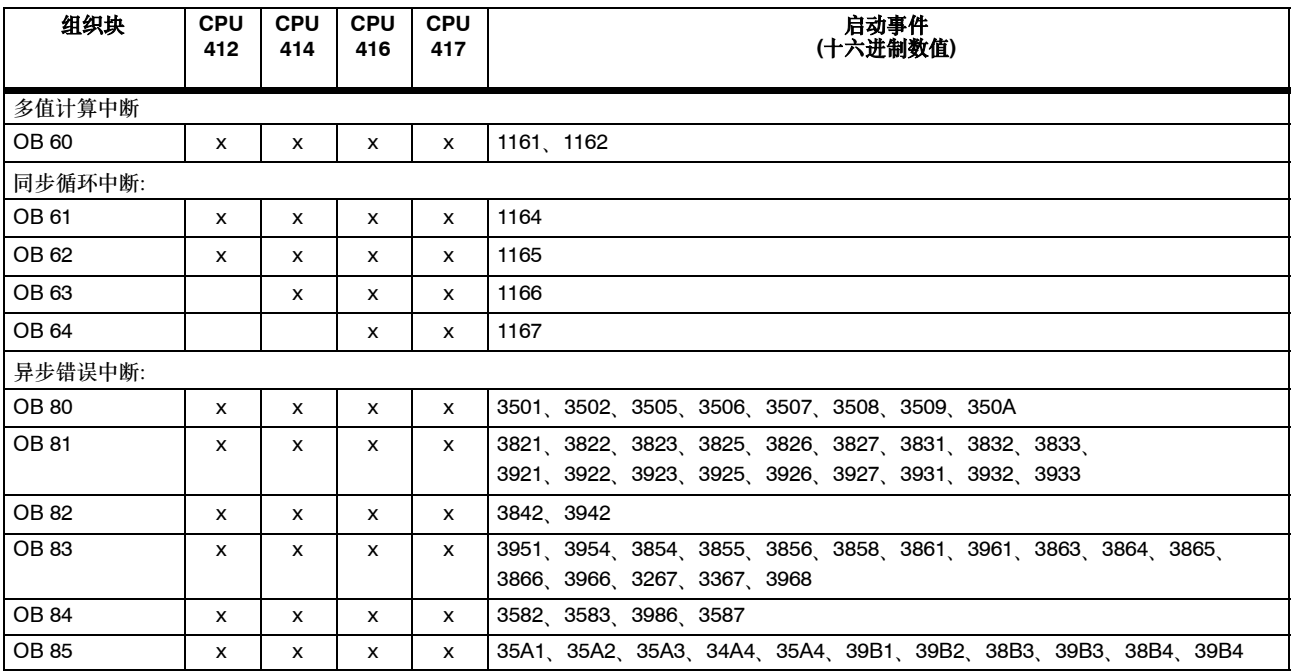

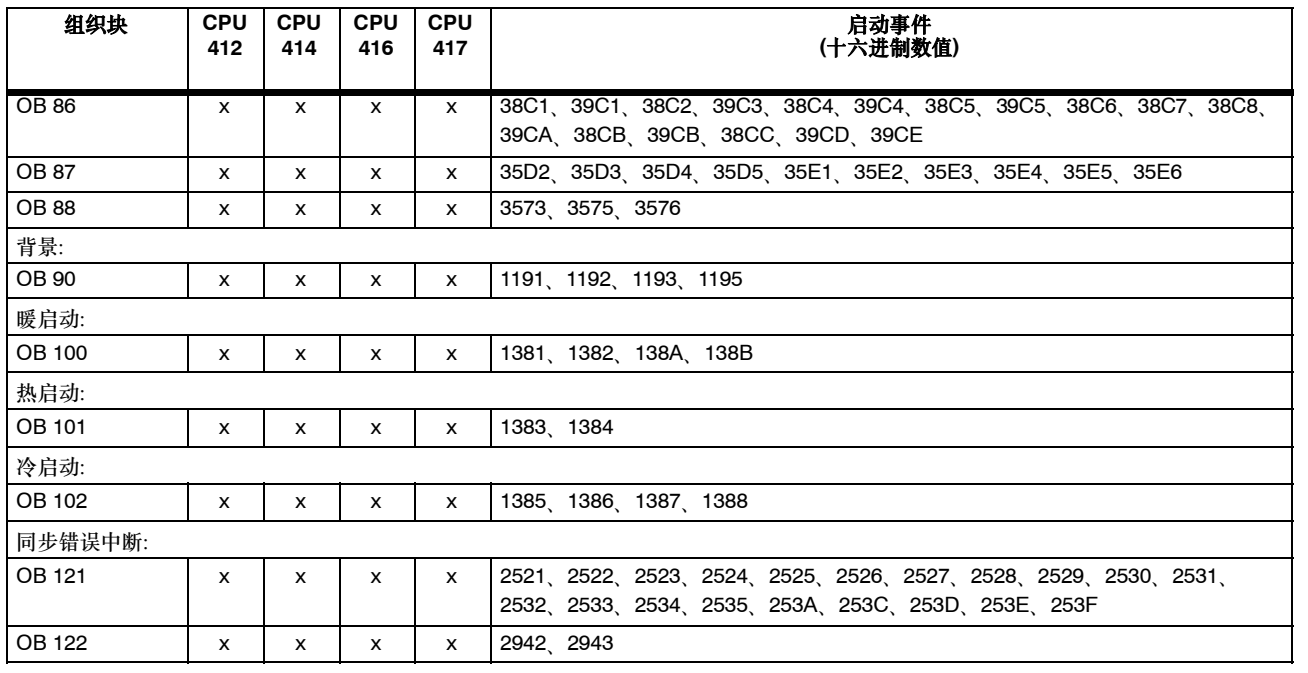

## 功能块**(FB)**

下表列出了您可以为各种S7-400 CPU创建的功能块的数量、编号和最大大小。

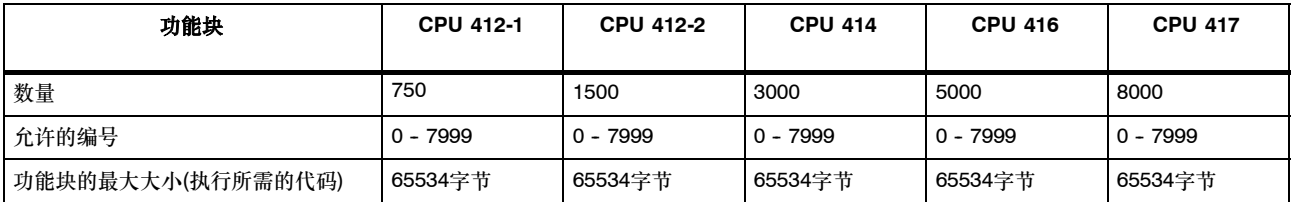

## 功能**(FC)**和数据块**(DB)**

下表列出了您可以为各种S7-400 CPU创建的功能和数据块的数量、编号和最大大小。

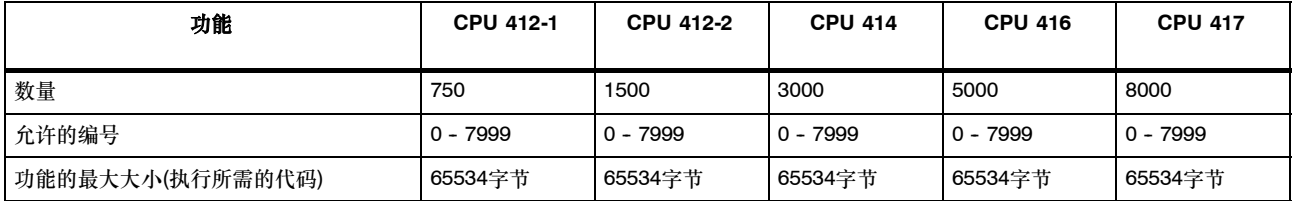

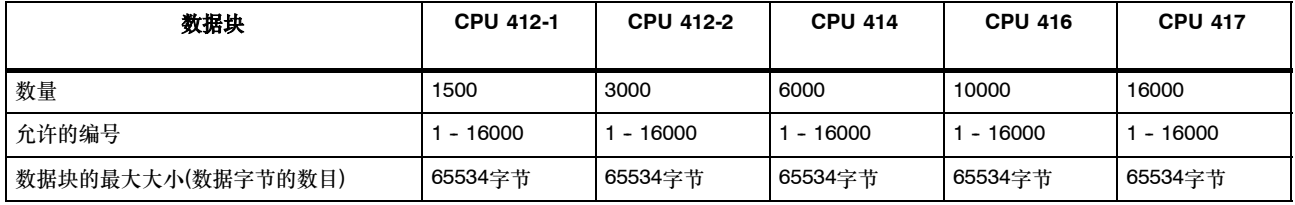

## 系统功能

下表给出了S7-400 CPU的操作系统提供的系统功能以及各种CPU的相应执行时间。(X: 功能可用, 但在出版之前执行时间尚不可用)。

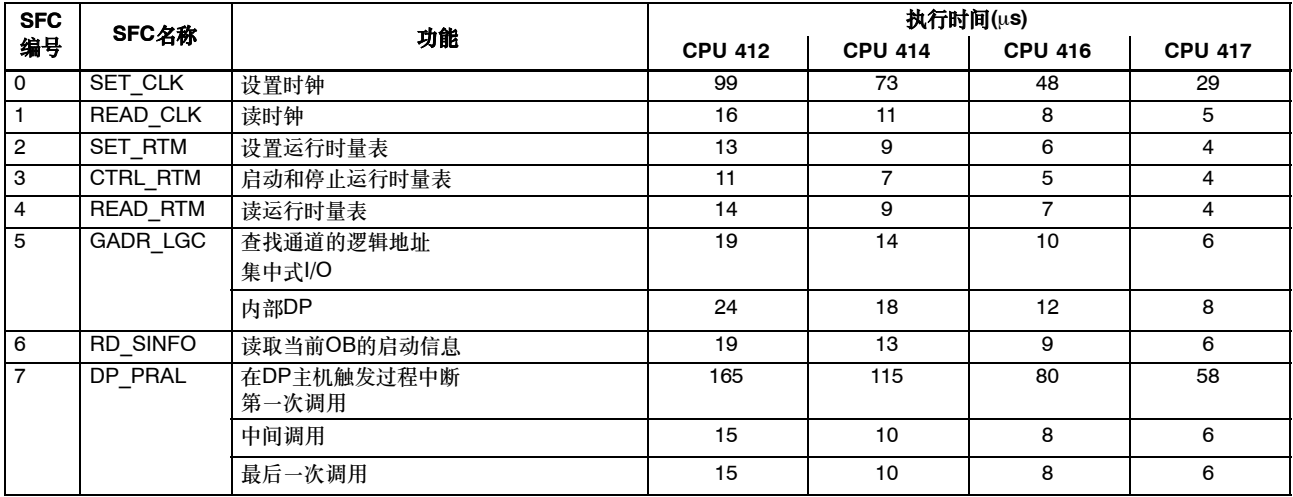

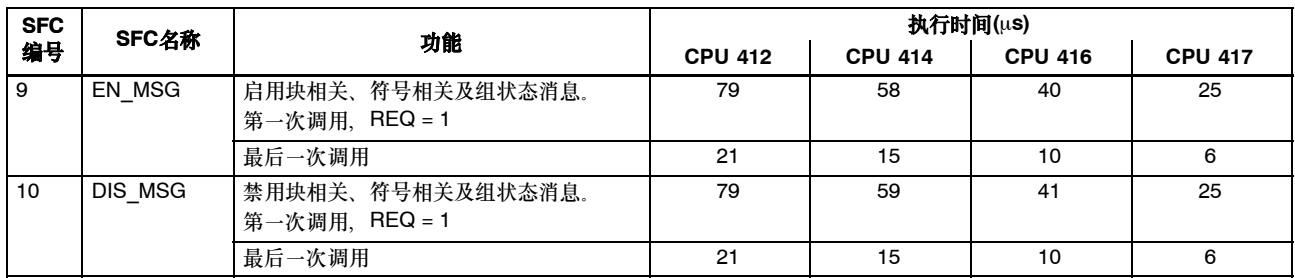
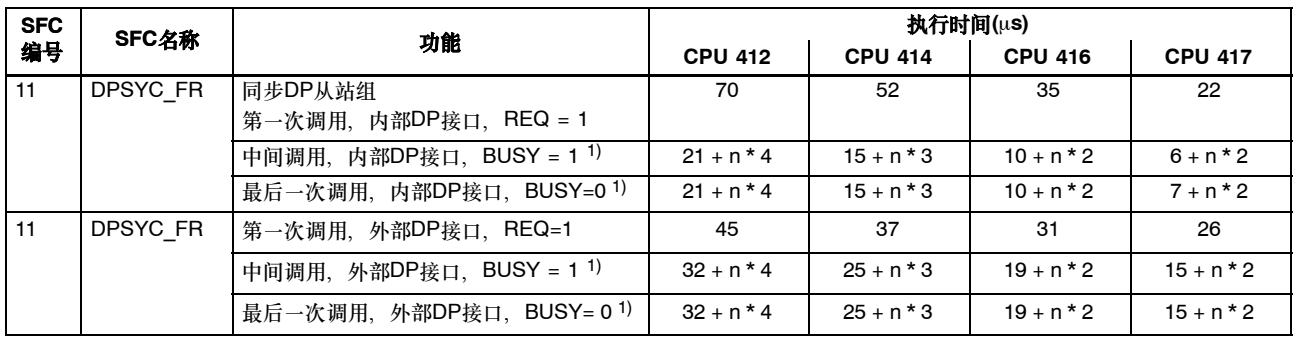

 $\overline{1}$ ) n = 具有相同逻辑地址的活动作业的数目

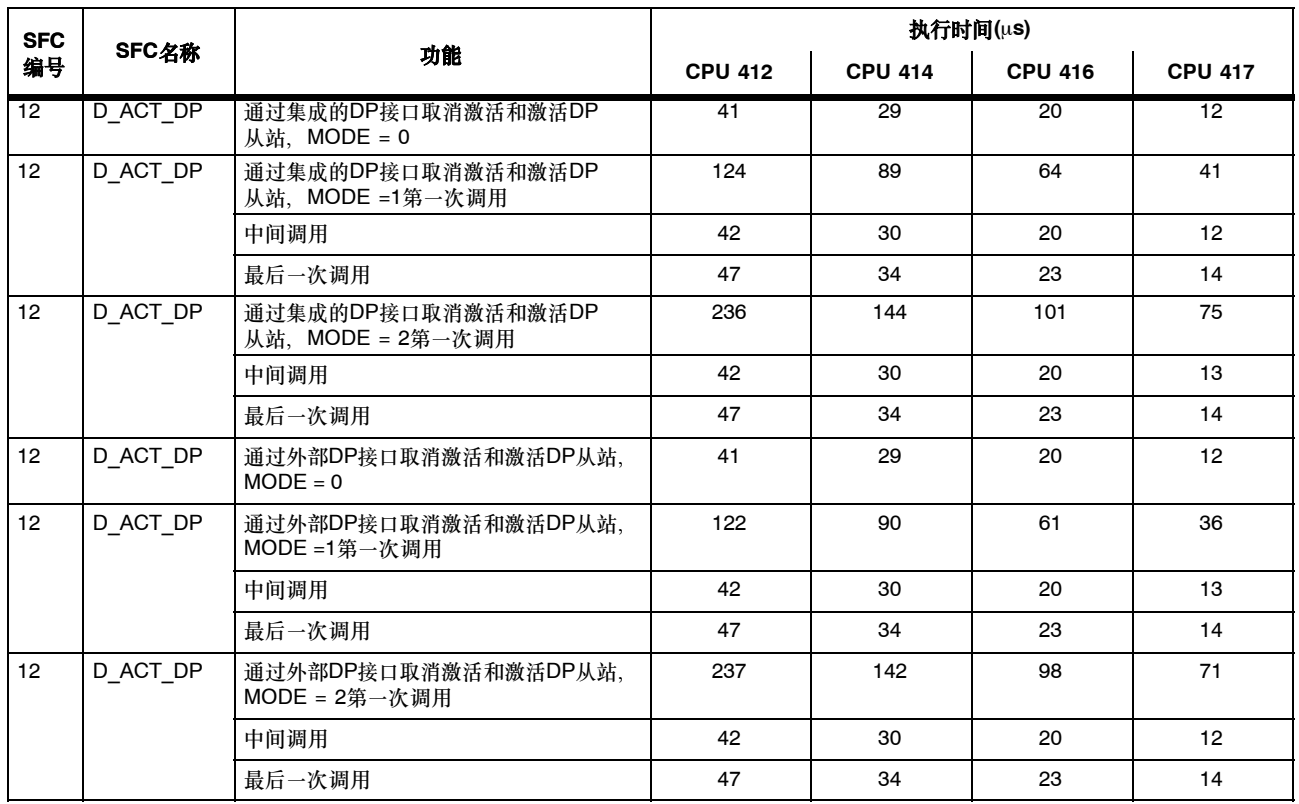

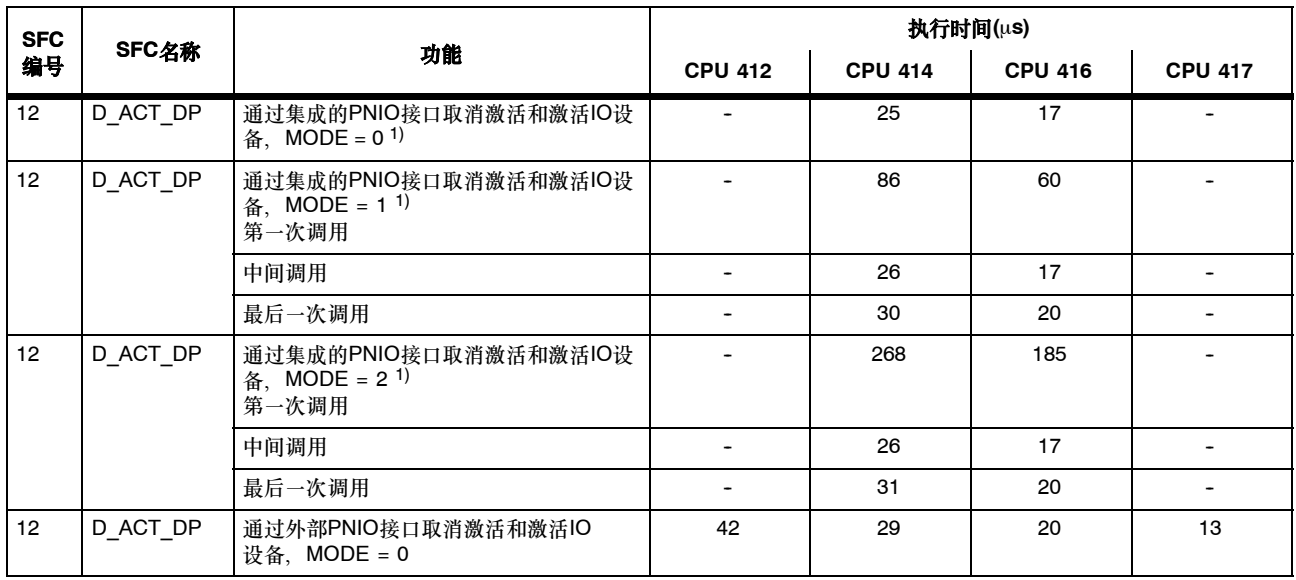

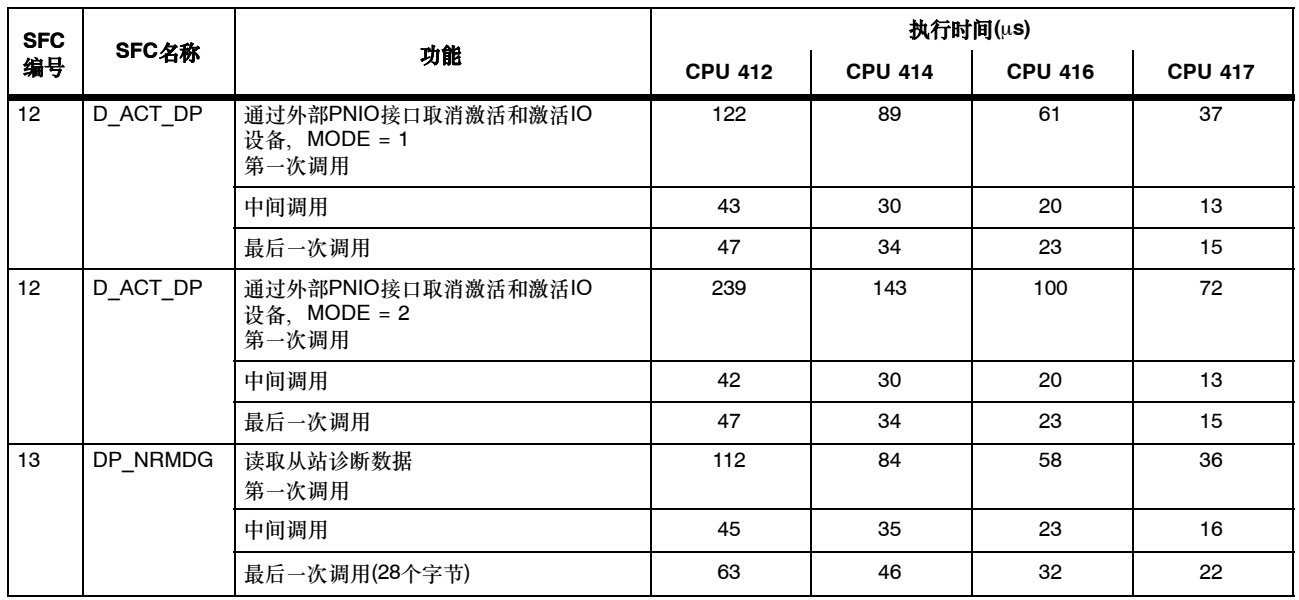

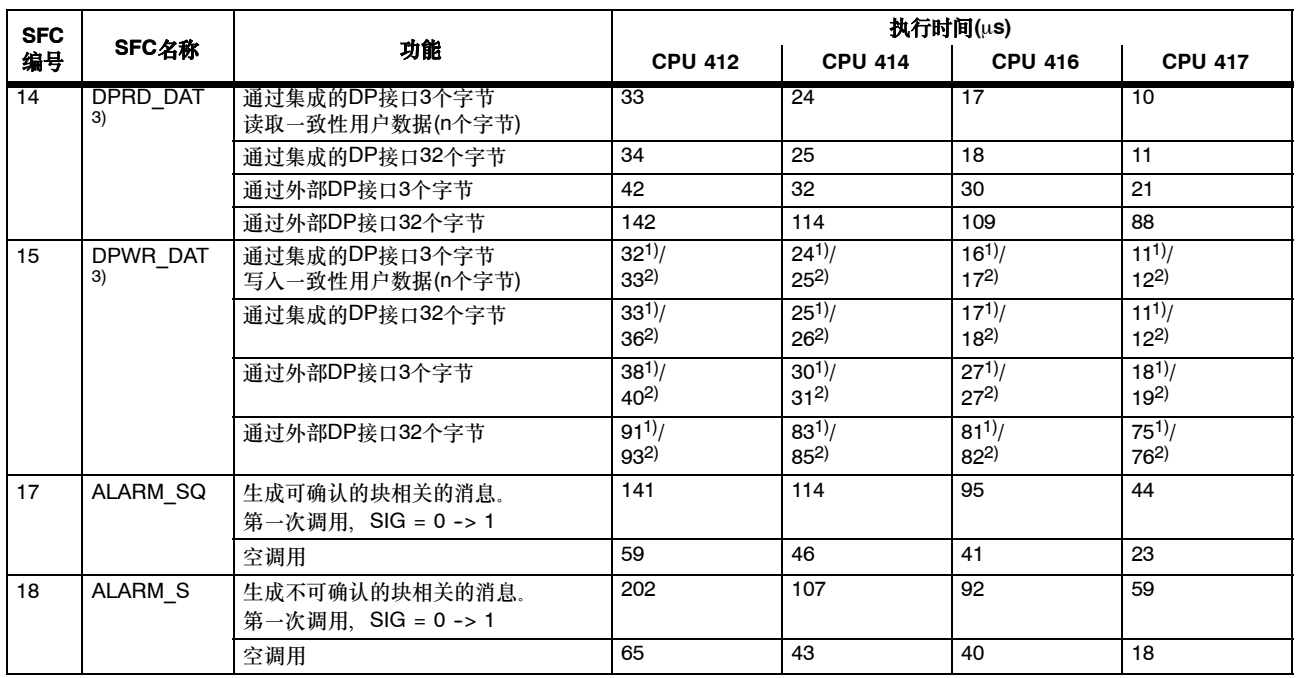

1) 数据不传输到过程映像 2) 数据传输到过程映像

3) 对于通过集成和外部PNIO接口读取和写入恒定用户数据,当前没有可用的执行时间。

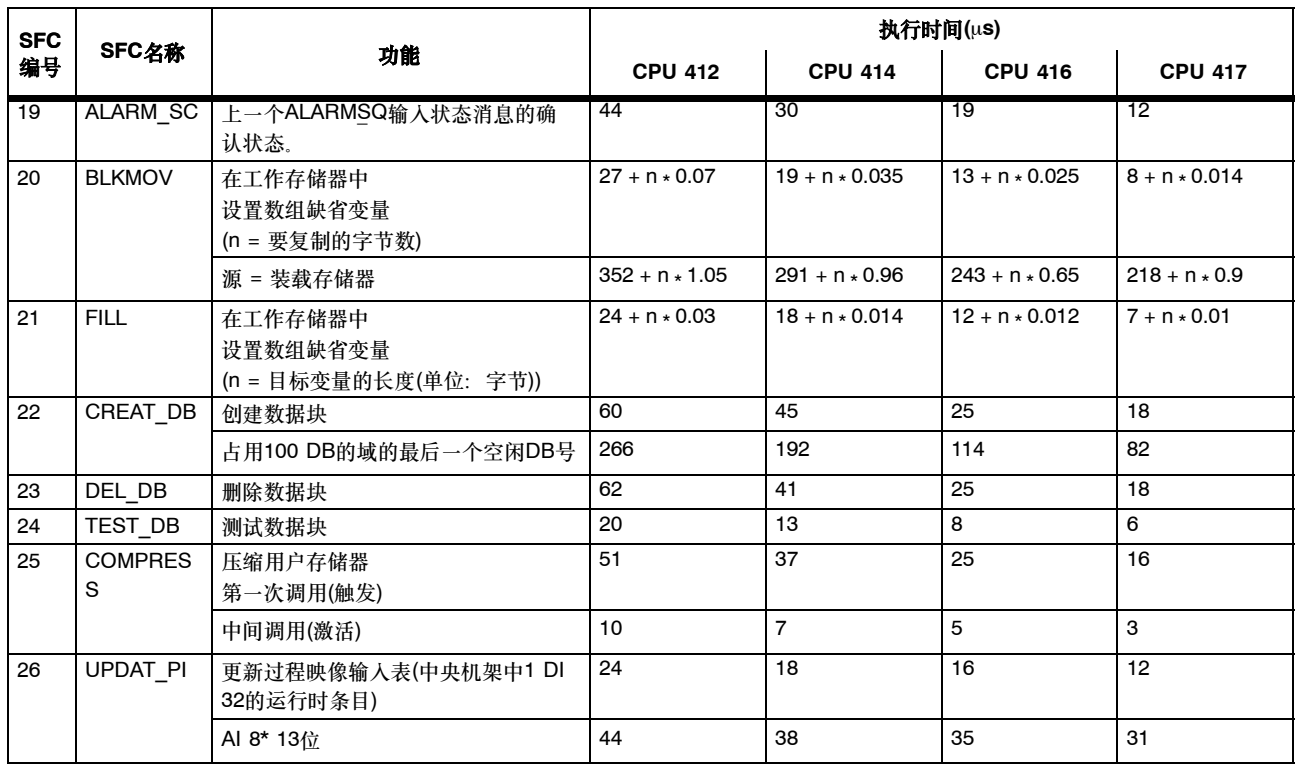

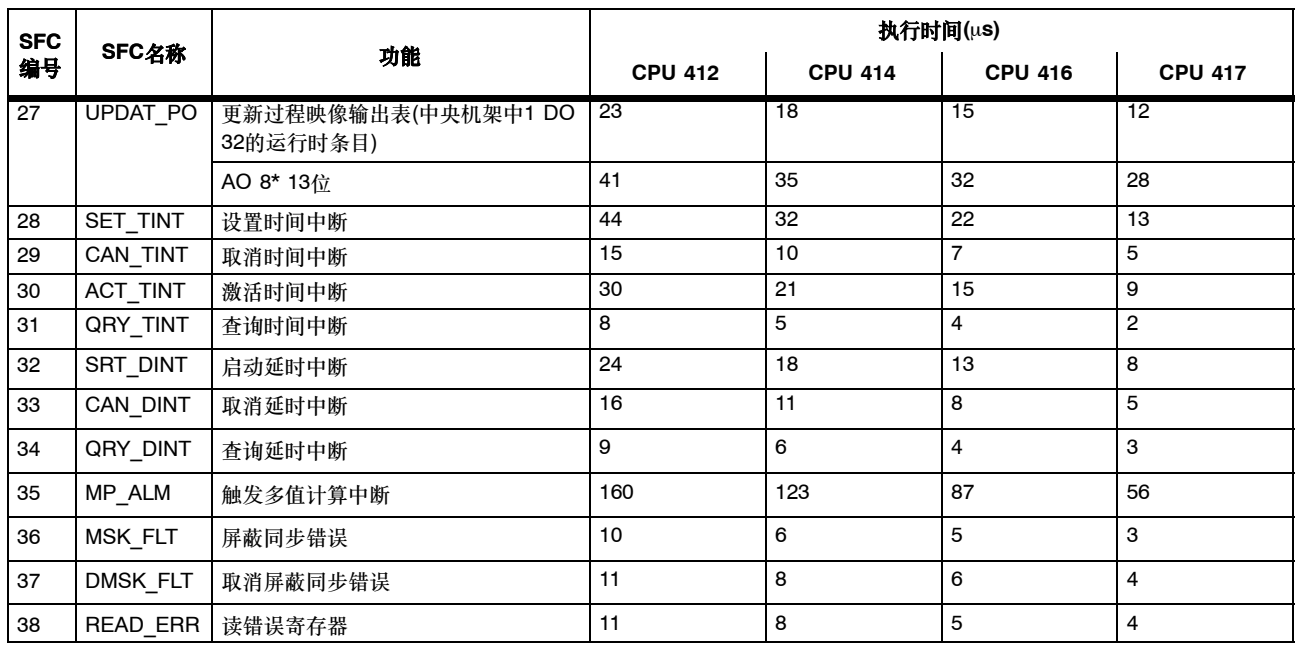

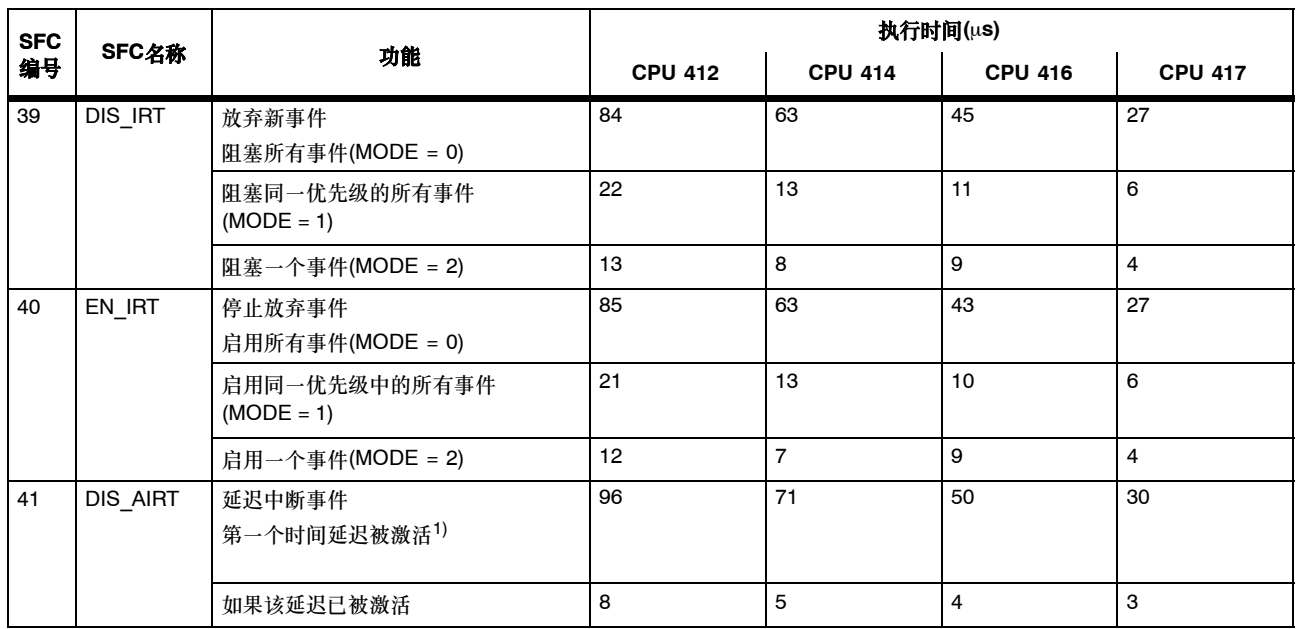

1) 当第一次激活延迟时, SFC 41运行时间取决于调用SFC 41所用的优先级。所指定的运行时间是指在OB 1中的调用。当优先级增大时, 运行时间将减小。

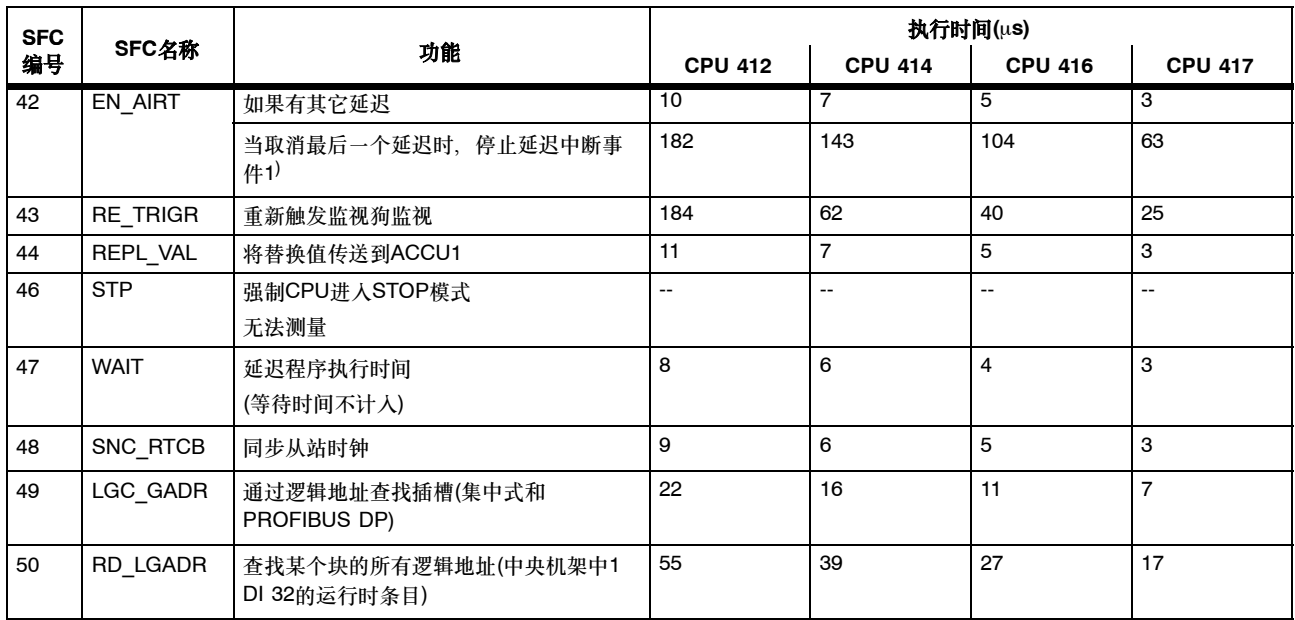

1) 当取消最后一个延迟时, SFC 42运行时间取决于调用SFC 42所用的优先级。指所指定的运行时是指在OB 1中的调用。当优先级增大 时,运行时间将减小。

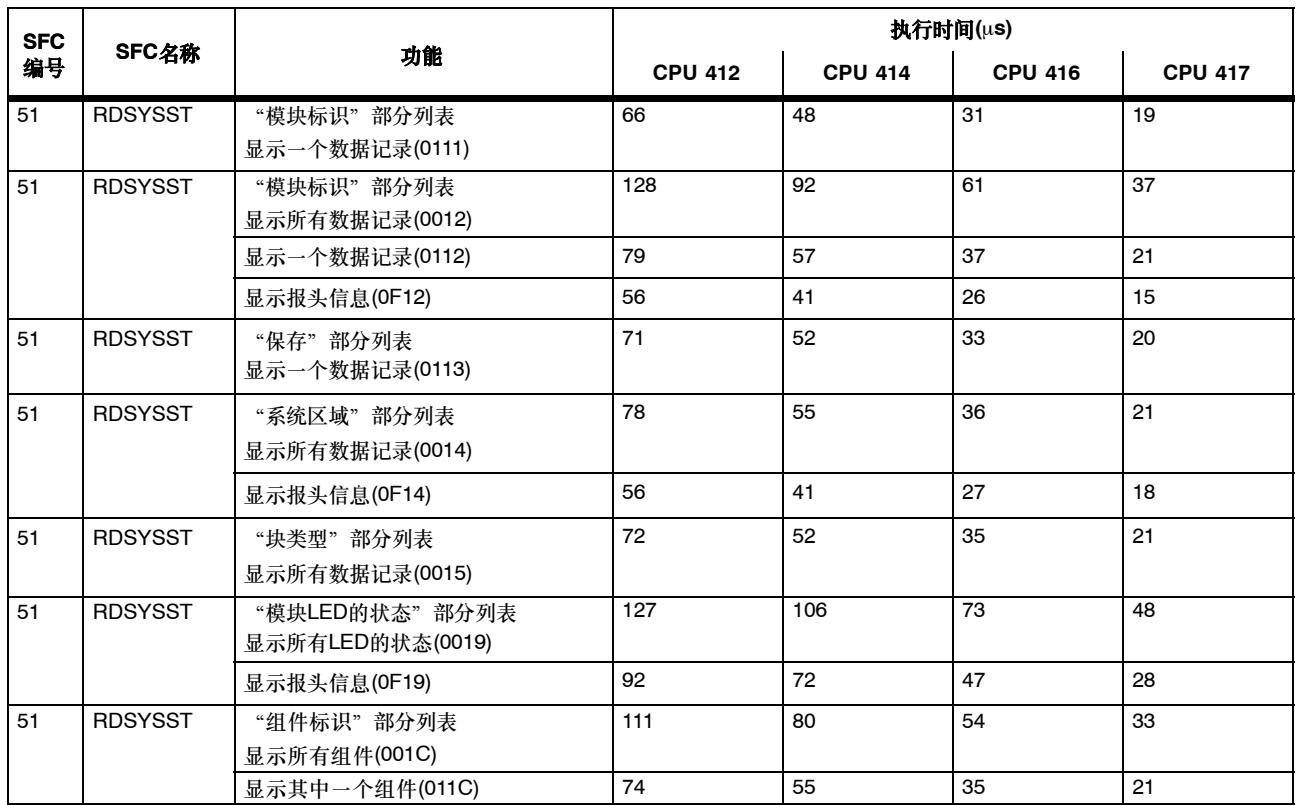

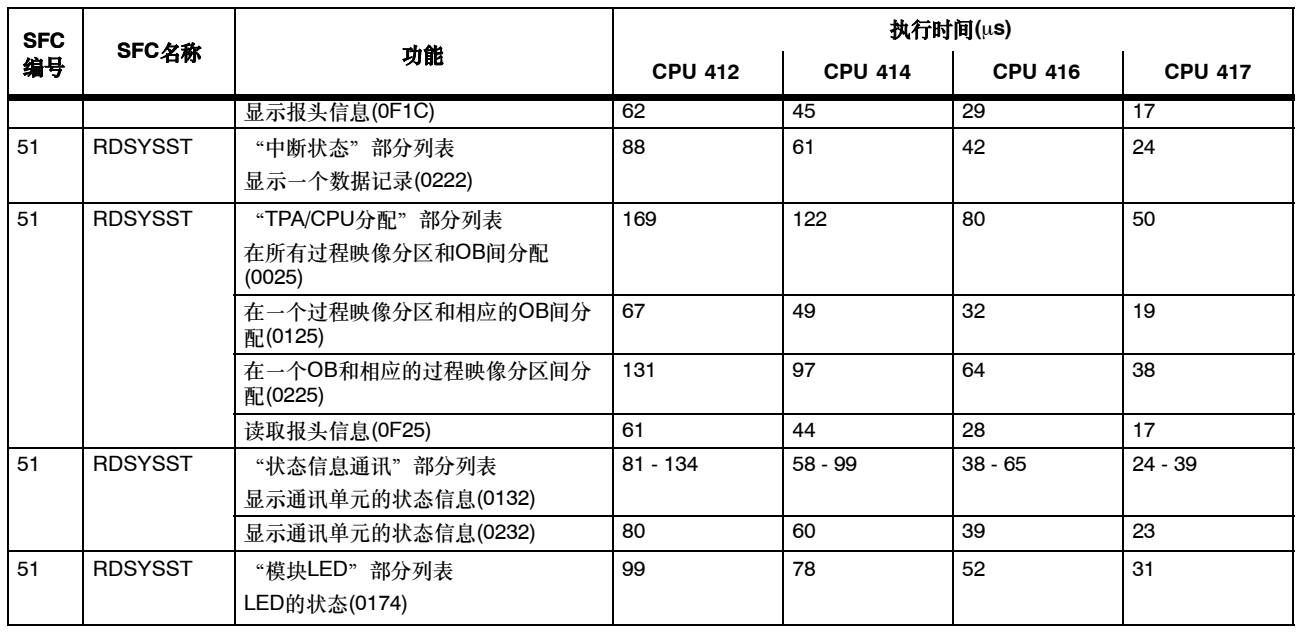

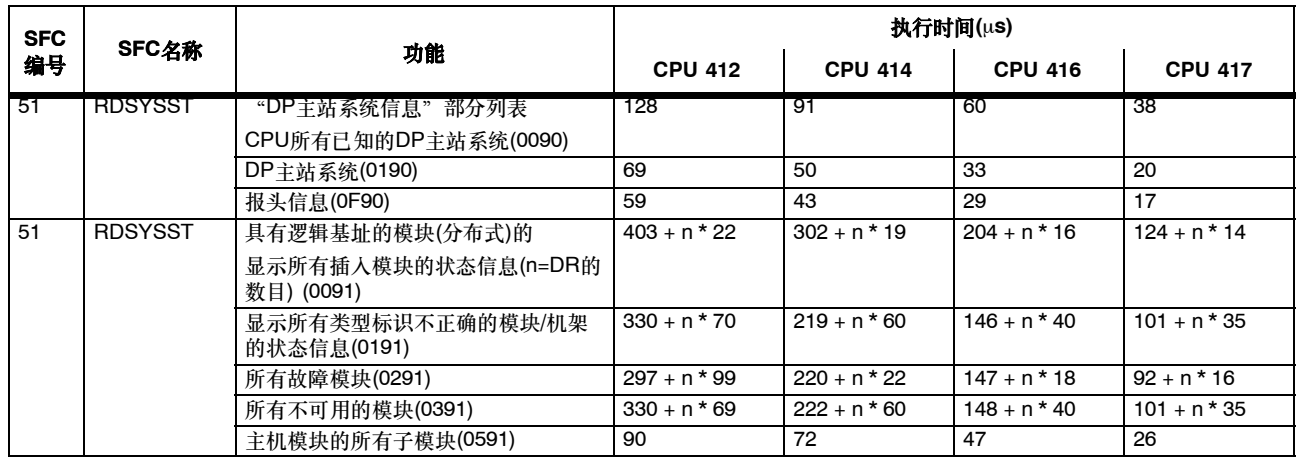

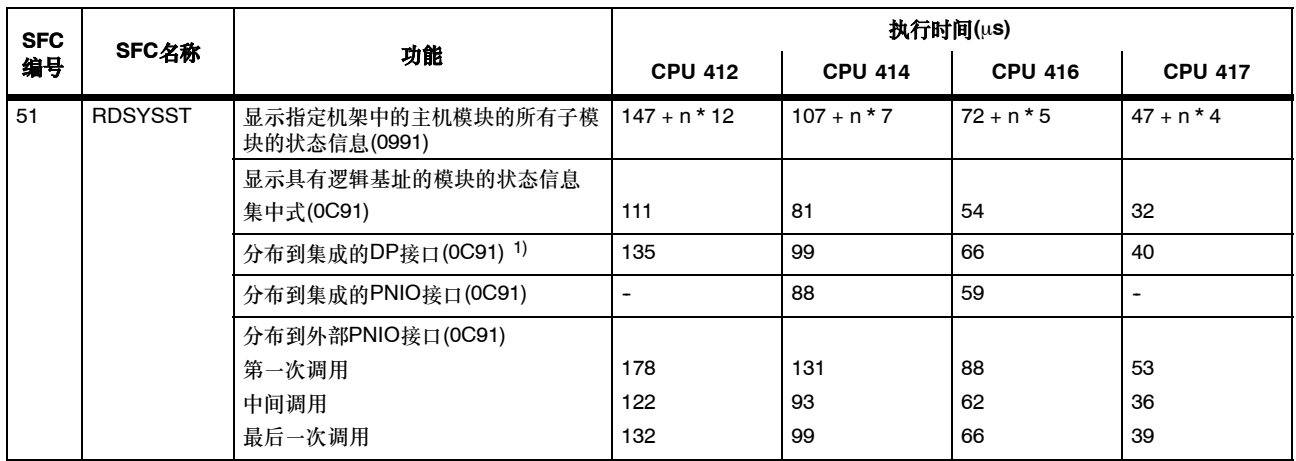

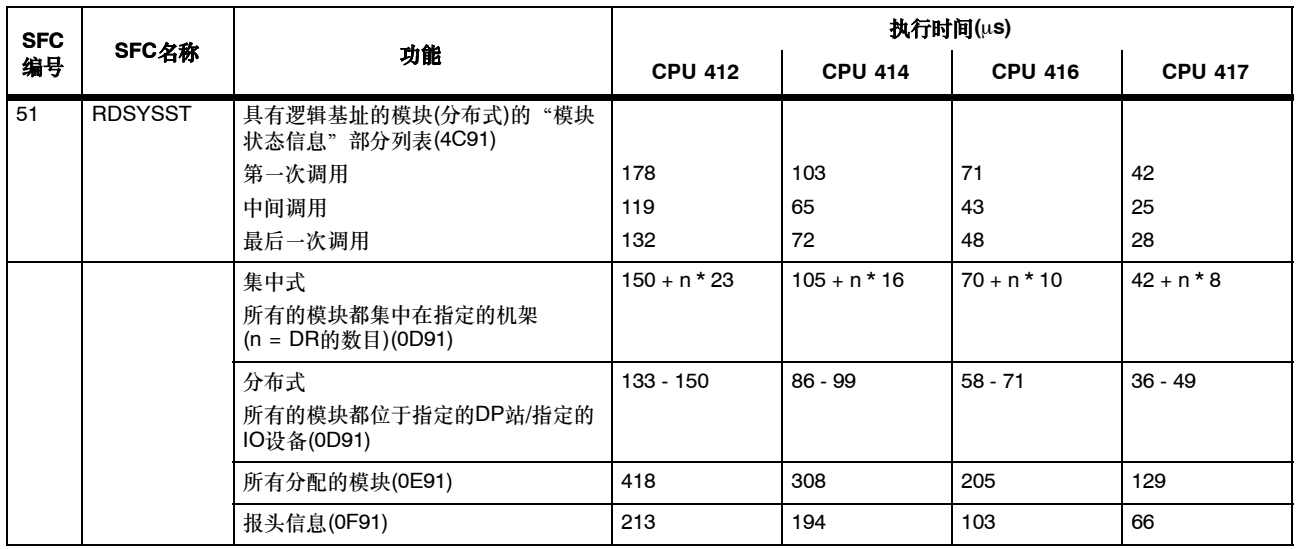

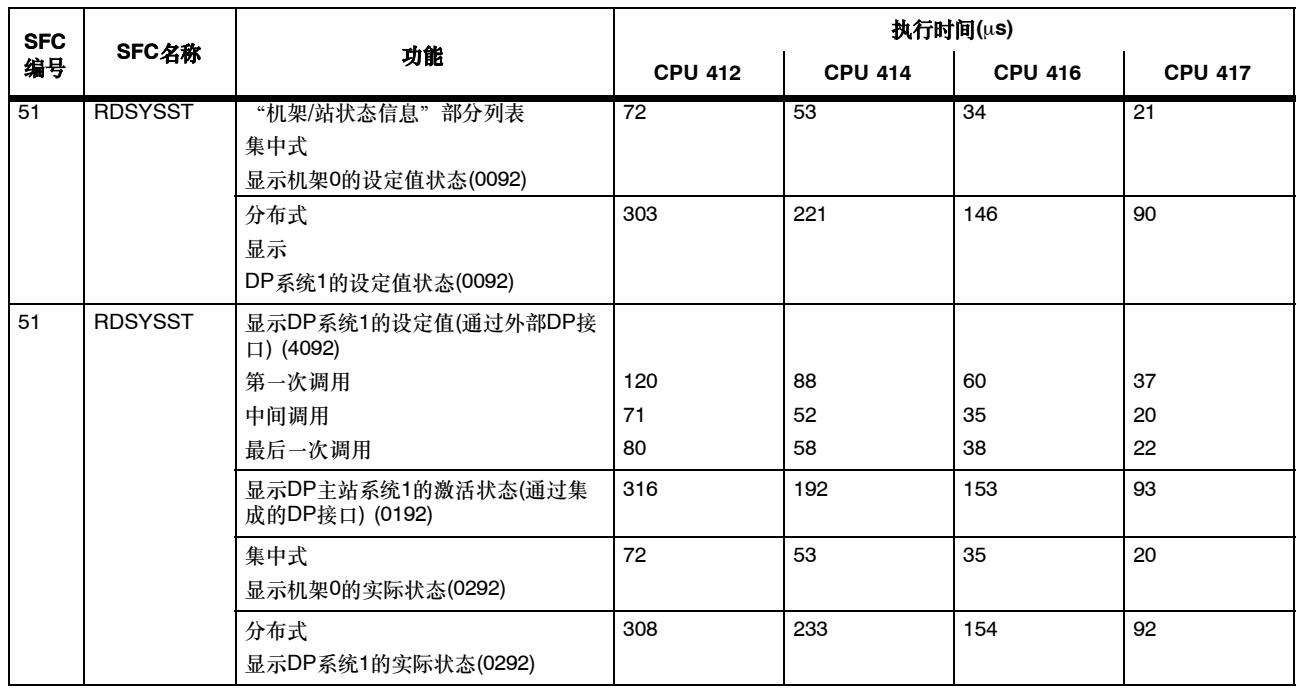

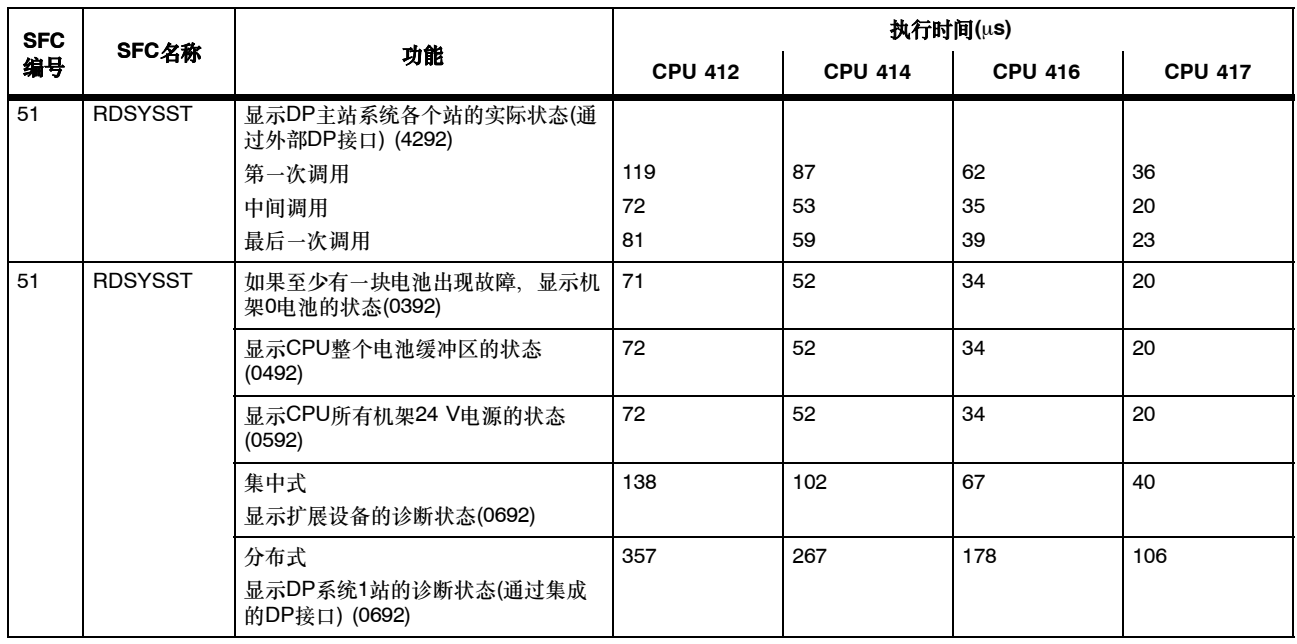

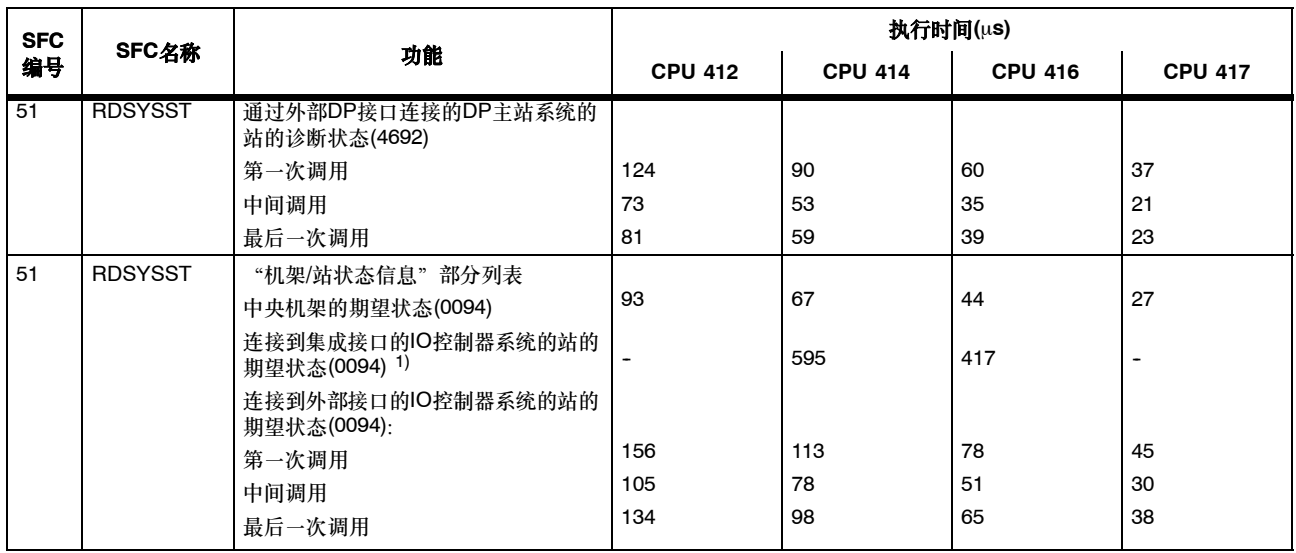

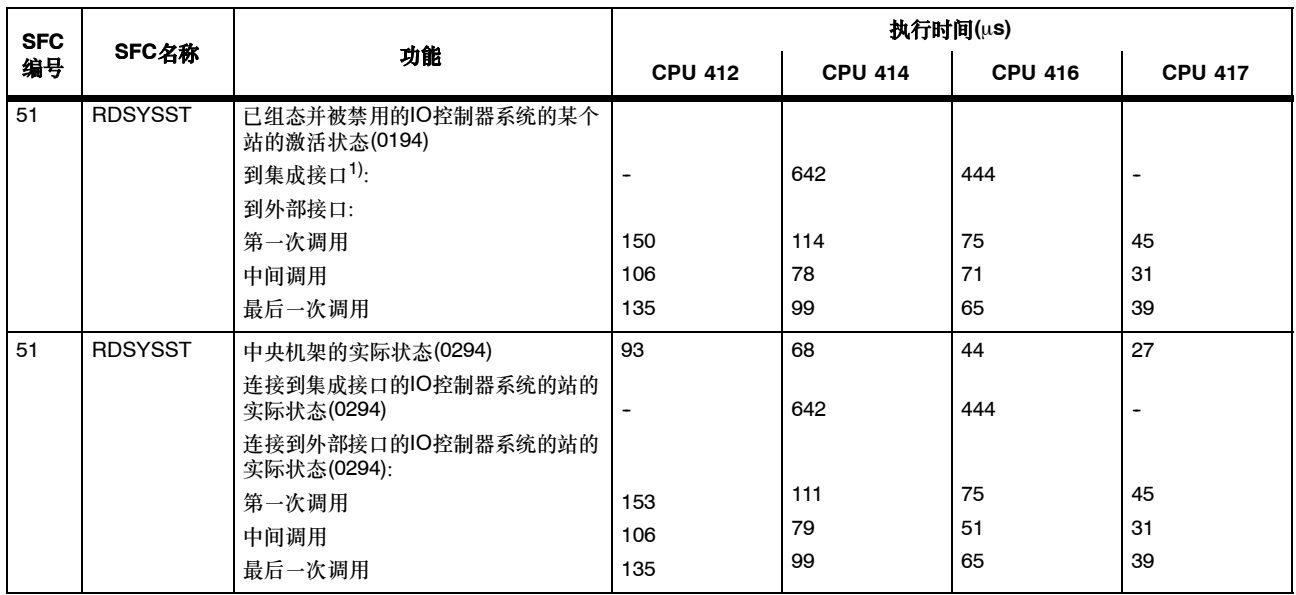

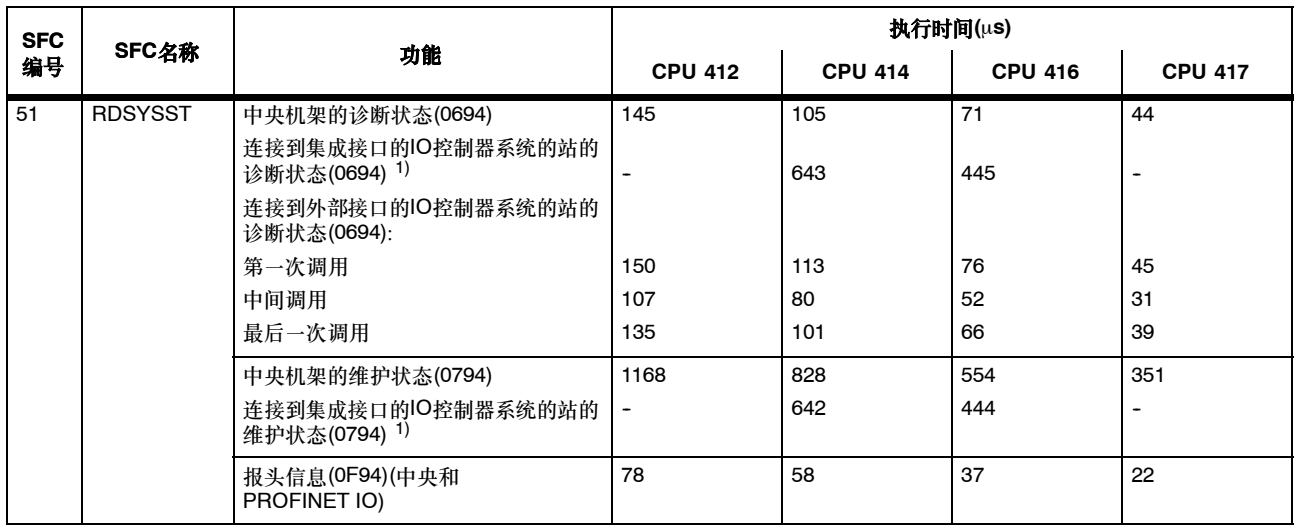

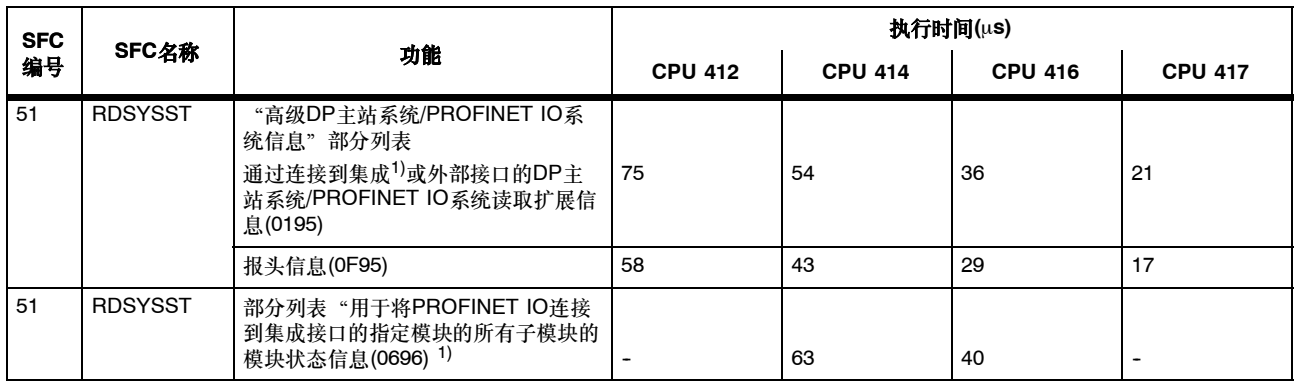

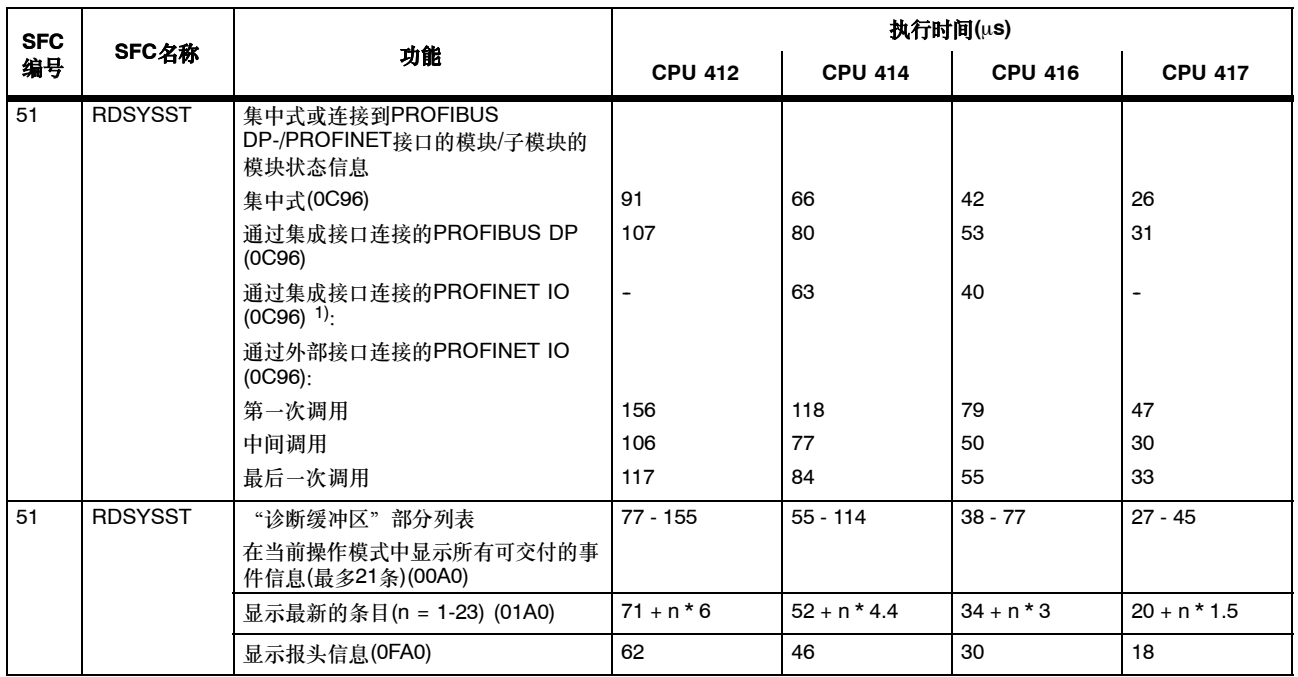

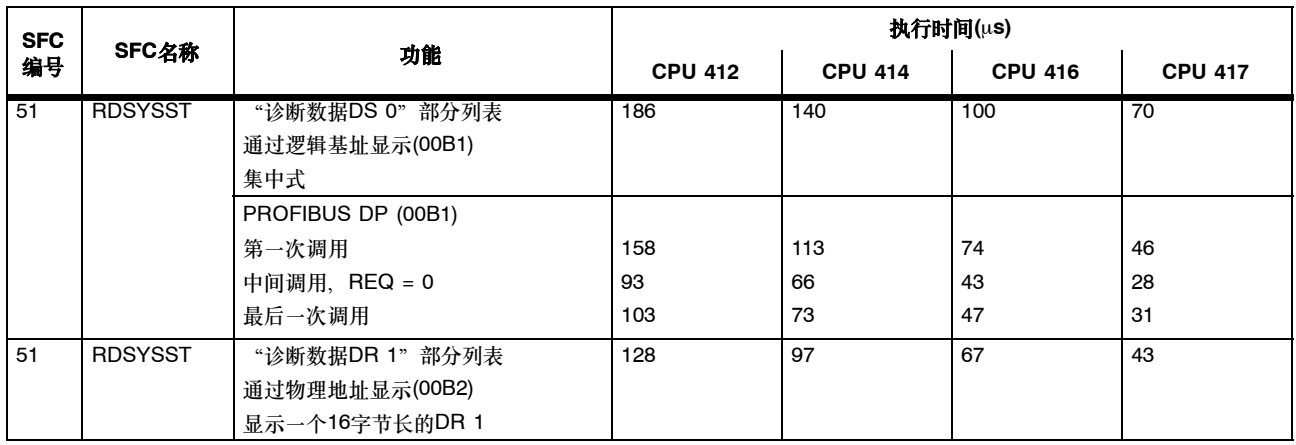

DR = 数据记录

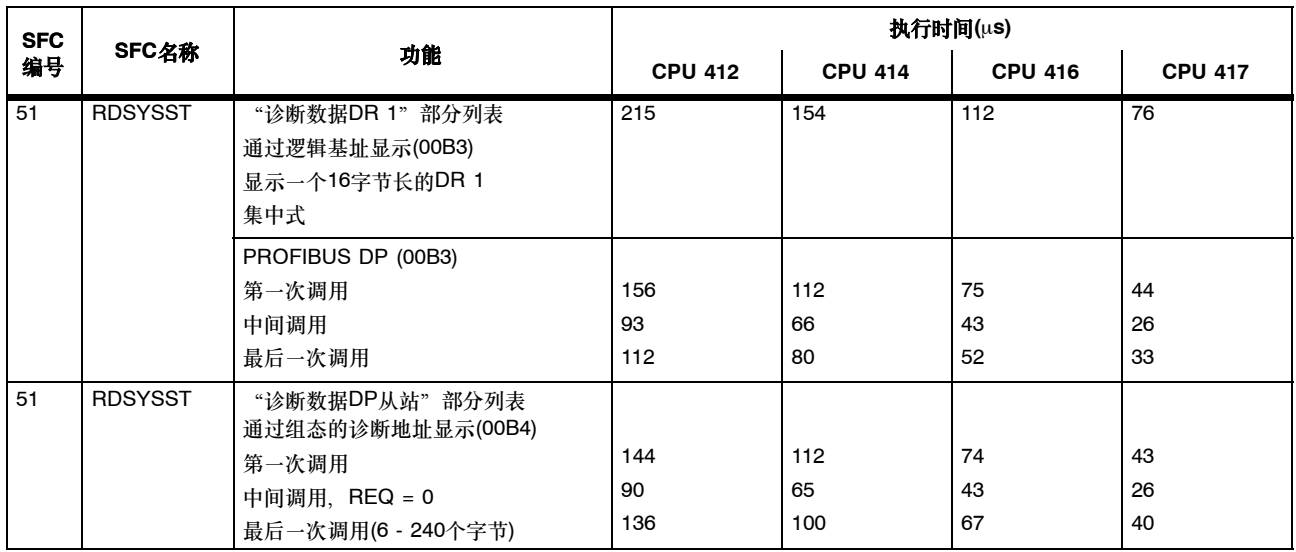

DR = 数据记录

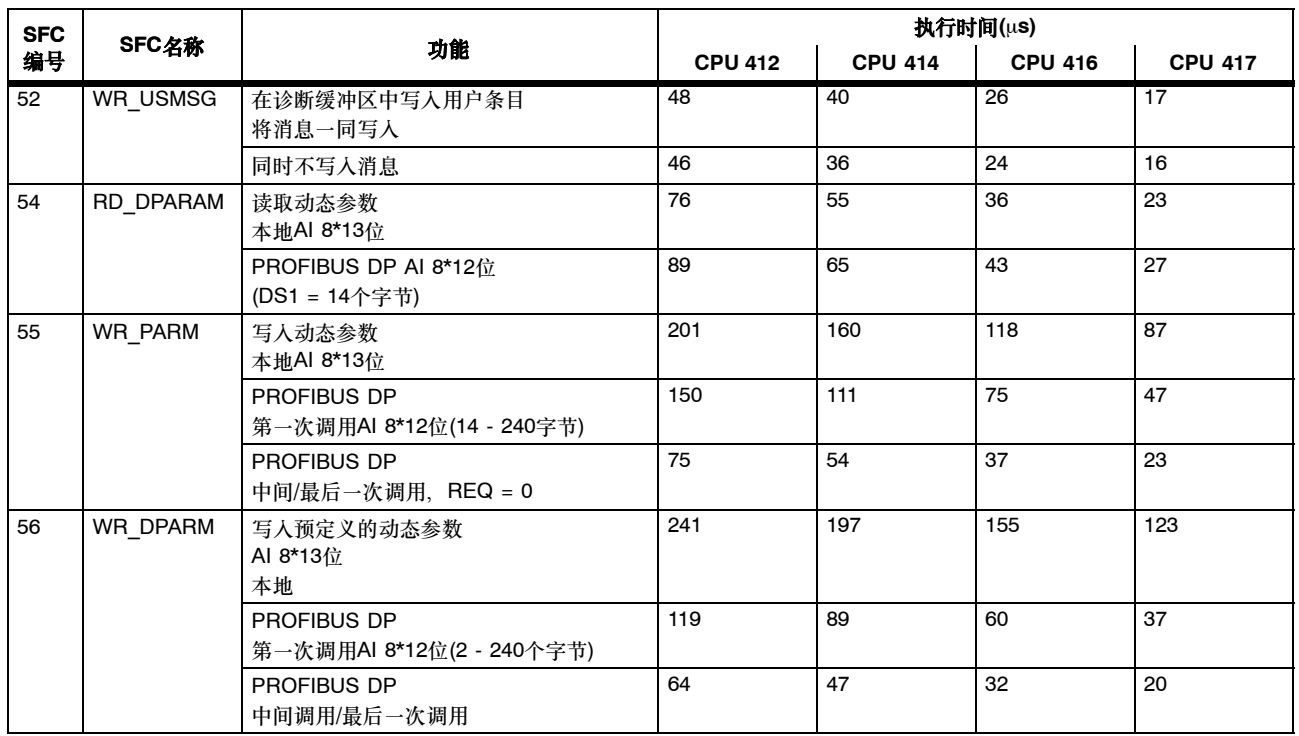

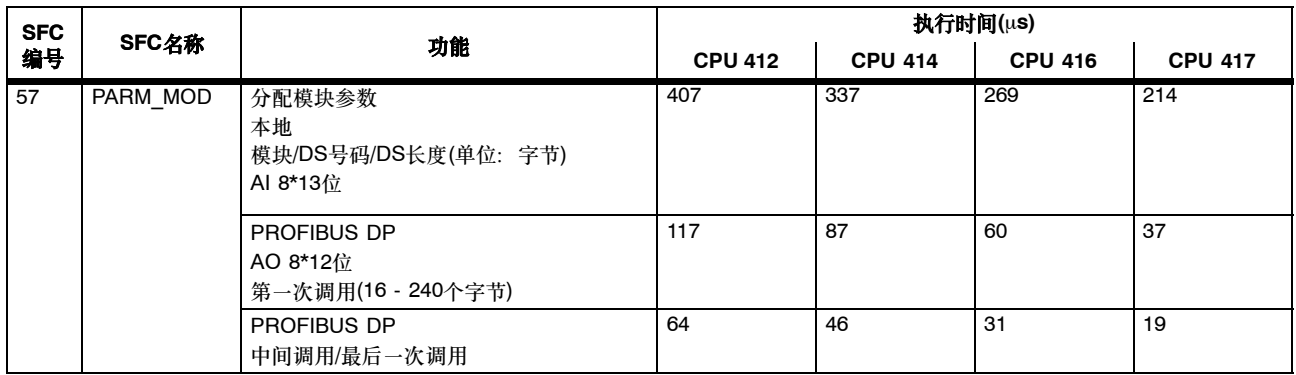

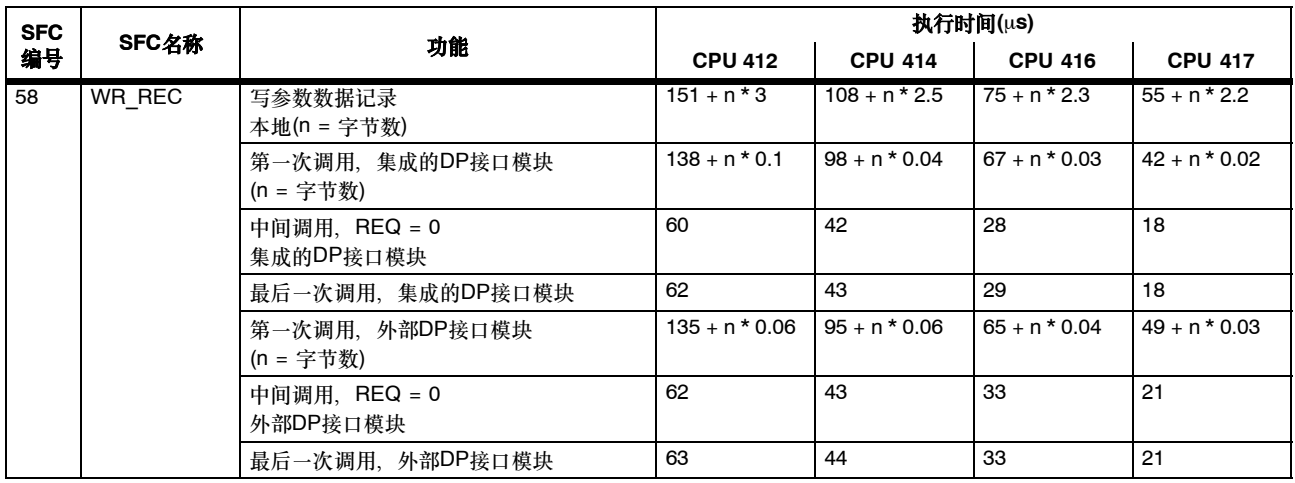

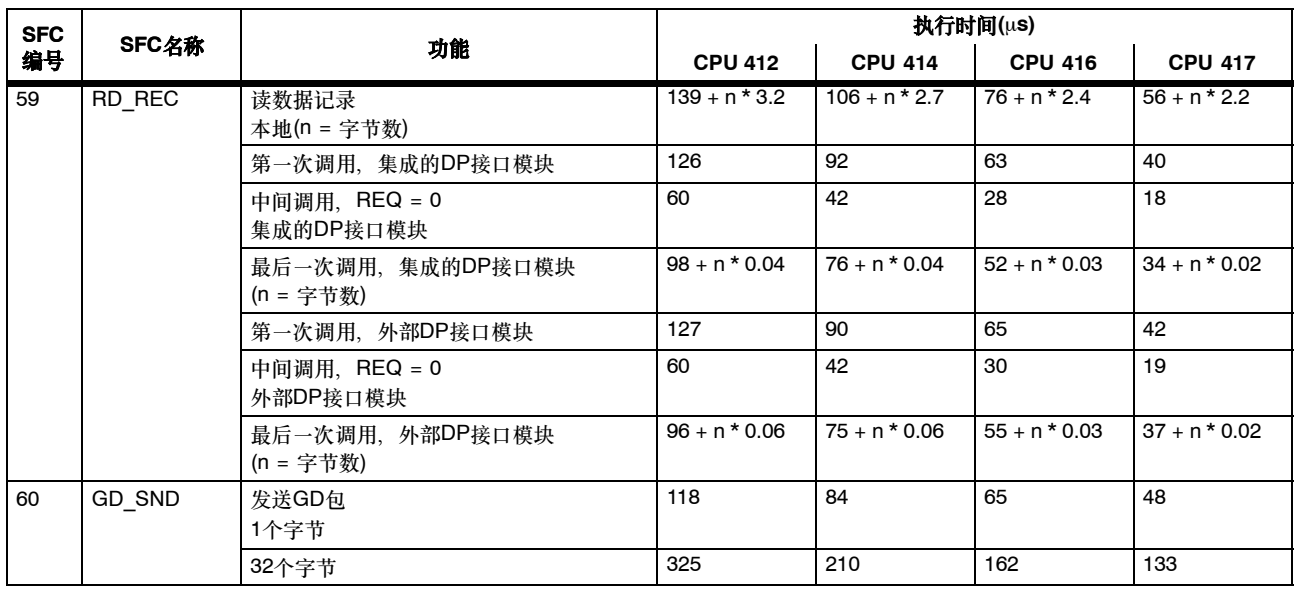

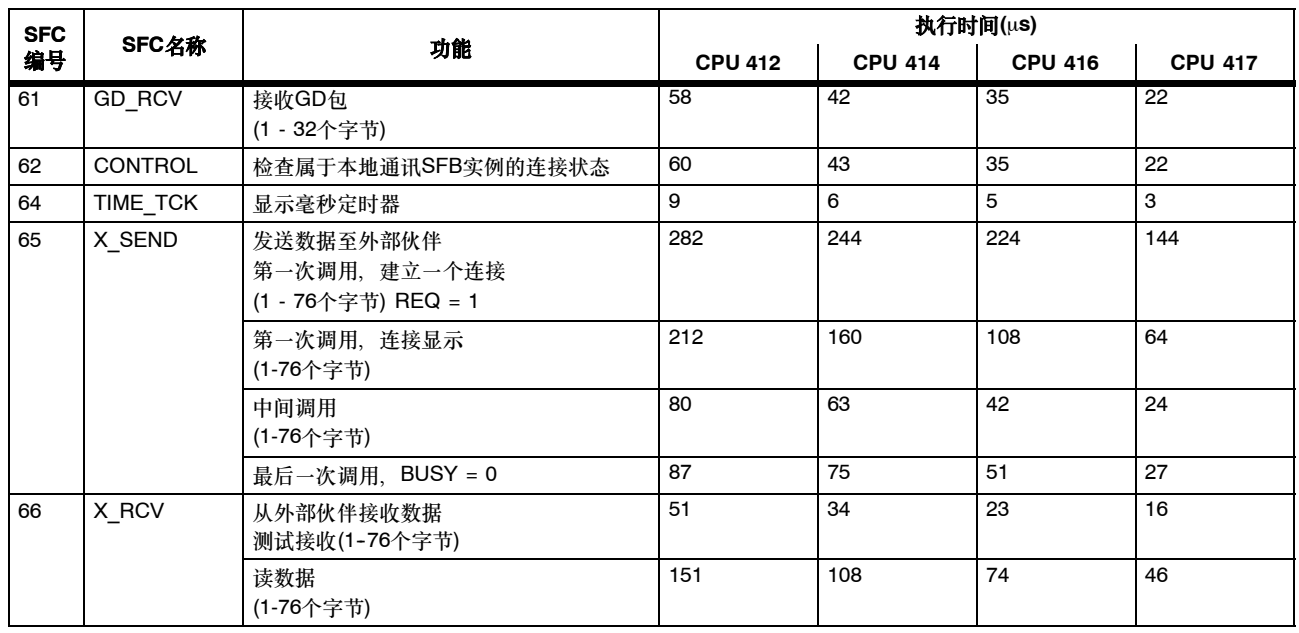

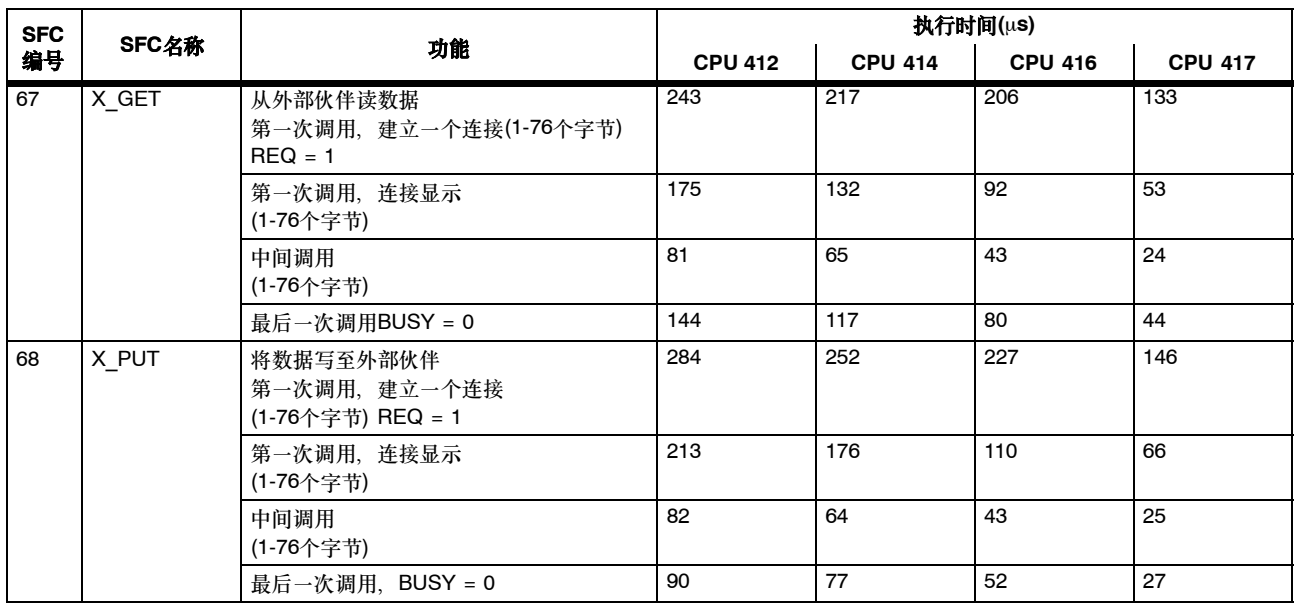

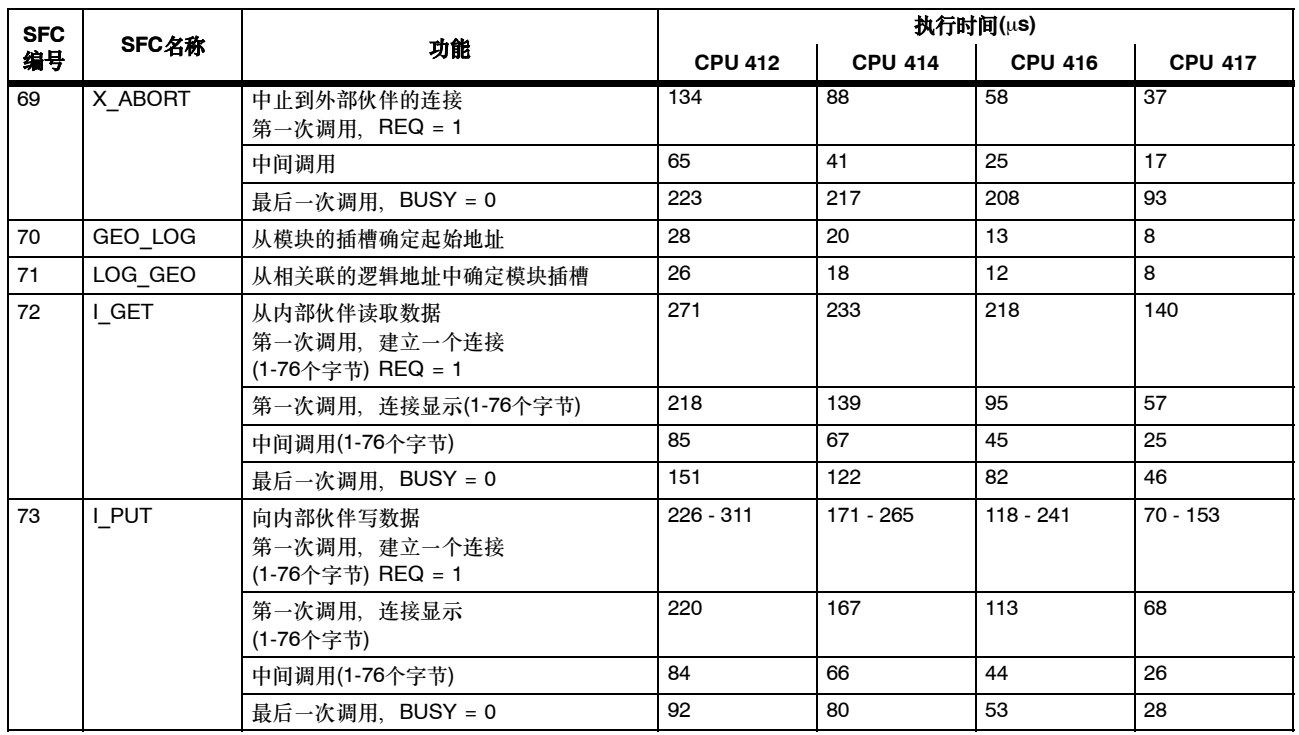

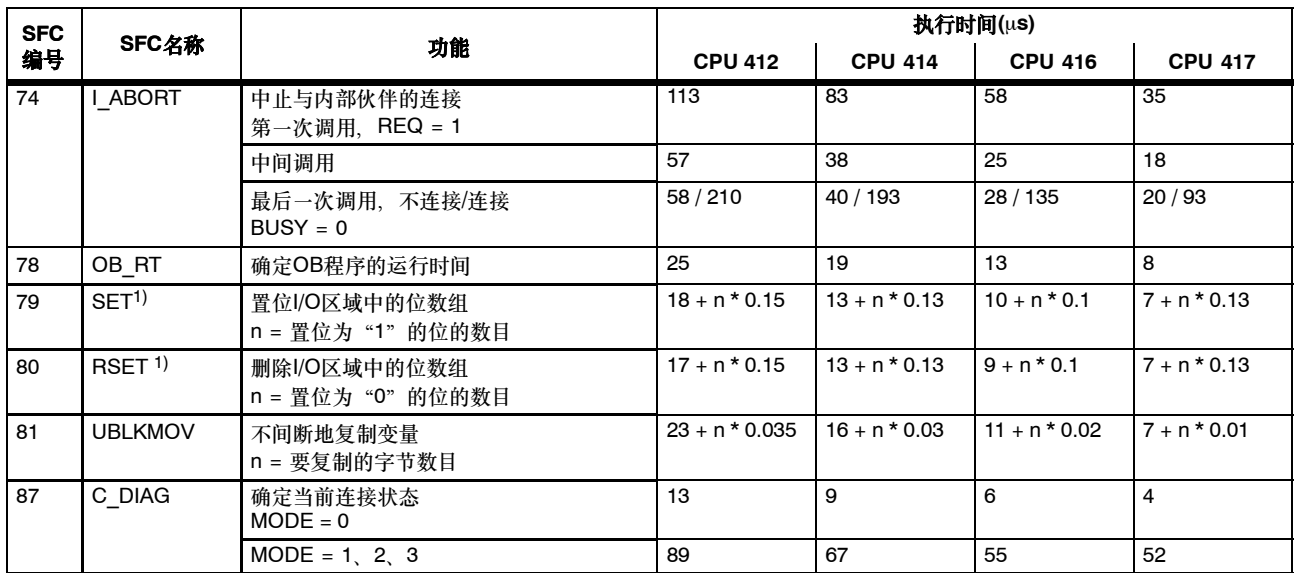

 $1)$  用中央机架中"二进制模拟器C79459-A1002-A1, 版本1"类型的I/O模块测量

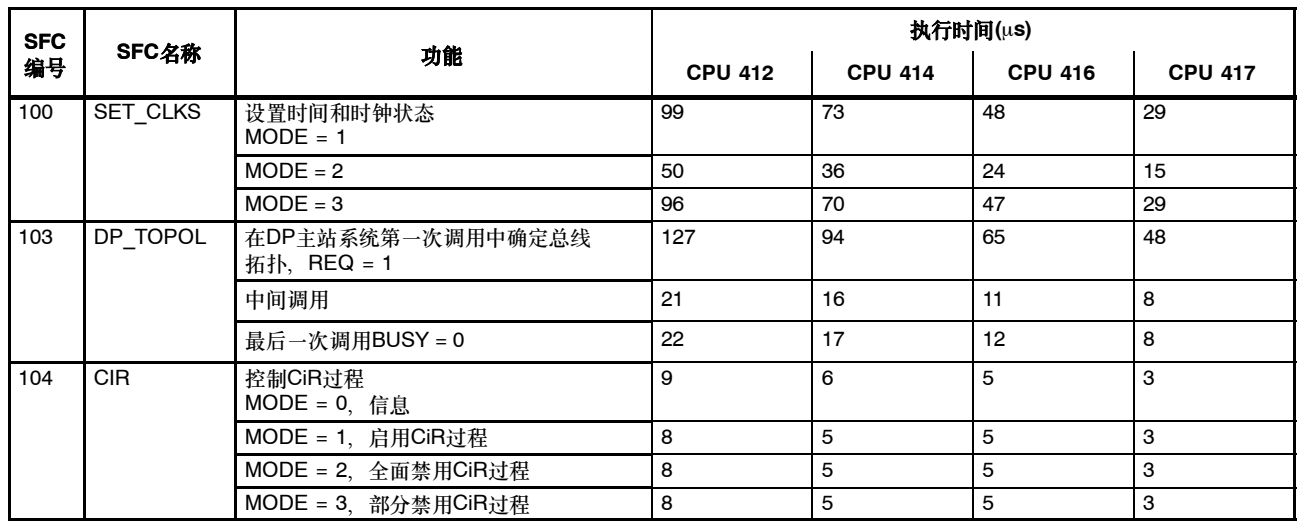

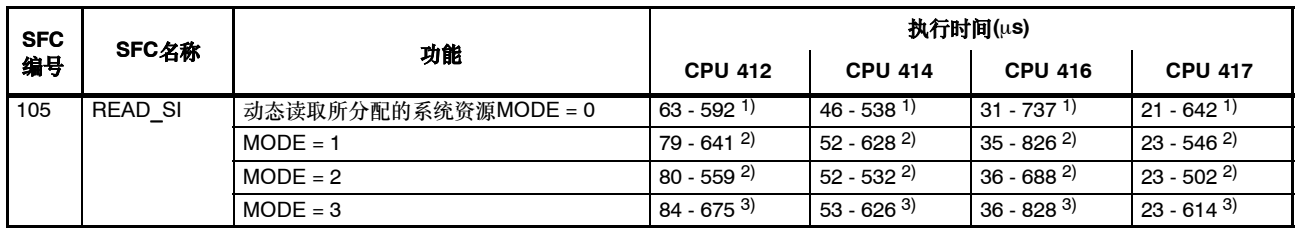

1) 取决于SYSINST目标区域的大小和将要读取的系统资源的数目

2) 取决于激活消息(分配的系统资源)的数目

3) 取决于激活消息(分配的系统资源)的数目和所分配的带理想CMP\_ID的实例的数目。

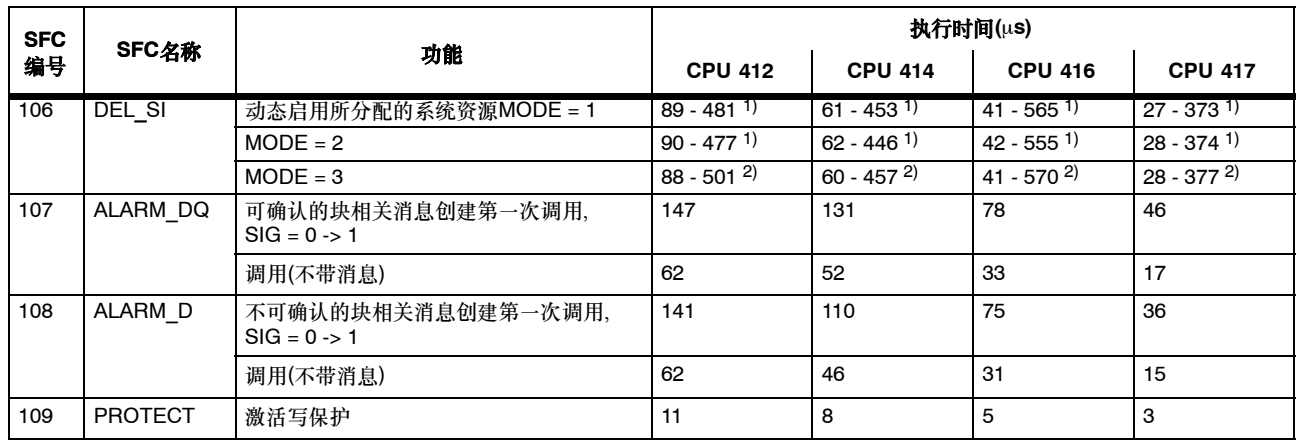

1) 取决于激活消息(分配的系统资源)的数目

 $^{2)}$  取决于激活消息(分配的系统资源)的数目和所分配的带理想 $\mathsf{COMP\_ID}$ 的实例的数目。

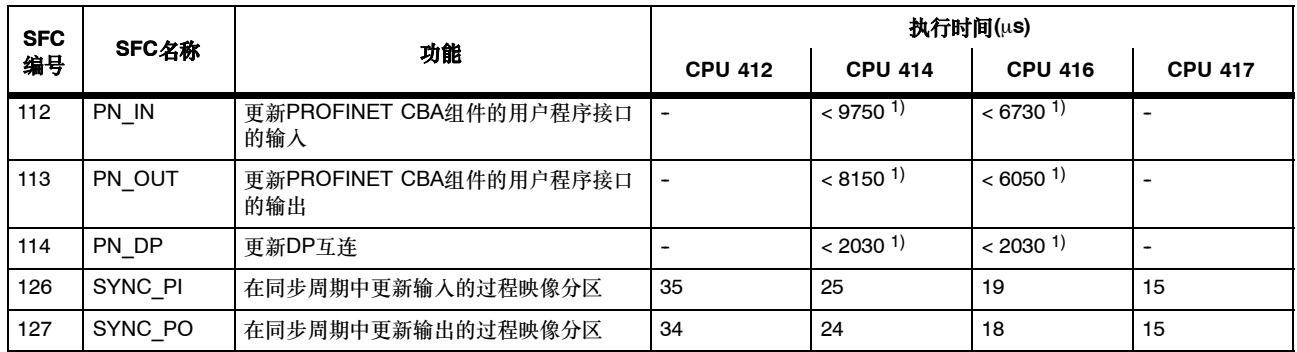

1) 仅用于CPU 414-3 PN/DP、416-3 PN/DP、416F-3 PN/DP。这些块的执行时间取决于它们的互连组态和接口DB的大小。此外还要注意 自动化系统*S7--400 CPU*规范 手册中"CBA反应时间"一章中提供的信息。

## 系统功能块

下表列出了随S7-400 CPU的操作系统提供的系统功能块,以及各个CPU的执行时间(X: 功能存在, 但执行时间在手册印刷时尚未确定)。

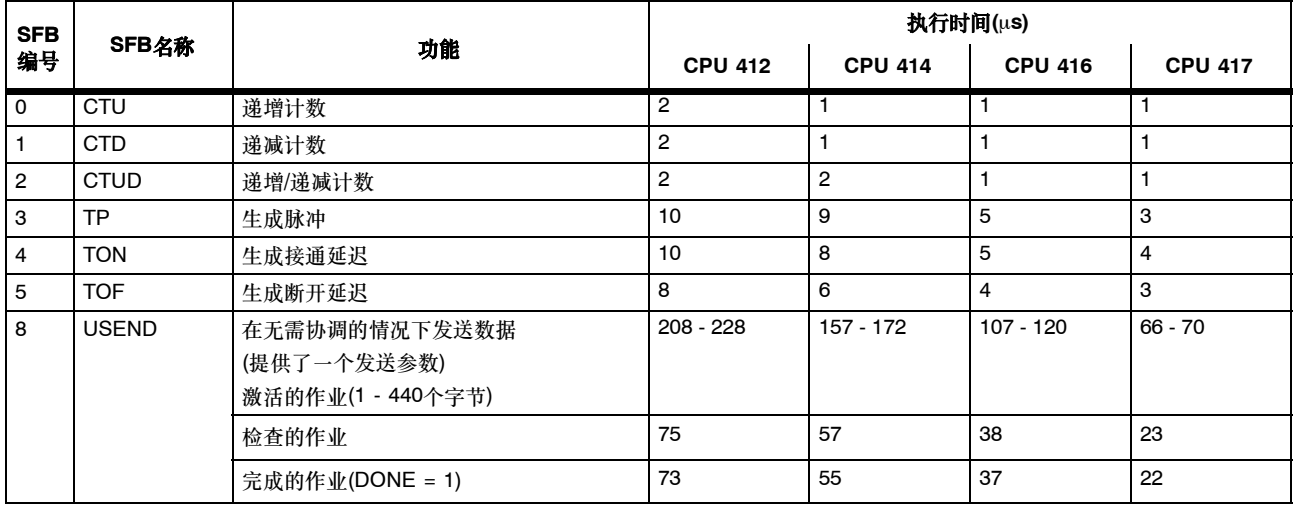
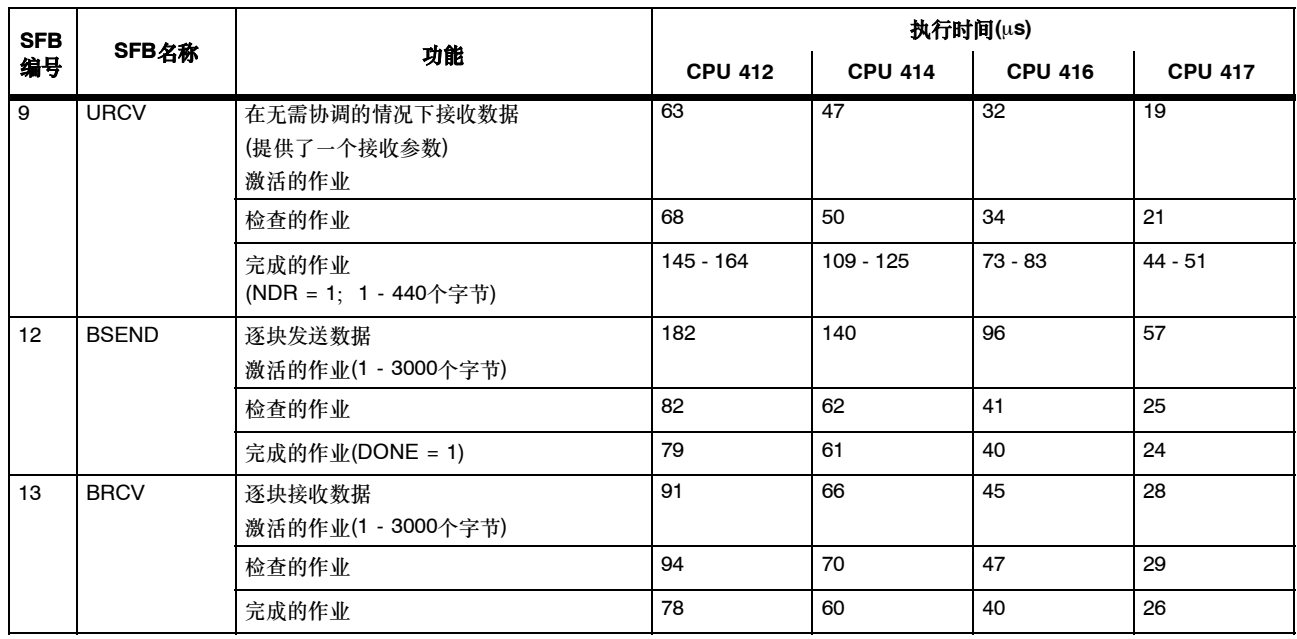

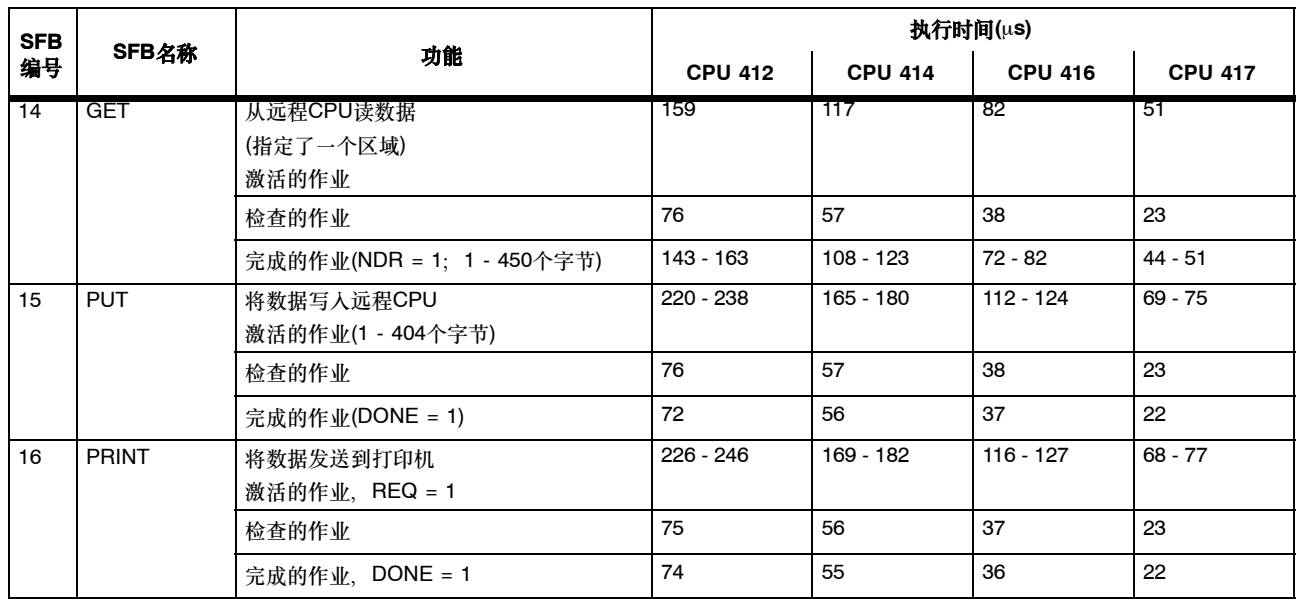

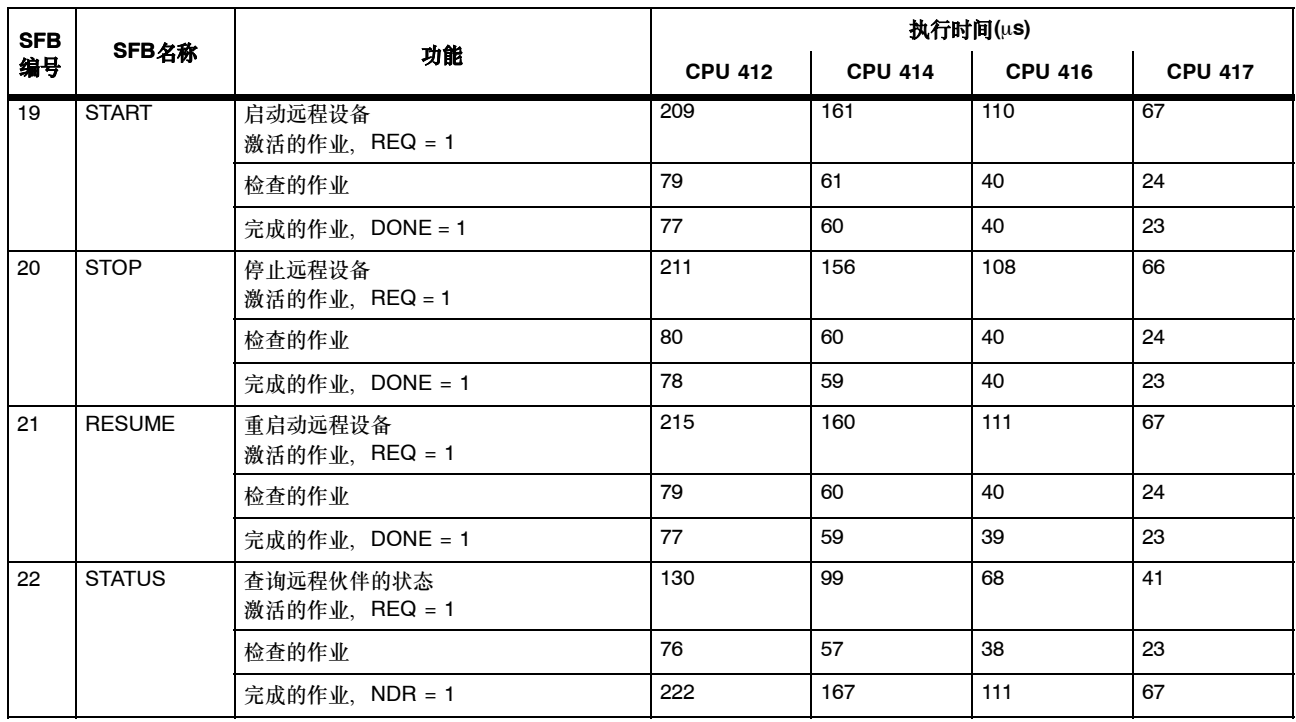

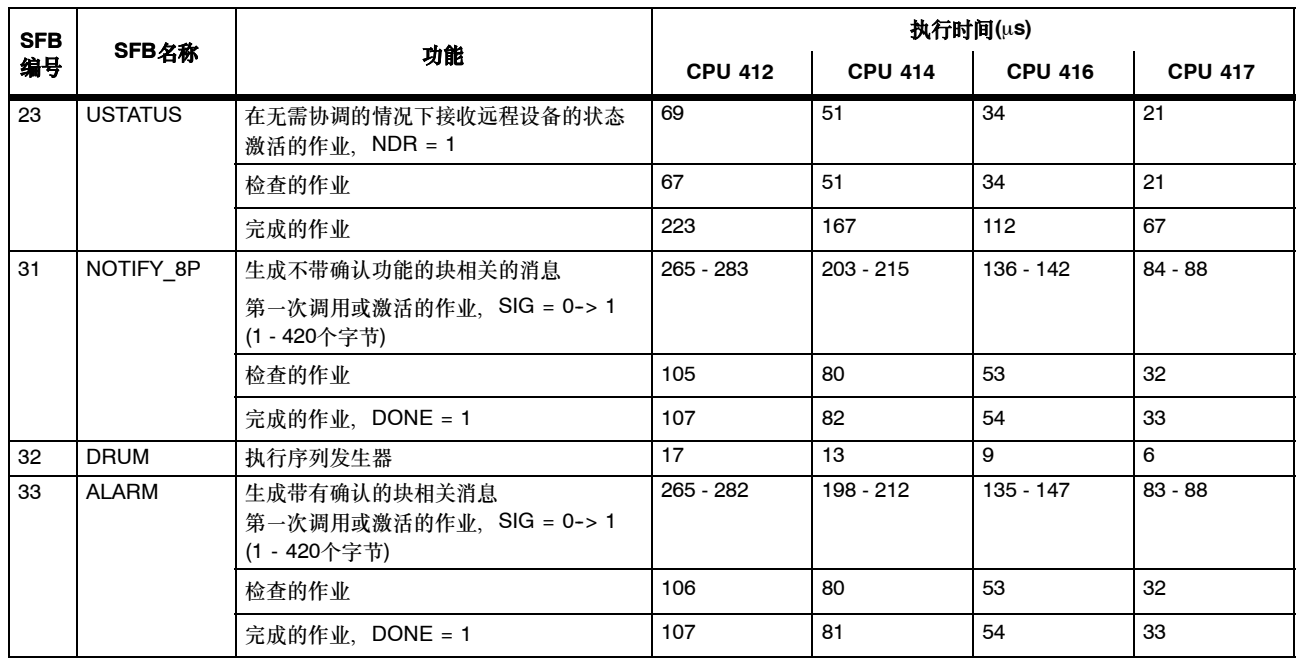

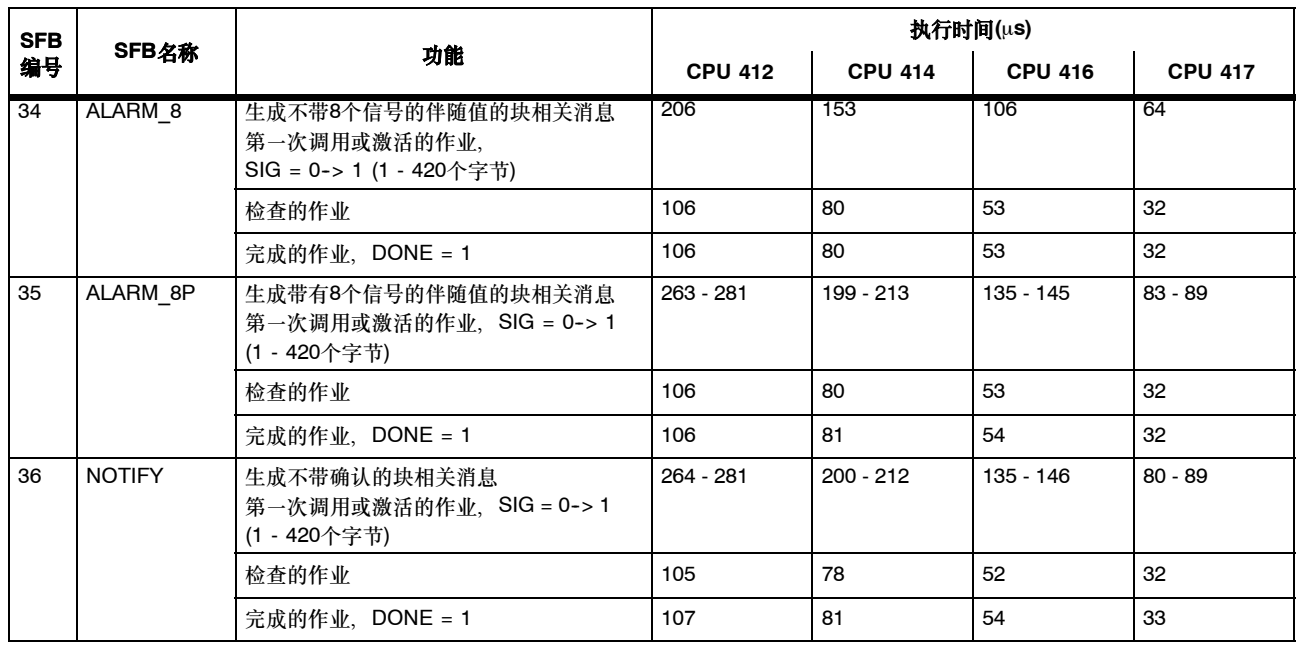

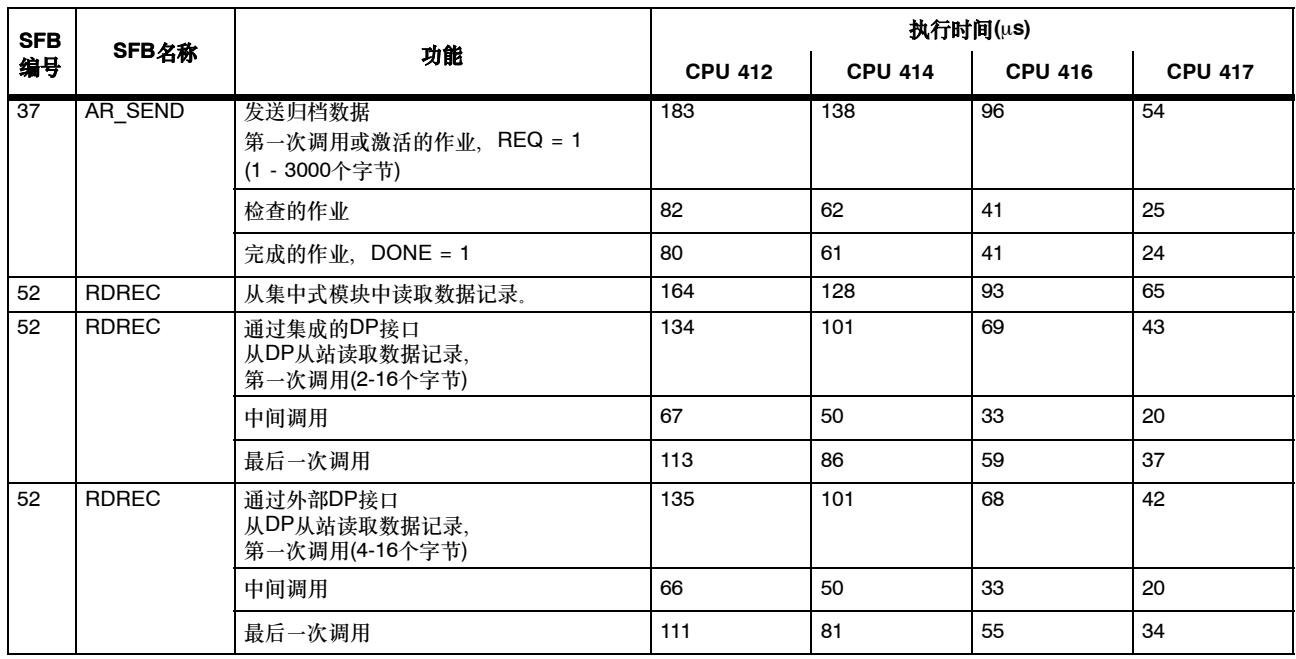

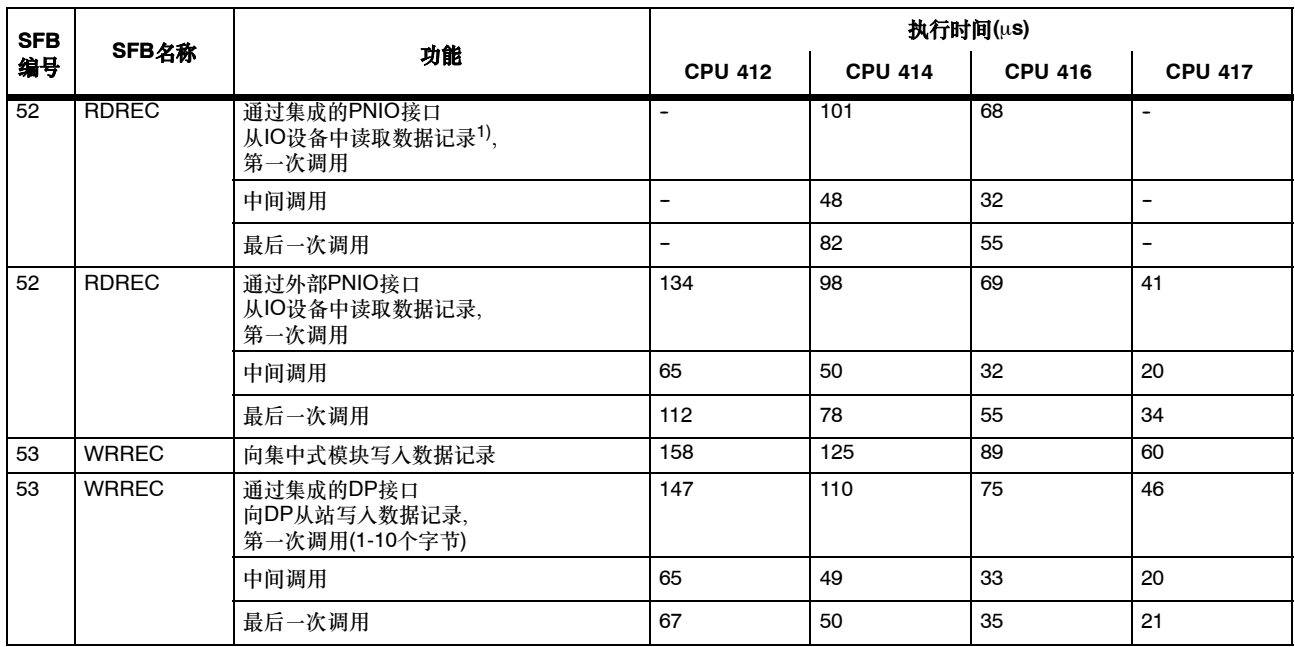

1) 仅用于具有集成PNIO接口的CPU

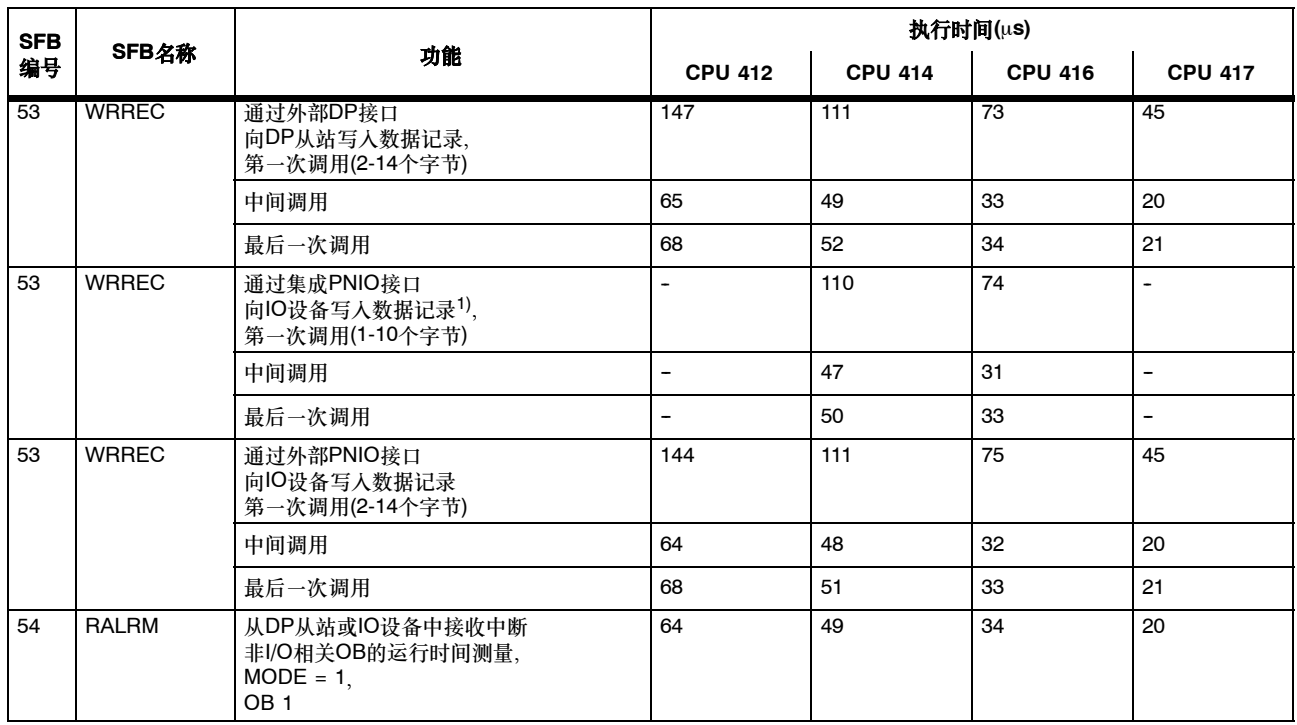

1) 仅用于具有集成PNIO接口的CPU

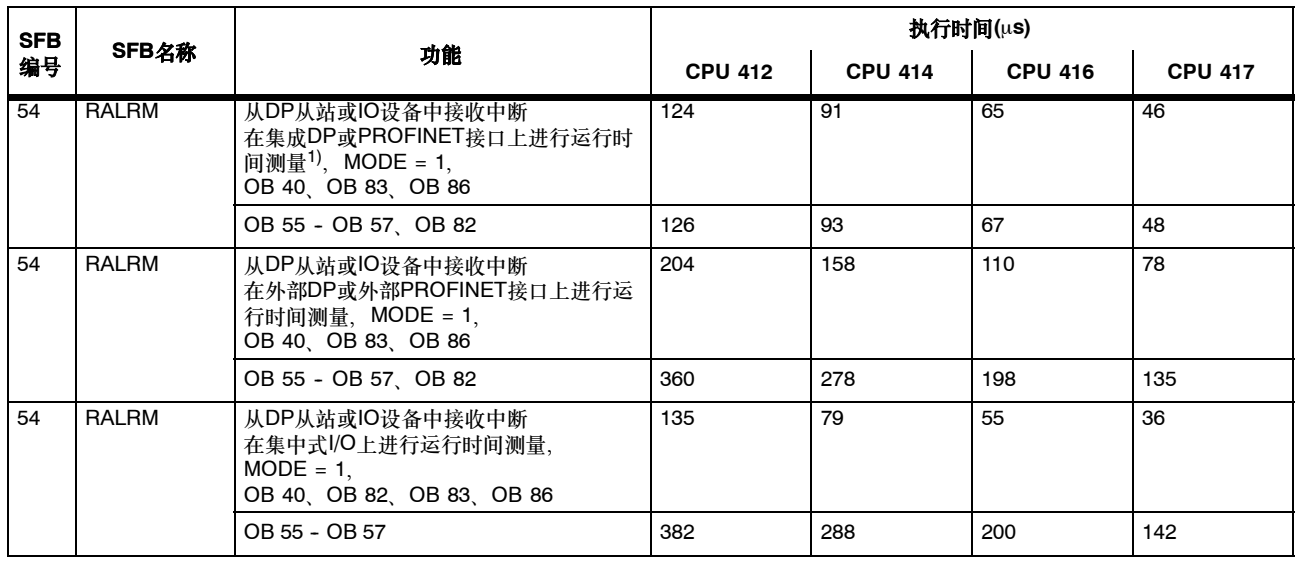

1) 仅用于具有集成PNIO接口的CPU

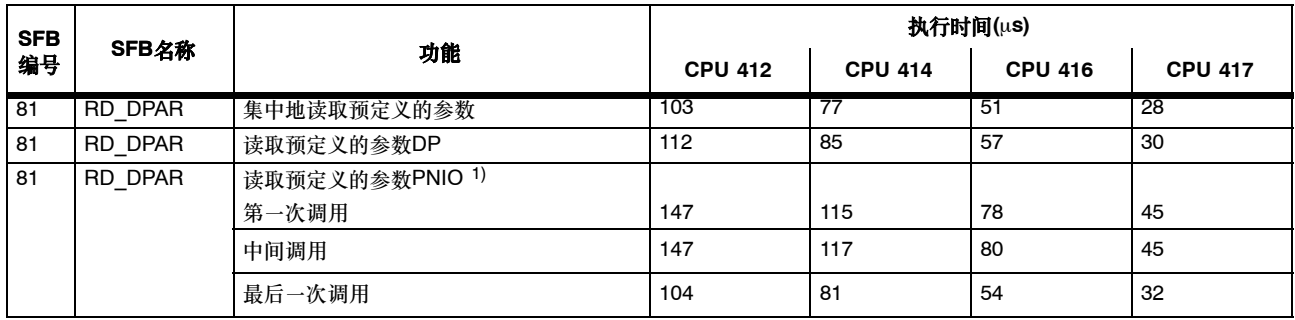

1) 这仅适用于所有通过外部PNIO接口的CPU;CPU 414-3 PN/DP、416-3 PN/DP和416F-3 PN/DP除外。

#### 用于通过工业以太网进行开放通讯的功能块

下表列出了可以用于通过工业以太网进行开放通讯的功能块(这些功能块通过操作系统提供给S7-400 CPU使用)以及相应CPU的执行时间。 执行时间仅对不超过8 K字节的数据量有效。

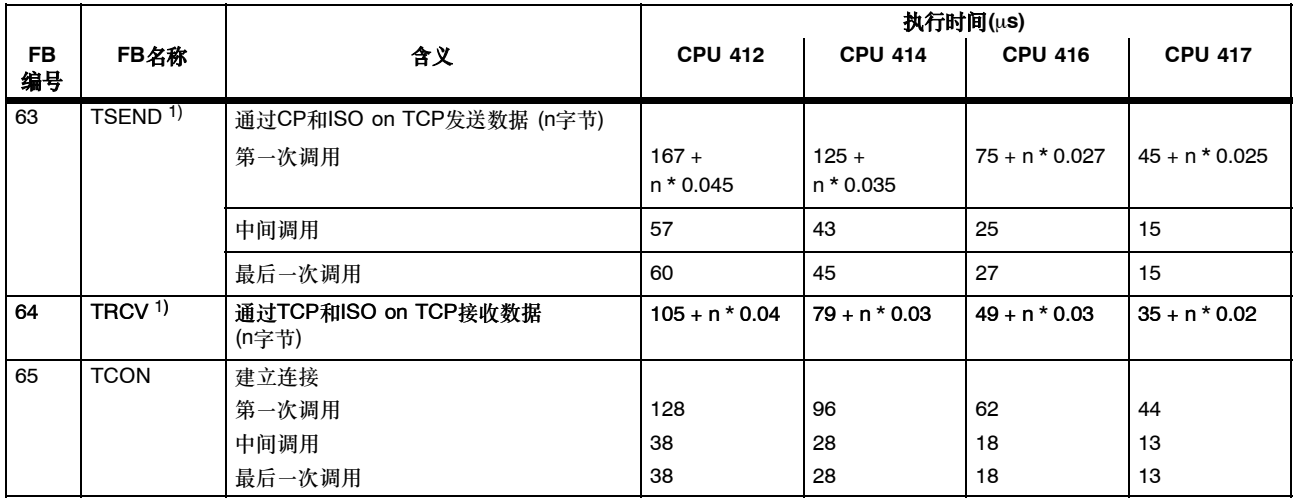

1) 只有CPU 414-3 PN/DP、416-3 PN/DP和416F-3 PN/DP支持协议 "TCP"。

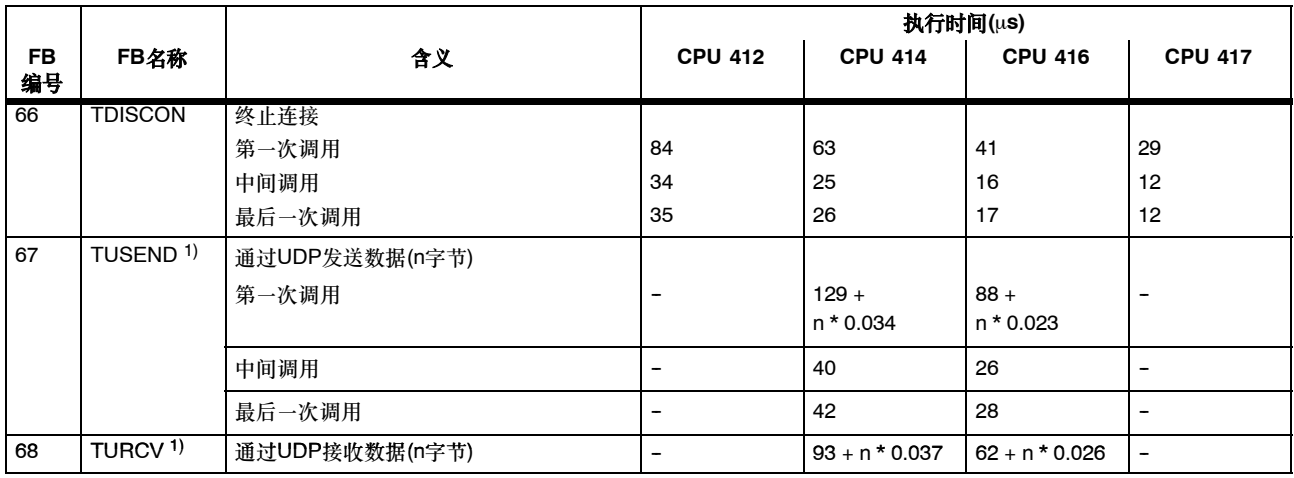

1) 仅用于CPU 414-3 PN/DP、416-3 PN/DP和416F-3 PN/DP

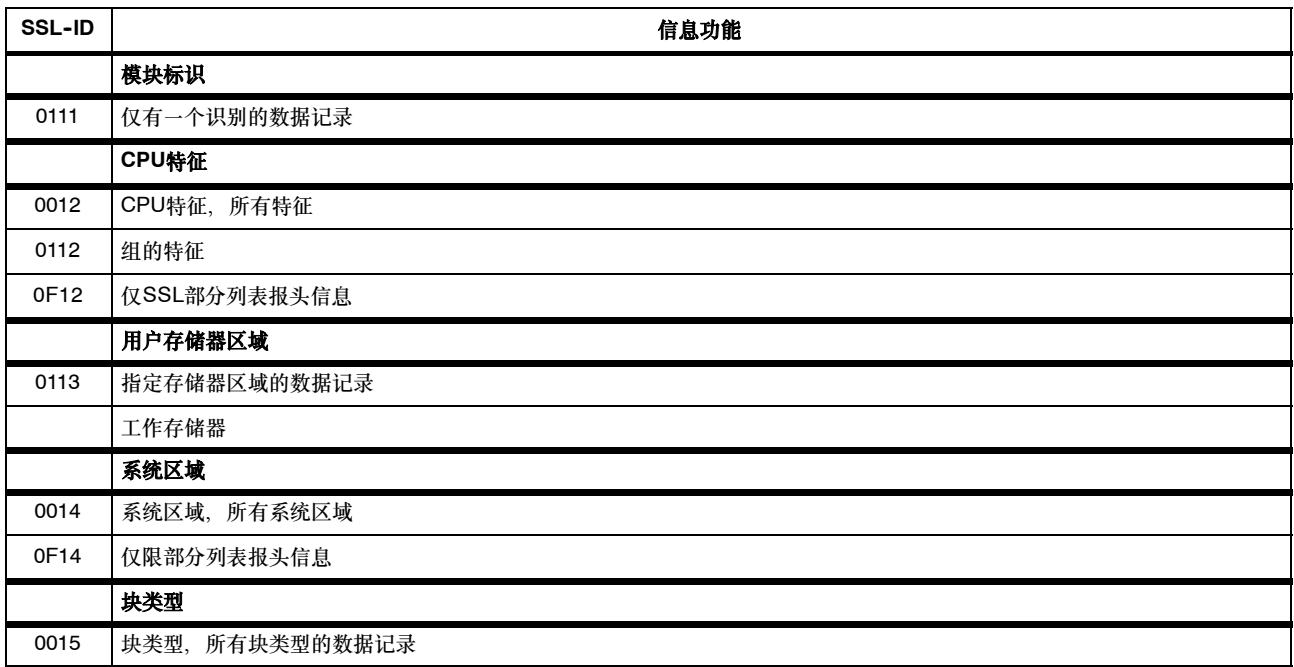

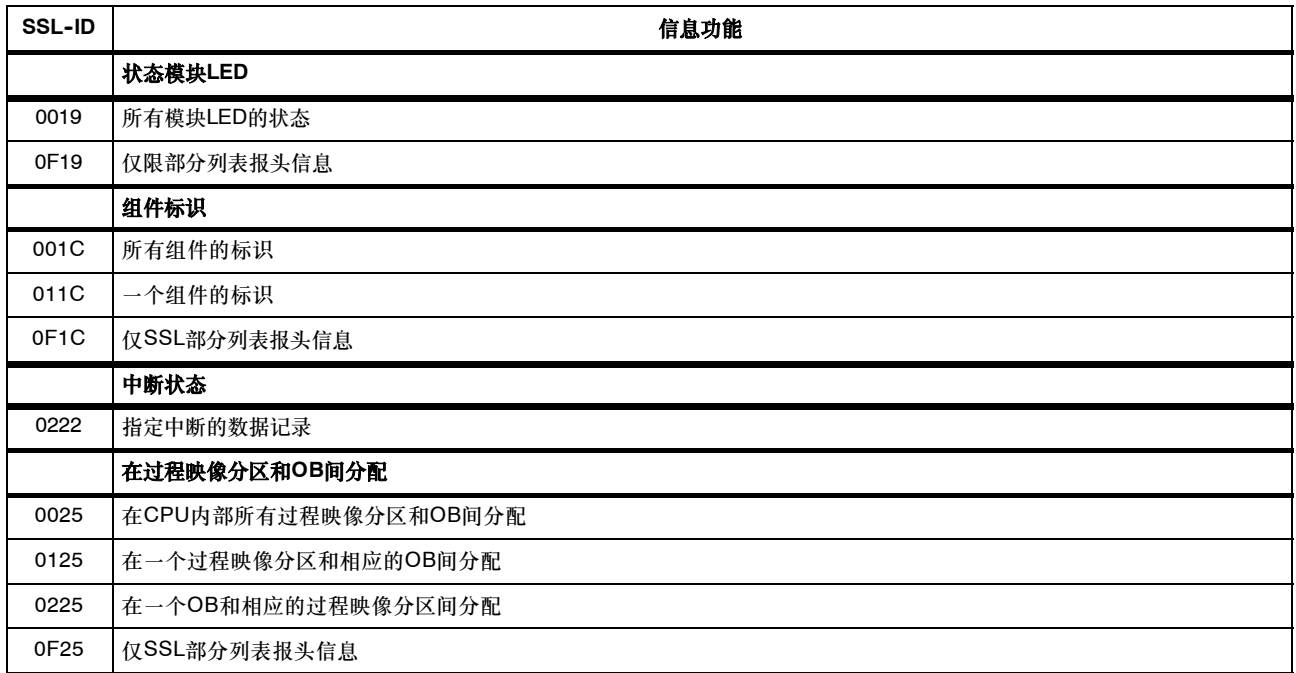

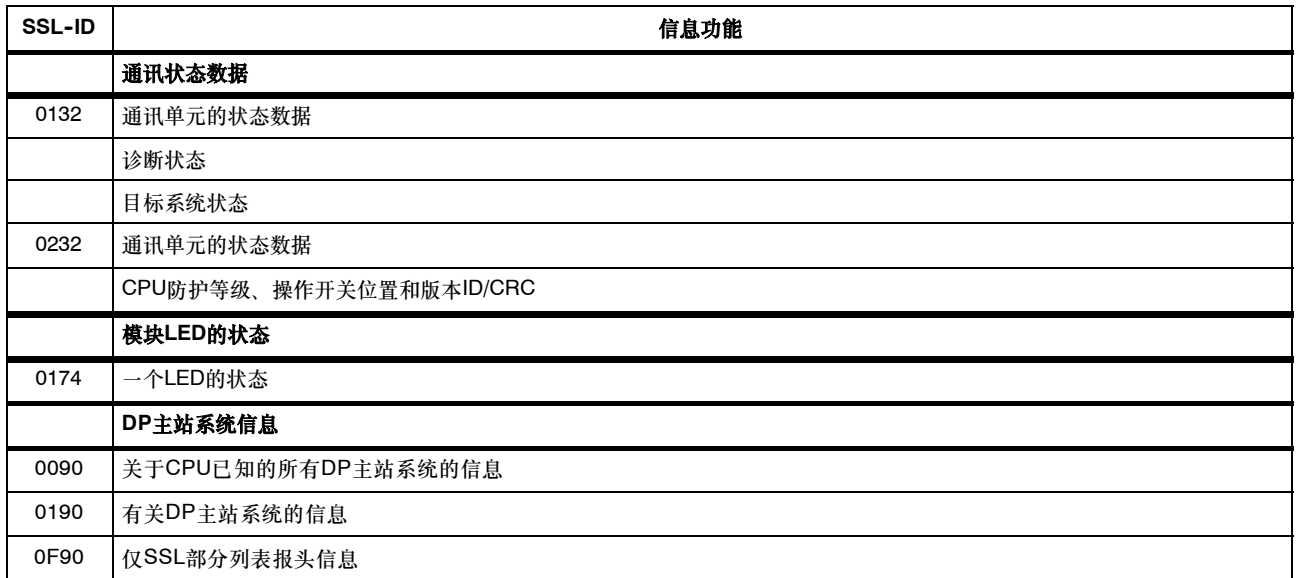

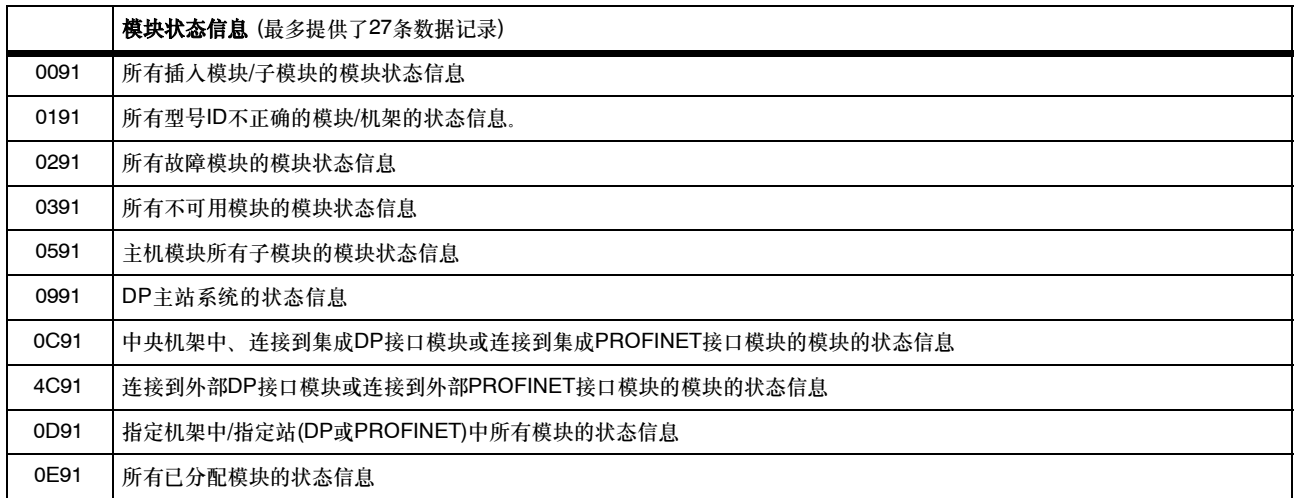

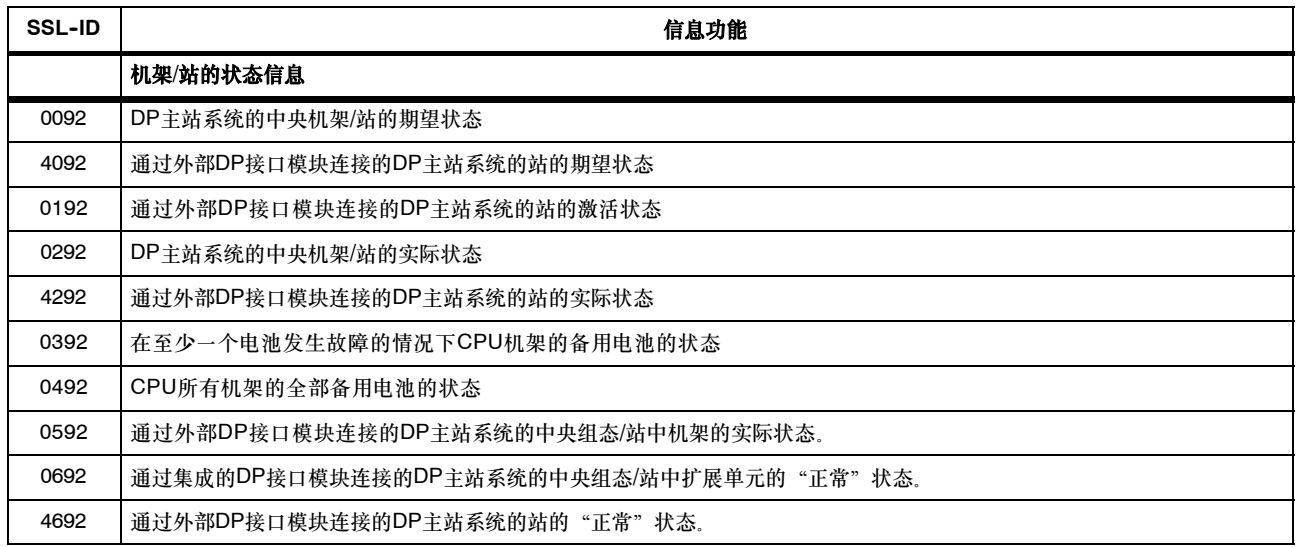

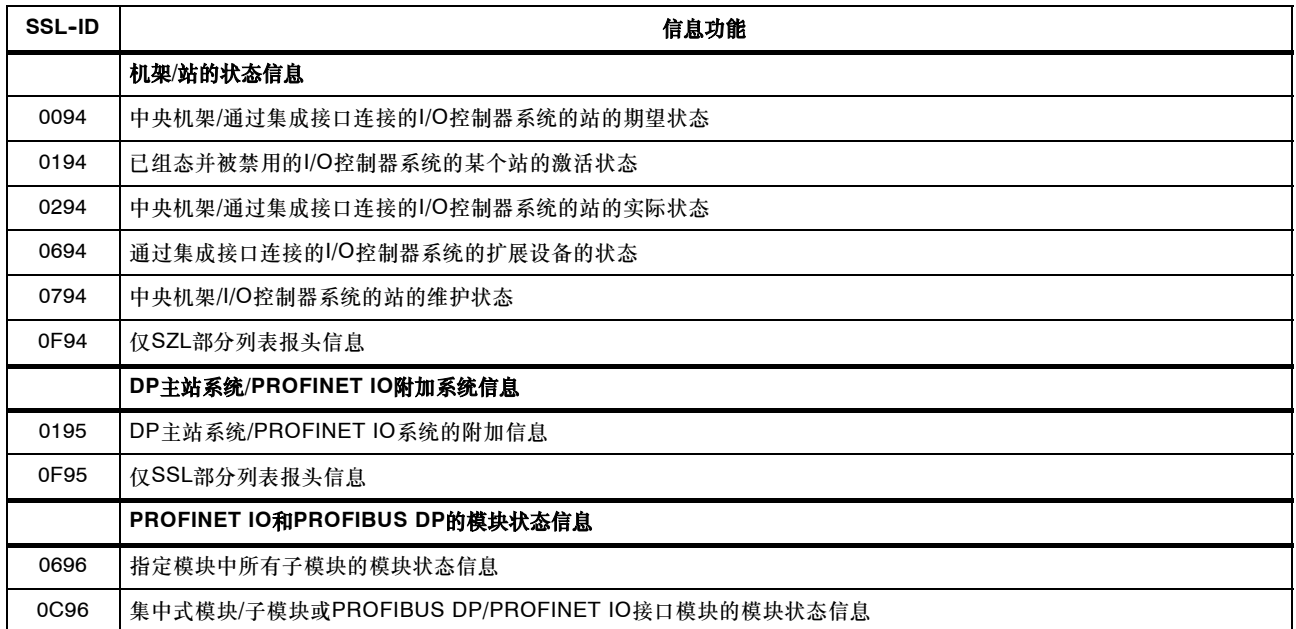

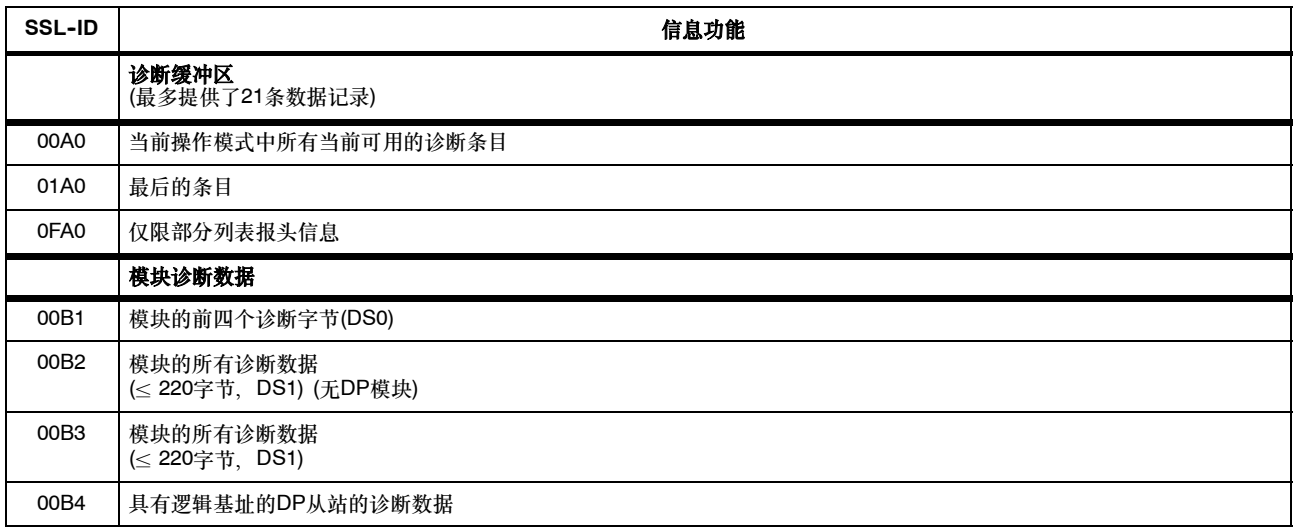

# 按字母顺序索引的指令

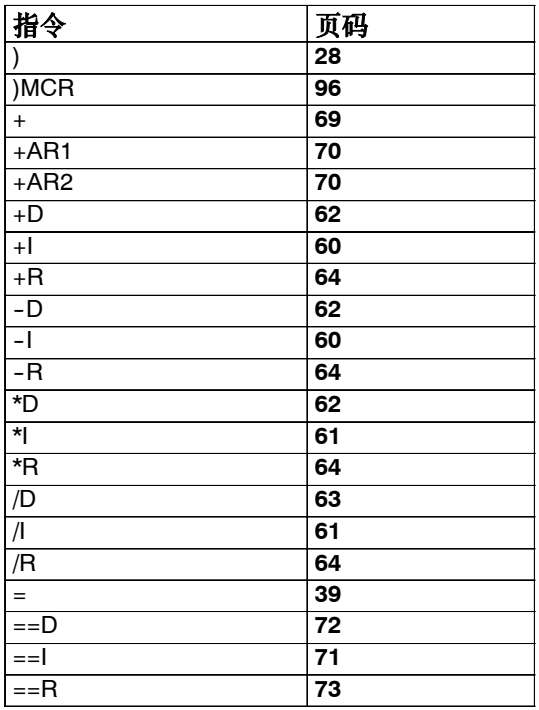

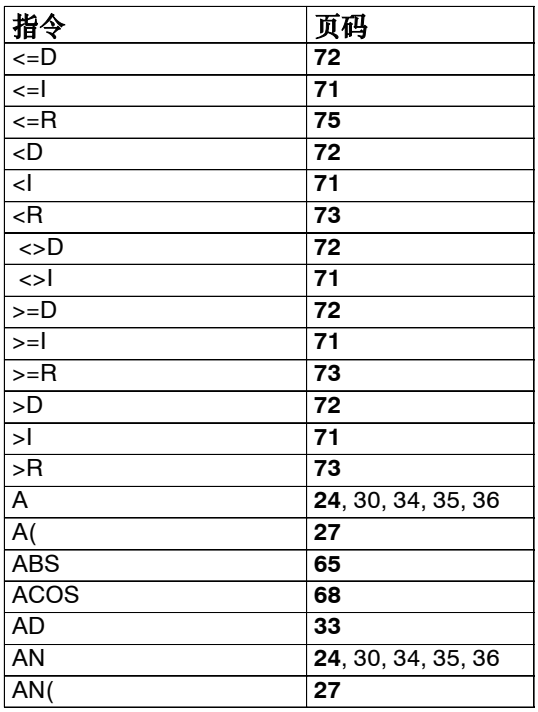

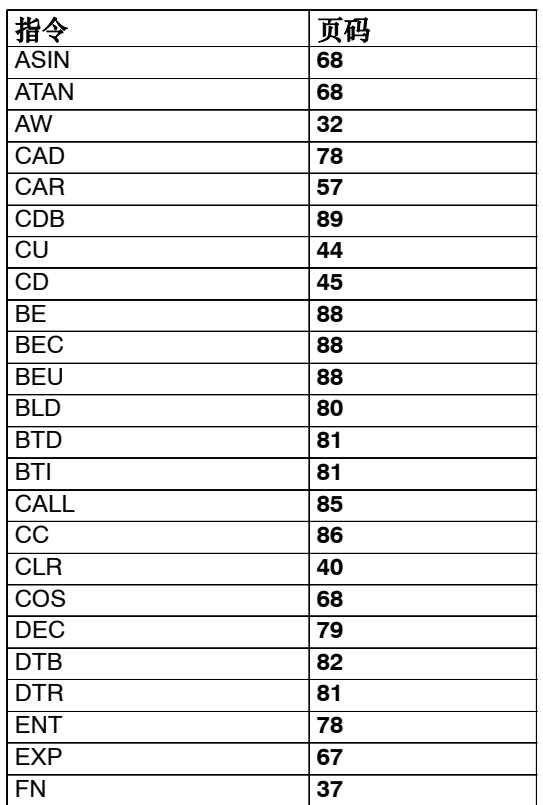

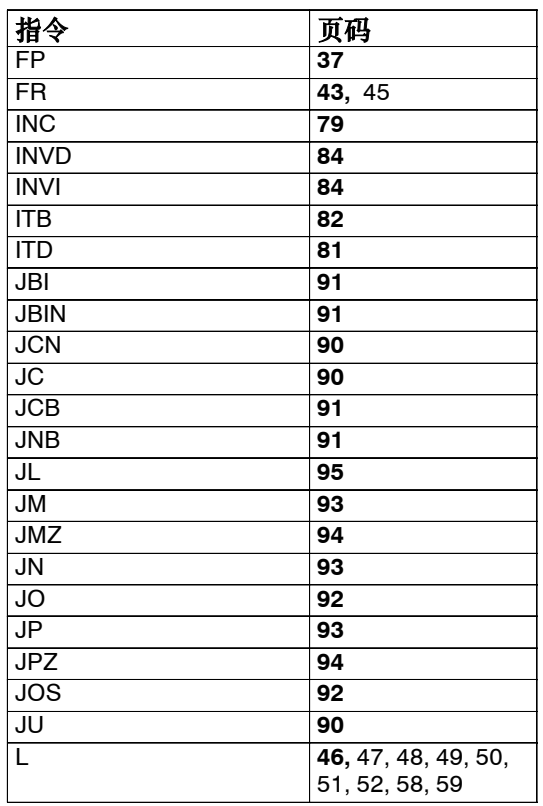

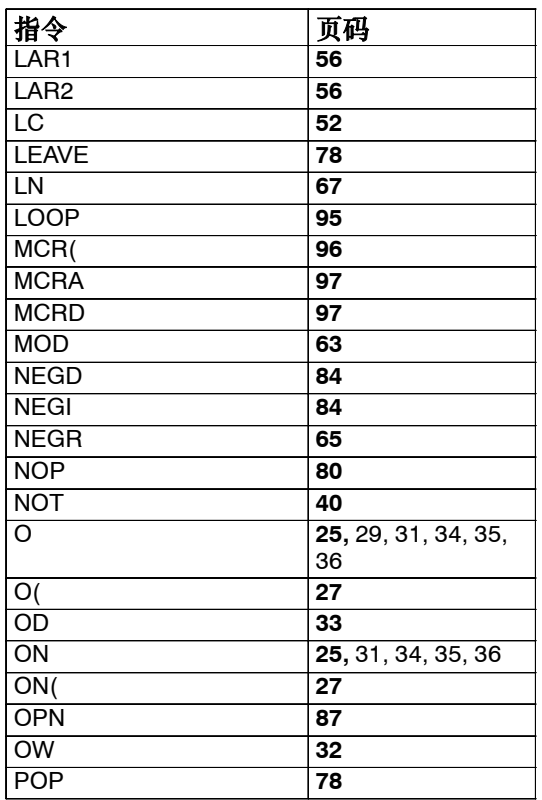

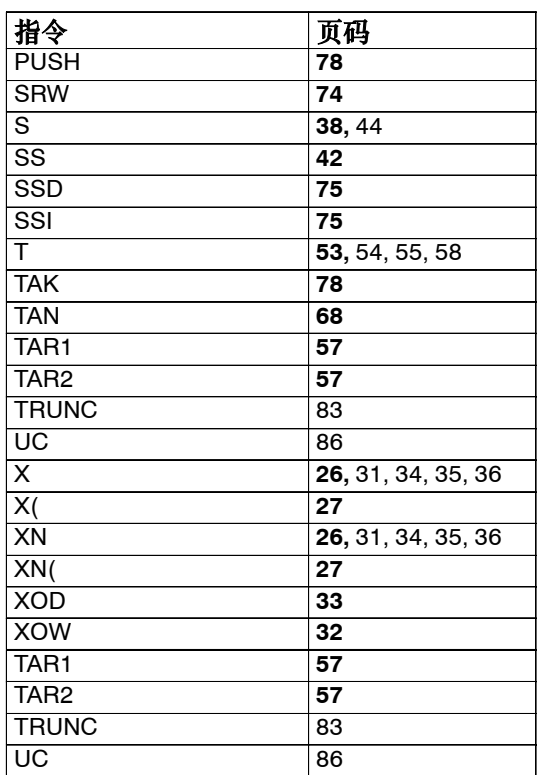